KAUNO TECHNOLOGIJOS UNIVERSITETAS INFORMATIKOS FAKULTETAS INFORMACIJOS SISTEMŲ KATEDRA

**Donatas Dambrauskas**

# **Informacini sistem tezauro modelis ir jo** -**gyvendinimas internete**

Informatikos mokslo magistro baigiamasis darbas

Darbo vadovė: doc. dr. Lina Nemuraitė

KAUNAS 2004

# **TURINYS**

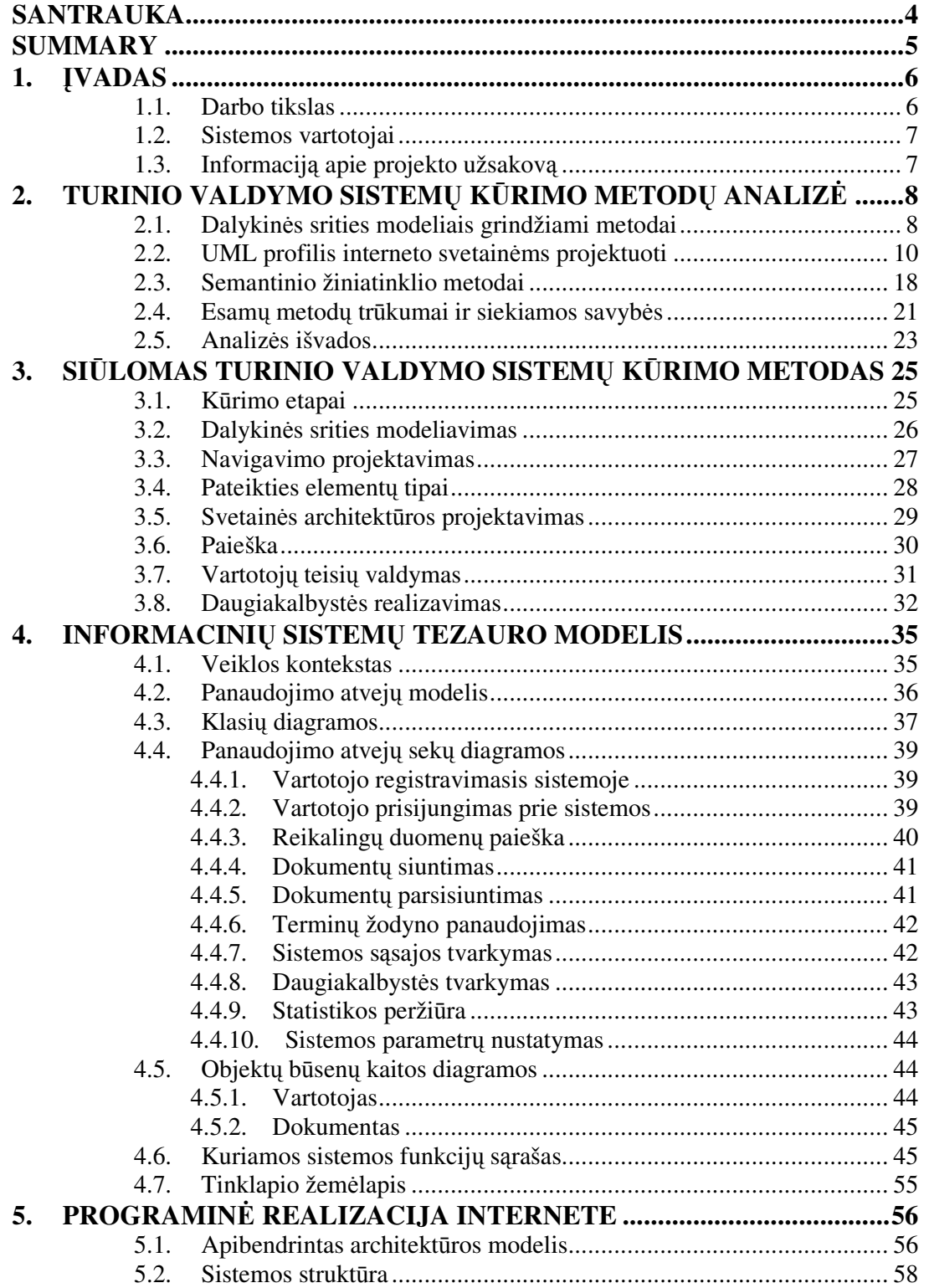

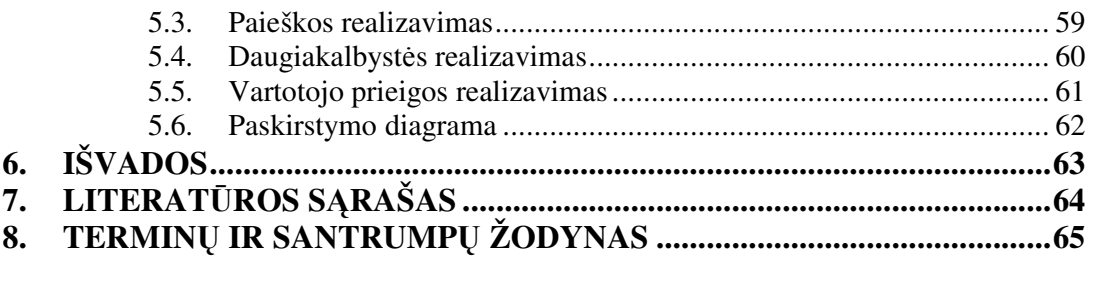

#### **SANTRAUKA**

Didėjant web taikomujų programų galimybėms informacijos publikavimo uždaviniams spręsti, vis daugiau švietimo ir mokymo organizacijų savo sukauptą informaciją talpina ir publikuoja žinių portaluose. Toks sprendimas leidžia efektyviai pasinaudoti visa organizacijoje sukaupta metodine bei praktine medžiaga.

Dauguma universitetų visame pasaulyje renkasi specializuotus žinių portalus, internetinius tezaurus, kurie leidžia pateikti turimą informaciją įvairiais pjūviais bei susieti vienos tematikos duomenis tarpusavyje. Tokio sprendimo dėka reikalinga informacija gali būti pasiekiama iš bet kurio planetos taško, bet kuriuo paros metu, o tai leidžia efektyviai išnaudoti nuotolinio mokymo galimybes.

Šiame darbe yra pateikiamas pavyzdys, kaip internetinis tezauras gali padėti publikuojant metodinę ir praktinę medžiagą, kaupiant teorinius terminus. Atliekama egzistuojančių tokių svetainių kūrimo metodų analizė bei aprašomas sukurtas specifinis metodas tezaurui analogiškoms web taikomosioms programoms kurti. Nurodomi sprendimai, leidžiantys realizuoti daugiakalbystės funkciją, efektyviai išnaudoti sistemos resursus, sukurti naudingą paieškos sistemą bei kontekstinį meniu, sudaryti naudingą turinio valdymo mechanizmą.

#### **SUMMARY**

Nowadays possibilities of creation of web applications dedicated for information presentation a rapidly increasing, and more universities and other education organizations prefer to publish the information they gathered in specialized information portals. This solution allows effective use of all methodical and practical material, collected in organization.

More universities in all over the world made their decision on specialized portals of knowledge, internet thesaurus. These web applications allows present information in different views and connect related data. Using this solution gives possibility to search for useful information from all over the world, 24 hours a day, so this gives chance to improve possibilities of distant learning.

In this work web thesaurus is presented as an example, how specialized web application can help tu publish methodical and practical information and gathering terms of theory and their descriptions. Also presented analysis of existing methods for creating specialized web applications and description of method, created for modeling web applications analogical to web thesaurus. There are special solutions described for creating of multilingual web applications, effective system resource using, creating useful search system and context menu or content management mechanism.

# **1. VADAS**

Metodinės ir praktinės medžiagos publikavimas internete šiuo metu yra labai paplitęs didžiausiuose Europos bei Amerikos universitetuose. Toks metodas leidžia maksimaliai išnaudoti web taikomj aplikacijų tiekiamus privalumus – informacijos pateikimą įvairiais pjūviais, paieškos mechanizmo efektyvumą ir nepertraukiamą pasiekiamumą, kuris yra įtakojamas duomenų ieškančio asmens buvimo vietos.

Egzistuoja įvairūs sprendimai specializuotų internetinių portalų kūrimui ir pasirinkti tinkamą metodiką bei sukurti naudingą programinį produktą galima tik atlikus išsamius analizės, projektavimo bei realizavimo darbus. Būtent toks darbas ir buvo paskirtas šio dokumento autoriui, kurio rezultatas turi būti veikiantis ir naudojamas programinis produktas – Informacijos sistemų katedros žinių portalas.

### **1.1. Darbo tikslas**

Pagrindinis šio magistrinio darbo tikslas buvo sukurtas Informacinių sistemų tezaurą, veikiantį interneto aplinkoje. Informacinių sistemų tezauras – tai specifinis žinių portalas. Pagrindiniai uždaviniai, kurie buvo keliami ir įgyvendinti šiame projekte yra daugiakalbystė, leidžianti informaciją portale pateikti keliomis kalbomis, vartotojų teisėmis grindžiama prieiga prie sistemoje pateikiamų resursų, įgalinanti kontroliuoti publikuojamus duomenis bei jų koregavimą, terminų žodynas ir jame pateiktų terminų susiejimas su sistemoje saugomais dokumentais, lokalios bei išorinės paieškos sistemos ir kontekstinis meniu, leidžiantys lengvai rasti reikiamus duomenis.

Sukurto programinio produkto administravimo modulis leidžia lengvai kontroliuoti vartotoj atliekamus veiksmus, rinkti statistiką bei keisti portale pateikiamos informacijos turinį. Siekiant pagreitinti sistemos veikima ir taip palengvinti vartotojo darba buvo realizuotas pakartotinis sistemos resursų panaudojimo mechanizmas, grupuojant turinio formavimo elementus ir juos kešuojant.

Siekiant kuo geriau įgyvendinti ši darbą, buvo atlikta išsami turinio valdymo sistemų kūrimo metodų analizė, kurios metu išnagrinėti jau egzistuojančių metodologijų privalumai ir skirtumai bei sudarytas savitas turinio valdymo sistemų kūrimo metodas, kuris perimta geriausias nagrinėtų metodų savybes ir išplečia Informacinių sistemų tezauro bei analogiškų internetinių sistemų kūrimo galimybes. Tokiu būdu sukurta kūrimo metodika specifinėms, tačiau šiuo metu aktualioms ir sparčiai besivystančioms internetinėms taikomosioms programoms, kurioms yra keliami vis platesni reikalavimai, bei pateikta šios metodikos pagrindu sukurtas programinis produktas – Informacinių sistemų tezauras.

### **1.2. Sistemos vartotojai**

Numatomi kuriamos sistemos vartotojai – Kauno technologijos universiteto informacijos sistem katedros dėstytojai bei studentai, o taipogi kitų universitetų bei šalių informacinių sistemų srities specialistai. Jiems keliami minimalūs ir elementarūs žinių apie internetines taikomasias programas ir interneto naršykles reikalavimai.

Jei sistema susidomės kitų mokslo sričių atstovai ir ji bus diegiama kitose katedrose, vartotojų skaičius ir įvairovė gali smarkiai padidėti.

Lietuvoje nėra analogiškų sistemų, sukurtų ir naudojamų mokslo įstaigose, todėl tikėtina, jog sukūrus visus užsakovo reikalavimus atitinkantį ir efektyviai dirbantį programinį produktą, jis gali būti reikalingas kitoms mokslo istaigoms ir nepelno siekiančioms organizacijoms. Visi programinio produkto platinimo už Kauno technologijos universiteto ribų klausimai turi būti suderinti su sistemos autorinių teisių savininke docente dr. Lina Nemuraite.

### **1.3. Informacij apie projekto užsakov**

Programinio produkto užsakovas yra Kauno technologijos universiteto Informacijos sistemų katedra, kurią atstovauja docentė dr. Lina Nemuraitė. Jai suteikiamos teisės platinti ir diegti sukurtą sistemą Kauno technologijos universitete, jai priklauso ir pačio produkto autorinės tiesės.

# **2. TURINIO VALDYMO SISTEM KRIMO METOD ANALIZ**

### **2.1. Dalykin s srities modeliais grindžiami metodai**

Dauguma esamų projektavimo modelių yra pagrįsti dalykinės srities modeliavimu ir pagrindinį dėmesį skiria hipermedijos programų projektavimo gyvavimo ciklo architektūros etapui [2]. Visi šie modeliai akcentuoja palaipsninį ir interaktyvų projektavimo procesą ir dažniausiai susideda iš keletos ontogonalinių modeliavimo lygmenų. Dažniausiai programos projektavimo metu yra naudojami šie modeliavimo lygmenys: konceptualus arba struktūrinis lygmuo (nusakantis informacijos srities struktūra), hiperteksto lygmuo (parodantis kuriamos programos kompoziciją bei navigacijos struktūra), vaizduojamasis arba prezentacinis lygmuo (nusakantis vartotojo sąsają) personalizacijos lygmuo (individualus dizainas), gyvendinimo arba realizacijos lygmuo.

Kiekvienas iš nagrinėjamų modelių skirtingai dengia visus šiuos lygmenis, tačiau dauguma jų akcentuoja ir didžiausią dėmesį kreipia į tris lygmenis – konceptualų, hiperteksto ir vaizduojamąjį [5]. Konceptualiajame lygmenyje informacijos sritis yra užfiksuojama ir modeliuojama pasinaudojant trimis architektūros technologijomis:

- $\times$  Esybių saryšių metodika informacijos objektai ir duomenų struktūra yra nusakoma esybių bei jų ryšių reikšmėmis.
- Objektiškai orientuota metodika informacijos objektai yra modeliuojami kaip objektai arba klasės.
- $\blacktriangleright$  Ontologija pagrista metodika informacijos objektai yra modeliuojami kaip ontologijos klasės.

Ivairiu požiūrių ir perspektyvų koncepcija yra naudojama hiperteksto lygmenyje siekiant modeliuoti įvairių tipų programas, nagrinėjant struktūrinio lygmens analizės ir projektavimo rezultatus. Keletas metodų, tokių kaip WSDM, OOHDM ir WebML suteikia galimybę lankstesnėms personalizacijos ypatybėms nagrinėti (turinio, nuorodų, struktūros ir konteksto individualiam pritaikymui). Modeliuojamos taikomosios programos kaip sistemos komponavimas ir navigacijos struktūra yra sudaroma mazgų (puslapių, navigacijos elementų, turinio elementų) ir įvairių ryšių (perspektyvos, struktūrinių, sisteminių bei kt.) tarp jų pagrindu. Navigacijos elementai (mazgų vienetai) yra susieti su koncepciniais elementais (esybėmis arba klasėmis) tam kad būtų galima pateikti informaciją bei duomenis vaizdavimo metu [7].

Nesunku pastebėti kad projektavimo metodai ir modeliai, naudojami modeliuojant internetines programas, turi pakankamai daug panašumų. Pagrindinis jų skirtumas yra nagrinėjamų lygių išsamios analizės apimtis, projektavimo metu suteikiamų galimybių lygmuo skirtinguose veiklos etapuose.

HDM (angl. Hypermedia Design Model) yra vienas iš ilgiausiai naudojamų projektavimo modelių, paremtas esybių ryšių modeliavimu ir padedantis nustatyti didelių ir tik informaciją pateikiančių (bet nepriimančių (tik skaitymui) hipermedijos sistemų saveikas ir struktūrą. Šis modelis yra tinkamas sritims pasižyminčioms aukštu organizavimo, moduliavimo ir vientisumo lygiu. Naudojant šį modelį pagrindinis dėmesys yra skiriamas hierarchiniam informacijos objektų aprašymui. Šie objektai apibrėžiami kaip esybės sudarytos iš komponentų, savyje talpinančių informacijos vienetus bei navigacines struktūras, neatsižvelgiant nuo jų realizacijos. Navigacinė struktūra yra sudaroma iš perspektyvinių ryšių tarp vienetų, struktūrinių ryšių tarp komponentų, taikomosios programos ryšių tarp esybių, komponentų arba vienetų [4]. Vaizdavimo projektavimas yra sudaromas informacijos vienetų bei karkasų (informacinių vienetų grupių) pagrindu.

RMM (angl. Realationship Management Methodology) yra esybių ryšiais pagristas internetinių taikomų jų programų modelis, tinkamas struktūrizuotoms hipermedijos programoms [3]. Pats projektavimo procesas yra suskaidytas i septynis žingsnius (matomus pav. 1): esybių bei jų ryšių projektavimas, sluoksnių projektavimas (esybių atributų grupavimas vaizduojant juos mazgais bei vaizdavimo vienetais, vadinamais dalelėmis arba M-dalelėmis (modeliavimo dalelėmis), navigacijos projektavimas (prieigos tipo nustatymas organizuojant nuorodas, meniu, indeksus, supažindinimo kelius), protokolo konvertavimo projektavimas (verčiant projekto komponentus į fizinius objektus), vartotojo sasajos projektavimas (vaizdavimo maketavimas), veikiančios sistemos funkcionavimo projektavimas, konstravimas ir testavimas.

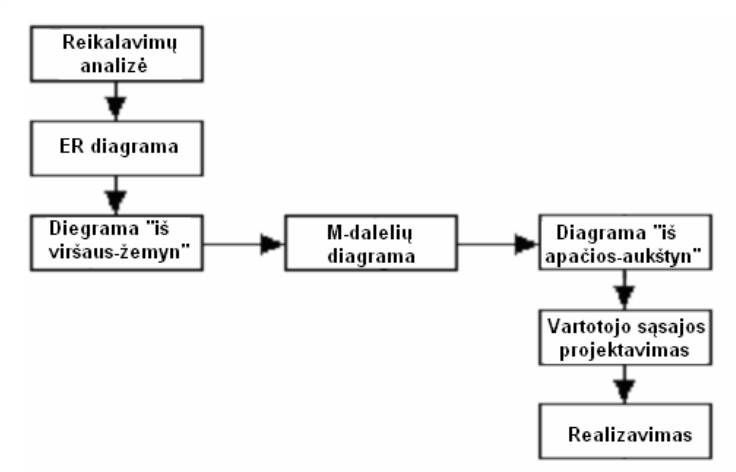

Pav. 1. RMM procesu seka

OOHDM (angl. Object Oriented Hypermedia Design Model) yra objektiškai orientuotas projektavimo modelis kuris leidžia specifikuoti hipermedijos programos kaip navigacijos pjūvius konceptualiame modelyje. Projektavimo procesas čia susideda iš keturių lygmenų: konceptualaus modeliavimo, navigacinės sistemos architektūros, abstrakčios sąsajos projektavimas ir realizavimas, prie kurių visai

nesenai buvo pridėti reikalavimų rinkimas ir personalizacijos projektavimas. Navigacijos mazgai yra susiejami su konceptualiomis klasėmis, o tik skaitymui skirtų internetinių taikomųjų programųų generavimui yra sukurtas specialus CASE rankis vadinamas OOHDM-Web.

SOHDM (angl. Scenario-based object-oriented Hypermedia Design Methadology) yra kitas objektiškai orientuotas požiūris į internetinių programų modeliavimą. Šis modelis didžiausią dėmesį skiria į procesą orientuotoms hipermedijos sistemoms, kurios padeda palaikyti organizacijoje vykstančius procesus [9]. Scenarijai yra sukuriami nagrinėjant organizacijos veiklą ir tai tampa pagrindu objektiniam ir modeliavimui ir navigacijos projektavimui. Projektavimas susideda iš šeši fazių: aplinkos analizės, objektiškai orientuoto modeliavimo, pjūvių kūrimo, navigacijos sukūrimo, realizacijos architektūros sudarymo, konstravimo.

WDSM (angl. Web Site Design Method) yra į vartotoją nukreiptas projektavimas, kadangi modeliuojant yra panaudojamas vartotojų modelis, sukuriamos vartotojų klasės ir jų ypatybės bei pjūviai. Dizaino procesas susideda iš trijų stadijų: vartotojų modeliavimo, konceptualaus projektavimo, realizacijos architektūros sudarymo, konstravimo.

EORM (Enhanced Object-Relationship Model) – objektiškai orientuotas projektavimo modelis, kurio pagrindinė savybė yra ta, kad čia ryšiai tarp objektų yra apibrėžiami kaip atskiri objektai. Visi šie ryšio bei sąveikos objektai yra išreiškiami kaip atskiros klasės. Metodas yra paremtas trimis karkasais klasių karkasu, kompozicijos karkasu, grafiniu vartotojo sasajos karkasu. Šio metodo savybe taip pat galima pavadinti ankstyvą vartotojo sąsajos projektavimą.

#### **2.2. UML** profilis interneto svetainėms projektuoti

Modeliavimas padeda lengviau suprasti kai kurias sistemos detales. Modeliavimo pasirinkimas turi didžiulę įtaką sprendžiamos problemos supratimui ir pačio sprendimo formai. Internetinės taikomosios programos, kaip ir kitos programinės įrangos sistemos, yra pavaizduojamos pasitelkiant modelius: panaudojamumo modelis (angl. use case), realizacijos modelis (angl. implementation model), išdėstymo modelis (angl. deployment model), saugumo modelis (angl. security model) ir kt. Išskirtinis internetinių programų modelis yra tinklapio žemėlapis, kurį sudaro abstraktus web puslapių bei navigacijos kelių, galimų esamoje sistemoje, rinkinys.

Sprendžiant kaip ir ką modeliuoti, labai svarbu nustatyti abstrakcijos ir detalizavimo lygmenį, rasti optimalų variantą sukuriant rezultatą, kuriuo bus patenkinti modelio naudotojai. Paprastai geriausia ir naudingiausia modeliuoti sistemos artefaktus, t.y. tas realaus gyvenimo esybes, kurios bus sukurtos ir kuriomis bus manipuliuojama siekiant realizuoti galutinį produktą - išbaigtą sistemą [11]. Web serverio vidaus komponentų modeliavimas ar interneto naršyklės detalių modeliavimas neduos

laukiamu rezultatu ir nepalengvins sistemos architektų bei projektuotojų darbo. Tinklapių modeliavimas, nuorodų tarp jų išskyrimas, dinaminio turinio, pateikiamo juos sudarant ir perduodamo klientui analizė yra labai svarbi. Tinklapiai, nuorodos tarp jų, dinaminio turinio elementai serverio bei kliento pusėje – tai ir yra tie sistemos artefaktai, kuriuos privalu modeliuoti ir analizuoti.

Norint atlikti modeliavima, reikia sistemos elementus susieti su modelių elementais. Lengviausiai tai padaroma su nuorodomis, kurios automatiškai virsta ryšiais tarp modelio elementų. Tinklapiai (interneto puslapiai) gali būti suprantami kaip klasės loginiame modelio pjūvyje [7]. Tinklapius apibrėžus kaip klases, visos kodo funkcijos, naudojamos juose automatiškai virsta klasių operacijomis. Tinklapio lygmenyje naudojami programavimo kodo kintamieji yra paverčiami klasės atributais. Problema iškyla kuomet tinklapyje yra naudojama kodo operacijų aibė, kuri veikia serverio pusėje, formuojant dinaminį tinklapio turinį, bei visiškai skirtingi kliento pusės kodo elementai (pvz. JavaScript), valdantys sąsajos elementus ir atliekantys pirminę įeinančių duomenų kontrolę arba dalinį tinklo navigacijos sistemos valdymą. Tai sukelia sumaištį, kadangi vienu atveju turime dar nesuformuotą web puslapį serverio pusėje, kitu atveju turime jau kitą aktyvią dalį, kuri yra pateikiama kliento dalyje. Taigi paprastas web puslapio susiejimas su UML klase nepadės projektuotojams geriau suprasti kuriamos sistemos.

UML kūrėjai numatė atvejį, kada jų pateikta išbaigta UML semantika nesugebės padengti specifinės nagrinėjamų sistemų objektų bei komponentų aibės. Tam tikslui yra naudojamas formalus UML išplėtimo mechanizmas kuris yra naudojamas standartinės UML semantikos išplėtimui. Šis mechanizmas leidžia nustatyti stereotipus, žymėtąsias reikšmes bei apribojimus, kurie gali būti taikomi modelio elementams.

Stereotipas yra elementas suteikiantis galimybę nustatyti naują semantinę reikšmę modelio elementui. Žymėtosios reikšmės yra pagrindinės reikšmių poros kurios gali būti susietos su modelio elementu taip priskiriant reikšmę šiam elementui. Apribojimus sudaro taisyklės, kurios garantuoja kuriamo modelio teisingumą. Šios taisyklės gali būti išreikštos kaip laisvos formos tekstas arba formalizuotos panaudojant Objektų apribojimų kalbą (angl. OCL - Object Constraint Language).

Bendroji internetinių taikomųjų programų architektūra yra sudaroma analizuojant naršyklių, tinklo bei web serverio galimybes. Naršyklės "pareikalauja" tinklapių iš serverio. Kiekvieną tokį tinklapį galima apibūdinti kaip turinio bei jo suformavimo taisyklių rinkini, išreikšta pasinaudojant HTML. Kai kurie tinklapiai naudoja kliento pusės programinius kodus, kurie yra interpretuojami naršyklės. Šie kodo elementai suteikia papildomą dinamiką tinklapio elgsenai bei jo pavaizdavimui, kurį vykdo naršylė. Dažnai tokie metodai yra naudojami dinamiškai keisti turinio vaizdavimą, papildomas valdykles (apletus, ActiveX komponentus, skiepus ir kt.) naudojamus internetiniame puslapyje. Web aplikacijos naudotojas stebi pateikiamą tinklapio informaciją ir sąveikauja su sistema pasinaudodamas jam suteikiamais valdymo elementais – informacijos laukais arba nuorodomis į kitus sistemos tinklapius. Bet kurie vartotojo atlikti veiksmai įtakoja sistemos darbą ir keičia jos veiklos būseną.

Žiūrint į web puslapį iš vartotojo pusės galima teigti, jog tai visuomet bus HTML pagrindu suformuotas dokumentas. Serverio pusėje tas pats puslapis gali keisti savo turinį ir būseną pagal įvairius scenarijus, kurie yra sukuriami pasinaudojant scenarijų rašymo metodologijomis bei kalbomis (CGI, ASP ir kt.).

Modeliuojant Web tinklapius kiekvienas interneto puslapis yra susiejami su UML komponentais. Komponentu yra laikoma fizinė ir keičiama kuriamos sistemos dalis. Modelio realizacijos pjūvis (komponentų pjūvis) atvaizduoja sistemos komponentus ir ryšius tarp jų. Internetinių taikomųjų programų atveju, šiame pjūvyje yra atvaizduoti visi sistemą sudarantys tinklapiai ir ryšiai tarp jų (šie ryšiai sudaromi panaudojant nuorodas). Viename lygmenyje web sistemos komponentų diagrama atrodo kaip tinklapio žemėlapis.

Tinklapio komponentai atvaizduoja tik fizines sąsajos dalis, jie nėra tinkami vaizduoti bendradarbiavimą bei sąveiką tinklapio viduje. Toks abstrakcijos lygmuo yra labai svarbus sistemos kūrėjams ir programuotojams ir turi būti modelio dalimi. Kiekvienas web puslapis yra klasė atvaizduojama UML dizaino pjūvyje (loginiame pjūvyje). Atvaizduojant tinklapyje esančius metodus kaip klasės operacijas, o jų naudojamus kintamuosius kaip klasės atributus yra susiduriama su serverio bei kliento pusės metodų nesuderinamumu. Vienas iš šios problemos sprendimo būdų yra panaudoti stereotipus taip kiekvienam klasės atributui arba operacijai nurodant atitinkamą priklausomybę. Tačiau tuomet modeliavimas iš paprasto ir lengvai suprantamo tampa komplikuotu ir sunkiai suvaldomu.

Daug geresnis šios problemos sprendimas yra "interesų išskaidymas". Mąstant logiškai, web puslapio elgesys serverio ir kliento pusėje yra visiškai skirtingas. Kai tinklapis yra apdorojamas serverio pusėje, jam suteikiama prieiga prie serverio resursų (failų sistemos, duomenų bazių ir kt.). Tas pats puslapis sudarytas iš srauto HTML komandų kliento pusėje yra visiškai kitoks, jei nagrinėsime jo galimus veiksmus bei resursų panaudojimą. Kliento pusėje tinklapis gali naudoti naršyklės resursus ir elementus, pasinaudojant Dokumento Objektų Modeliu (angl. DOM – Document Object Model) ir kiekvienu jame specifikuotu skiepu, Java apletu arba ActiveX komponento valdykle. Taipogi galimi ryšiai su kitais tuo metu aktyviais puslapiais, esančiais kitoje tinklapio karkaso dalyje arba naršyklės esybėje.

Išskiriant tokius interesus, galima modeliuoti serverio pusės aspektus kaip vieną klasę, o kliento pusės – kaip kitą. Toks išskyrimas į dvi dalis atliekamas pasinaudojant UML stereotipais ("serverio tinklapis" ir "kliento tinklapis") ir ikonomis (pav. 2). Taip sukuriama nauja UML semantika modeliuojamiems elementams. Klasė su nurodytu stereotipu gali būti išskirta panaudojant ikonas.

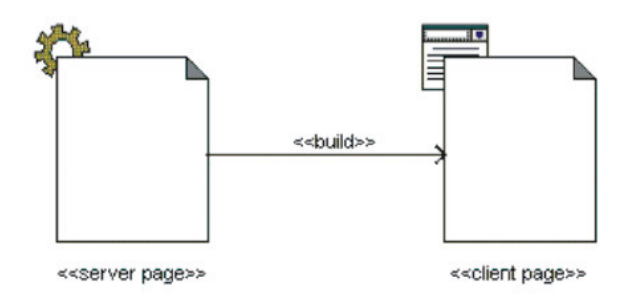

Pav. 2. Kliento ir serverio ikonos

Web puslapių atveju, stereotipas paženklina klasę kaip loginės tinklapio elgsenos abstrakciją serverio arba kliento pusėje. Abi šios klasės yra susiejamos kryptiniu ryšiu, nukreiptu iš serverio pusės tinklapio į kliento pusės tinklapį ir suteikiant ryšiui stereotipą <<sukuria>>, kadangi serverio dalies tinklapis suformuoja kliento dalies tinklapi. Kiekvienas dinaminis tinklapis (toks tinklapis, kurio turinys yra suformuojamas serverio pusėje vykdomų aplikacijų) yra konstruojamas kartu su serverio puslapiu. Dažniausiai vienas serverio puslapis suformuoja vieną kliento pusės internetinį tinklapį, tačiau yra sistemų kuriuose vienas serverio tinklapis formuoja net kelis kliento dalies puslapius.

Paprasčiausias ryšys tarp tinklapių yra nuoroda. Nuoroda web aplikacijoje atlieka navigacijos kelio sistemoje vaidmenį. Toks ryšys tarp tinklapių modeliuose yra vaizduojamas pasinaudojant stereotipu *<<nuoroda>>*. Tokio stereotipo asociacija visuomet prasideda kliento dalies tinklapyje ir rodo serverio arba kliento dalies internetini puslapi.

Nuorodos yra įdiegiamos į sistemą kaip tinklapio paklausą, o web puslapiai yra modeliuojami komponentai, kuomet visi jie vaizduojami realizacijos pjūvyje (Implementation View). Nuorodos pagrindu sudaromas ryšys tarp serverio ir kliento klasių (su nurodytu stereotipu <<*sukuria>*>) ir paprasta nuoroda sudarytas ryšys (su stereotipu *<<nuoroda>>*) yra ekvivalentai, kadangi tiek vienu, tiek ir antru atveju šie ryšiai yra tinklapio pareikalavimas.

Žymių reikšmės (tagged values) yra naudojamos aprašyti parametrams, kurie yra perduodami per nuorodas užklausiant web tinklapio. Prie nuorodos asociacijos pridėta žymių reikmė yra sąrašas parametrų vardų, kurie yra naudojami formuojant užklaustą web tinklapį.

Stereotipu panaudojimas labai palengvina web tinklapiu programiniu kodu bei ju naudojamu ryšiu modeliavimą. Serverio puslapių stereotipo klasės operacijos tampa atitinkamo tinklapio metodais, o atributai – to tinklapio lygmens globaliais kintamaisiais. Kliento puslapiu operacijos tampa kliento pusėje galimais metodais, o atributai – atitinkamo lygmens kintamaisiais. Taip serverio pusės

tinklapiams yra modeliuojami santykiai su serverio pusės resursais, o kliento pusės – su naršyklės elementais, ActiveX valdikliais ir Java apletais.

Vienas iš didžiausių privalumų, pastebimų naudojant klasių stereotipus modeliuojant loginę tinklapio elgseną yra tas, kad jo sąveika ir bendradarbiavimas su serverio pusės komponentais yra išreiškiama taip pat kaip bet kuri kita tik serverio dalies komponentu saveika. Serverio puslapio stereotipu pažymėta klasė yra tiesiog kita klasė dalyvaujanti sistemos veiklos logikos modeliavime. Daugiau konceptualiame lygmenyje šios serverio lygmens klasės dažniausiai nustatinėja sistemos būsenos valdiklius, taip aktyvuodamos įvairius sistemos veiklos objektus norint sukurti tam tikrą, nuo sistemos einamos būsenos priklausantį, veiklos rezultatą, kurio naršyklės pagalba pareikalavo sistemos naudotojas.

Kliento pusėje vykstančių sąveikų ir bendradarbiavimo modeliavimas gali būti šiek tiek komplikuotas. Tai įtakoja plati aibė technologijų, kurios gali būti panaudotos šioje dalyje. Paprasčiausias kliento pusės tinklapis yra HTML dokumentas, kuris sudarytas iš valdančiojo navigacinio kodo bei turinio informacijos. Naršyklė naudotojui atvaizduoja tinklapį remdamasi HTML formatavimo instrukcijomis, pateikiamomis jame su kartais panaudojamais vaizdavimo stiliais. Vaizdavimo stilių stereotipas gali būti išskirtas ir suformuota atskira klasė, su priklausomybės ryšiu nuo kliento pusės tinklapiu. Tačiau šio stereotipo klasės yra išskiriamos gana retai.

Pagrindinis duomenų įvedimo mechanizmas web puslapiuose yra forma. Formos yra apibrėžiamos HTML tinklapiuose panaudojant <form> žymę. Kiekvienai formai yra nurodomas tinklapis, į kurį yra siunčiami surinkti duomenys. Formą sudaro aibė informacijos įvesties elementų, visi jie yra išreiškiami HTML žymėmis. Dažniausiai naudojamos žymės yra <input>, <select> ir <textarea>. HTML žymė <input> gali būti daugiareikšmė įvesties elementų formos atžvilgiu, nes ją galima vaizduoti kaip teksto įvedimo lauką, daugybinės arba vienetinės pasirinkties laukas, paslėptas laukas ir kt. Modeliuojant formas sukuriamas dar vienas klasių stereotipas < *forma*>>. Formos stereotipo klasė neturi operacijų, kadangi bet kokia operacija aprašyta formos žymių viduje yra tinklapio, o ne formos lygmens. Formos duomenų įvedimo elementai yra formos stereotipo klasės atributai. Visiems jiems, atsižvelgiant į duomenų įvesties tipą, yra priskiriamas atitinkamas stereotipas. Formos stereotipo klasė gali turėti ryšių su apletais ir ActiveX komponentais, jei šie yra naudojami kaip informacijos vesties elementai. Kiekviena forma taipogi turi ryš su serverio dalies tinklapiu, kuriame yra apdorojami formos surinkti duomenys ir kuris yra nurodytas kaip formos duomenų siuntimo tikslas. Šis ryšys yra parašomas kaip *<<patvirtinimas>>*.

Viena ar kelios JavaScript bibliotekos gali būti aprašytos kaip <<*JavaScript>>* stereotipo klasės. Jų metodai tampa operacijomis, o globalūs kintamieji – atributais.

Web aplikacijose vis dažniau yra imami naudoti karkasai (frames), kurie leidžia vienu metu naudotojui matyti kelis tinklapius ir šie tinklapiai gali bendradarbiauti ir sveikauti tarpusavyje keisdamiesi duomenimis bei aktyvuodami įvairius objektus. Naujausios naršyklių versijos leidžia sąveikauti net skirtinguose naršyklės vienetuose esantiems tinklapiams. Tai yra vykdoma naudojant dinaminio HTML programini koda.

Ar naudoti karkasą web aplikacijoje turi nuspręsti sistemos architektas bei realizuotojas (programuotojas). Jei karkasai yra naudojami, jie turi būti išreikšti ADM (Application Domain Modeling). Modeliuojant karkasų naudojimą atsiranda dar dvi stereotipinės klasės - <<karkasų aibė>> ir <<*tikslas>*> (frameset, target), bei asociacijos stereotipas <<*tikslinė nuoroda*>> (target link). Karkasų aibės klasė yra tiesiogiai susieta su HTML <frameset> žyme. Joje yra nurodomi kliento dalies tinklapiai. Tikslo klasė ir yra tinklapis, kuris yra talpinamas karkaso viduje. Jei šie tinklapiai bendradarbiauja tarpusavyje, tai turi būti sukurtas tikslinės nuorodos ryšys. Kaip karkaso dalis yra vaizduojama ne tik vienos naršyklė vaizduojami tinklapiai, bet ir kelių naršyklių tinklapiai, kurie tarpusavyje yra susiję tam tikrais sąveikos mechanizmais. Prie ryšių tarp karkaso ir jo elementų gali būti nurodomos žymimos reikšmės, kurios nusako eilutę bei stulpelį, į kuriuos yra nukreipiamas vaizduojamasis elementas.

Pateikiamose lentelėje 1 yra išskirti visi vaizduojami stereotipų elementai, kurie buvo paminėti bei aprašytas jų vaizdavimas.

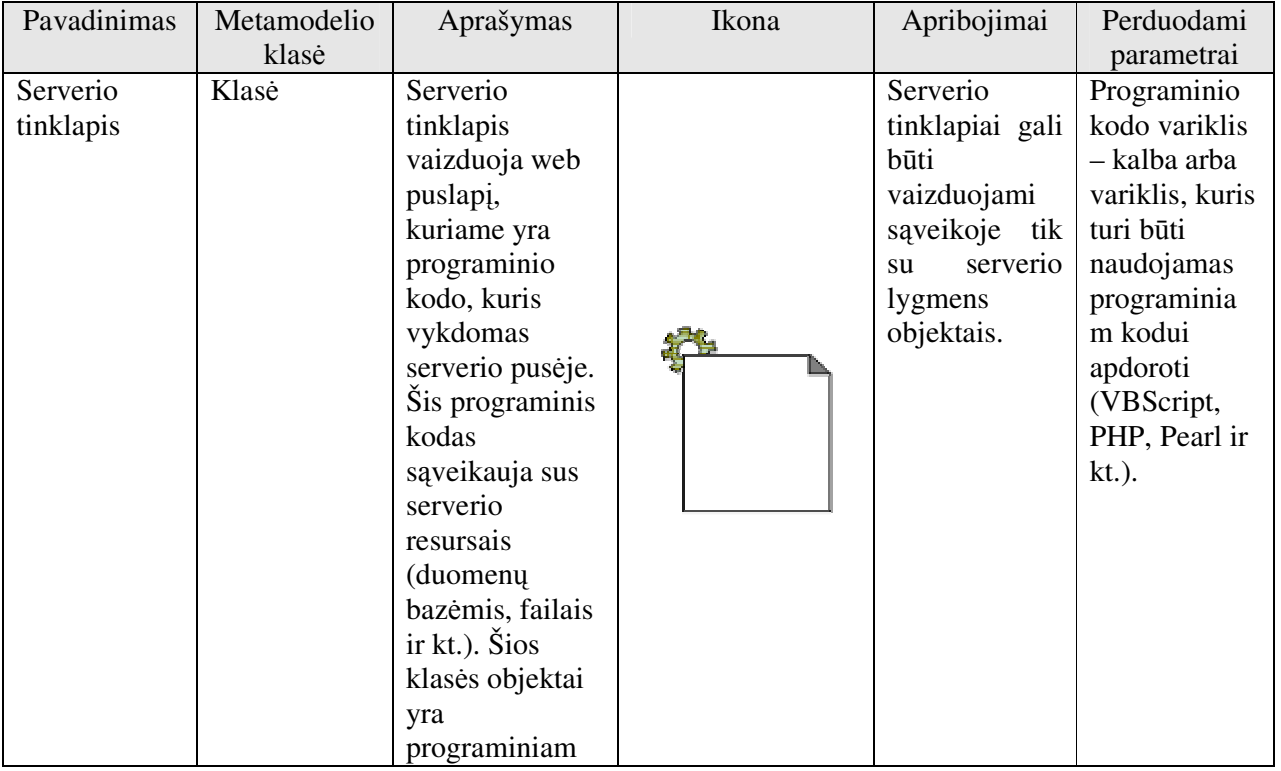

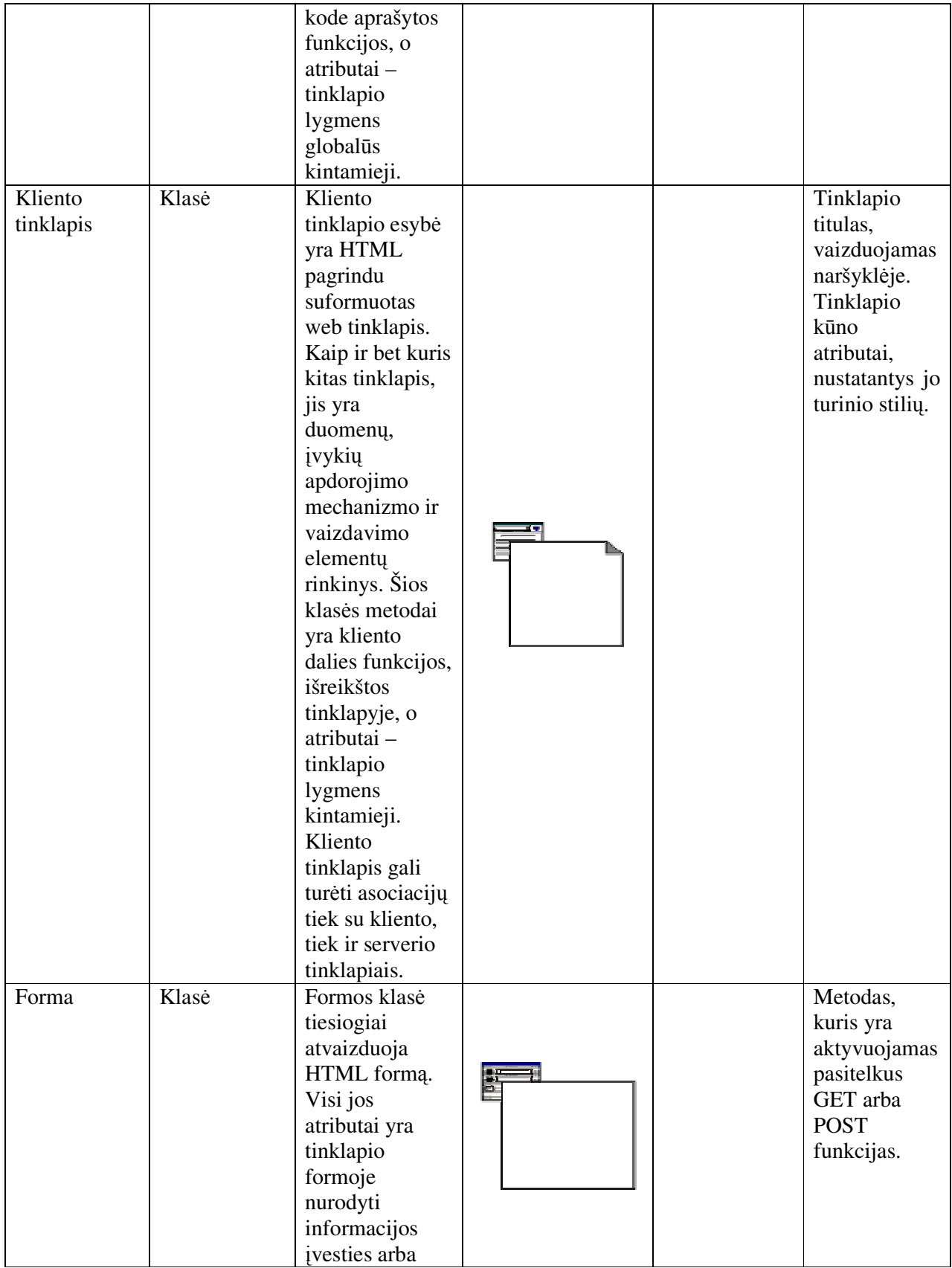

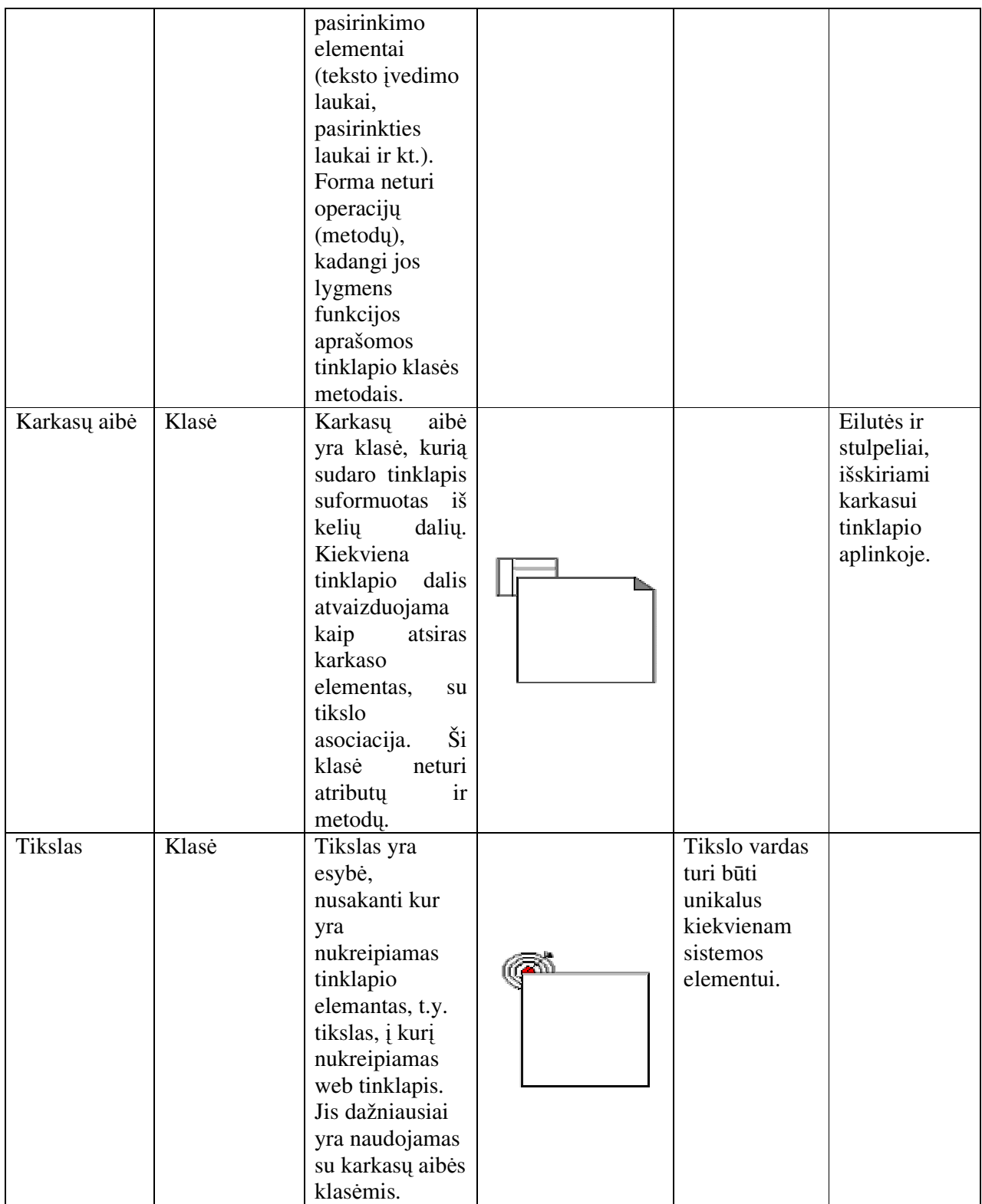

| JavaScript | Klasė       | Ši klasė yra<br>JavaScript<br>biblioteka, kuri<br>yra naudojama<br>tinklapyje. Jos<br>operacijos yra<br>bibliotekoje<br>aprašytos<br>funkcijos, o<br>atributai<br>bibliotekos<br>lygmens<br>globalūs<br>atributai,                                                    |           |                                                            |
|------------|-------------|----------------------------------------------------------------------------------------------------|-----------|------------------------------------------------------------|
| Tinklapis  | Komponentas | Tinklapio klasė<br>- tai HTML<br>elementas,<br>kurio negalima<br>priskirti nei<br>kliento, nei<br>serverio<br>tinklapiui. Tai<br>web tinklapis,<br>kurio viduje<br>nėra<br>programinio<br>kodo.<br>Dažniausiai tai<br>yra tekstiniai<br>failai, saugomi<br>serveryje. | $\bullet$ | Kelias,<br>nurodantis<br>tinklapio<br>adresą<br>serveryje. |

Lentelė 1. UML profilio metodo elementai

Pasinaudojus visais šiais klasių stereotipais bei asociacijomis tarp jų galima labai detaliai ir išsamiai atlikti internetinių taikomųjų programų modeliavimą, neatsižvelgiant į jų struktūros sudėtingumą ir lankstumą. Toks UML profilis interneto svetainėms projektuoti gali būti naudojamas bet kokio tipo web aplikacijoms.

# **2.3. Semantinio žiniatinklio metodai**

Hipertekstas yra tik viena iš technologijų, leidžiančių išplėsti informacijos vaizdavimą iš statiško ir neformuoto teksto su galybe apribojimų į tikslingą ir efektyvų informacijos atvaizdavimą. Hipertekstas naudoja kompiuterio efektus, tokius kaip nuorodos, indeksavimas ir sąveika su vartotojų tam, kad pagerintų komunikaciją tarp žmogaus ir jam reikalingos informacijos srauto. Naudojant šią technologiją yra siekiama, kad duomenys esantys statiniuose HTML failuose, duomenų bazėse būtų

kuo lengviau prieinami ir suprantami žmonėms. Visiškai priešingas tikslas yra keliamas semantinių web sistemų kūrėjams. Tokiose aplikacijose pagrindinis taikinys yra informacijos apdorojimo agentai, t.y. programos, kurios kaip ir žmonės galėtu interpretuoti informaciją, saugomą WWW tinklapiuose. Šios interpretacijos esmė yra ontologija, tai yra pagrindinė ir svarbiausia tokio tipo internetinių taikomų jų programų struktūra, naudojama žinių interpretacijai sistemoje atlikti.

Žinių vadyboje ontologija yra apibrėžiama kaip "konceptualizacijos specifikavimas". Galima teigti, jog įprasta ontologija apibrėžia žodyną, kuriam iš agentų (žmonių arba programinės įrangos) yra siunčiamos užklausos ir gaunami patvirtinimai. Ontologija yra pragmatiškas apibrėžimas, žodynas kuris šiuo metu yra naudojamas, konceptai kurie yra naudingi problemos sprendimui [6]. Ontologija yra įrankis kurio kokybė visiškai priklauso nuo jos naudingumo.

W3C konsorciumas nusako ontologiją kaip terminų apibrėžimus, naudojamus atvaizduoti arba nusakyti tam tikrą žinių dalį (dažniau vadinamą aplinka (domain) ir naudojamą žmonių, duomenų bazių bei aplikacijų informacijos kaitos procese. Ontologija tiesiog specifikuota vieną pasaulio supratimo būdą, o skirtingos ontologijos yra naudingos skirtingiems tikslams realizuoti. Yra teigiama, kad gali egzistuoti keletas ontologijų kurios apibūdina tą patį reiškinį visiškai skirtingai, tačiau, tačiau tikslams pasiekti, kuriems jos yra naudojamos, jos yra visiškai tinkamos. Ontologijos panaudojimo web aplikacijose privalumas yra tas, kad reikiama informacija gali būti surasta tuomet, kai kitos sistemos neduos reikiamo rezultato. Pvz. paieškos frazės "baidyklė" ontologinei sistemai pakanka, kad ji surastu duomenis ir apie "pabaisą", nors lyginant raides frazės "baidyklė" ir "pabaisa" yra visiškai skirtingos. Ontologiją naudojančios sistemos turi privalumą ten, kur informacijos paieška ir panaudojimas įgauną didelę vertę [9].

Norint realizuoti tokias sistemas, visai pateikiamai sistemos informacijai yra sukuriamos anotacijos, koncertai, kurių pagalba agentai sugeba susieti formalius teiginius, informacijos sampratą bei turinį ir gauti teising areaultata.

Ontologija yra formalus modelis, kuris leidžia susieti realaus gyvenimo koncertus bei objektus su sudėtingais ryšiais, egzistuojančiais tarp jų. Lengva įsivaizduoti, kad tam yra reikalingos sudėtingos struktūros, leidžiančios apibūdinti ir išaiškinti ryšius tarp hipertekste aprašytų objektų. Į prastinis hiperteksto projektavimas susideda iš numatomos pateikti informacijos analizės, siekiant pateikti ją tinkamu būdu. Visiškai priešingai yra vykdomas ontologija pagristų hiperteksto sistemų projektavimas, nes čia sistema išveda savo komponentų struktūrą naudodamasi ryšiais tarp realaus pasaulio objektu.

Yra keletas semantinio žiniatinklio realizacijos metodų. Vienas iš tokių yra COHSE (angl. Conceptual Onthological Hyper Systems Environment), kurio panaudojimo rezultatas yra ontologinė hipermedijos

sistema susiejanti atvira hipermedijos nuorodų servisa su ontologija grindžiamu servisu, taip sistemoje naudojamus dokumentus susiejant nuorodomis, kurios formuojamos konceptų, susijusių su dokumento turiniu, pagrindu. Pagrindinis COHSE tikslas yra apjungti OHS architektūrą su ontologijos modeliu siekiant suformuoti nuorodų į konceptus, atvaizduojamus tinklapiuose, sistema.

Ontologijos yra naudojamos aprašyti vidinius ryšius tarp konceptų, egzistuojančių dokumentuose, tam kad sukurti vidinių žinių katalogą. Ontologinio hiperteksto aplinkai reikia tam tikro mechanizmo, kurio pagalba būtų galima interpretuoti ontologiją ir formuoti tuos koncertus ir ryšius tikrame gyvenime kaip nuorodas (arba kitus artifaktus) hipertekste. COHSE naudoja standartinę interneto naršyklę kontroliuojamą adaptuotu nuorodų servisu, kuris paeiliui naudoja tris nepriklausomus servisus, manipuliuojančius tinklapio DOM, taip sudarant ontologijos kontroliuojamą hipertekstą.

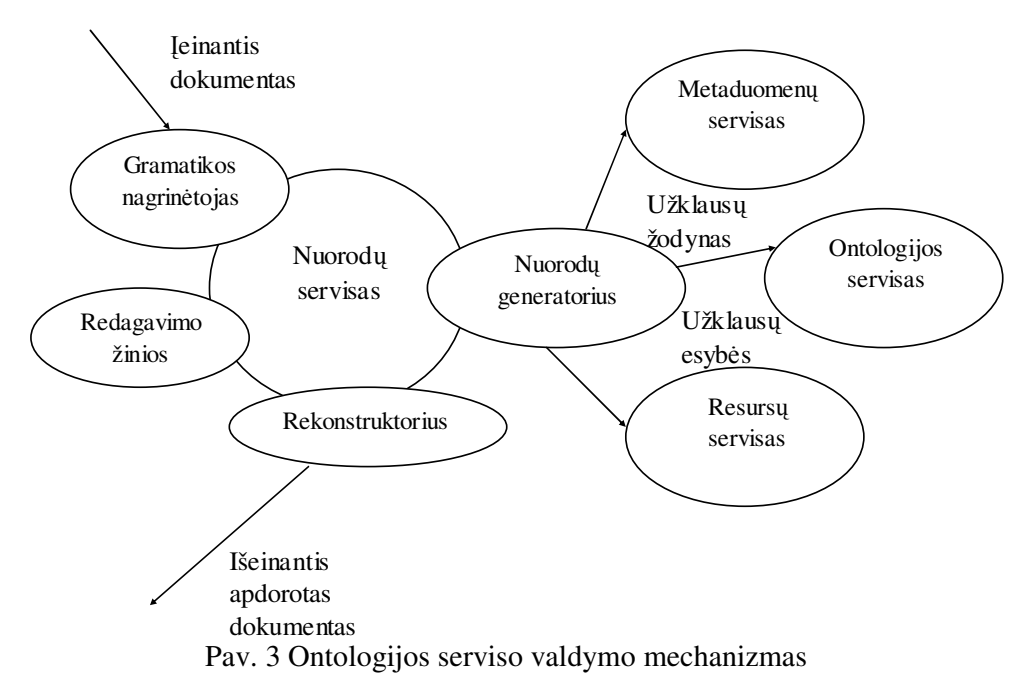

Galima matyti (pav. 3), kaip ontologijos servisas valdo ontologijas (aibes konceptų, susijusių pagal tam tikrą schemą) ir atsako į specifines užklausas, susijusias su šiomis ontologijomis. Ontologijos yra viduje atvaizduojamos pasinaudojant DAML+OIL ir užklausos yra patenkinamos panaudojant FACT suformuotas priežastis. Pagrindinė šio serviso užduotis yra atsakyti į fundamentalius klausimus, liečiančius ontologijos konceptus, pvz. "kas yra koncepto tėvas", "kaip šis konceptas atvaizduojamas natūralioje kalboje", "ar šie du konceptai yra panašūs arba tapatūs". Skirtingai nuo kitų semantinių web sistemų, COHSE ontologijos serveris nenaudoja specifinių priklausomybės ryšių tam, kad atsakytu į specifinius ontologijos klausimus. Metaduomenų servisas apdoroja dokumento regijonus konceptualiai ir nekuria dokumento anotacijos naudodamas paprasto teksto gabalus. XRodyklė (angl.

XPointer) yra naudojama identifikuoti kiekvieną dokumento regijoną. RDF fragmentas, kuris yra susietas su DAML+OIL teiginiais identifikuoja konceptą. Resursų servisas yra paprasta biblioteka naudojama tinklapių paieškai atitinkančių nurodytą koncepta (panaudojamų konceptui iliustruoti).

Kada web puslapis yra pakrautas, ontologijos servisas perrenka visus kalbos terminus panaudotus atvaizduoti konceptams susijusiose ontologijose. Kiekvieno kalbos termino yra ieškoma dokumente ir, jei randama, jis yra asocijuojamas su ieškomu konceptu. Metaduomenų servisas taipogi yra naudojamas nustatyti ar kartais dokumentas neturi regionų, kurių anotacija buvo atlikta ne automatiškai. Jei dokumente yra indentifikuojamas svarbus konceptas, resursų servisas pateikia sąrašą dokumentų, kurie yra šio koncepto esybės.

CREAM (angl. CREAting Metadata) irgi yra ontologiją naudojantis karkasas (framework) naudojamas metaduomenų ir dokumentų kūrimui. Jis yra paremtas Ont-O-Mat įrankiu, komponentais pagristu anotacijos ir autorizavimo sistema kuriama apie apie dokumento redaktoriaus ir ontologijos naršykle. CREAM palaiko semantinio tinklo kūrimą pasitelkiant anotacijas. Anotacija gali būti pasiekta užpildant žinių šablonus, kontroliuojamus ontologinės naršyklės. Kas laibai įdomu, dokumentai gali būti išgaunami atliekant atvirkštinę anotaciją. Esybės, esančios ontologijos žinių bazėje yra panaudojamos atkurti tekstą, kuris išlaiko nuorodas bei ryšius su žinių baze.

Pagrindinis CREAM karkaso tikslas sukurti žinių bazę, kurios gali būti panaudotos kuriant semantines internetines taikomasias programas.

Ontoportalas yra bendras programų karkasas skirtas kurti ontologija pagristus web portalus. Jis parodo kaip semantinis ontologijos konceptų ir ryšių tarp jų meta lygmuo gali būti projektuojami į egzistuojančius resursus web portalo generavimui prasmingai nusakant ir susiejant resursus ir jų ryšius. Šis karkasas suteikia šias galimybes: studijavimas (ontologijos nagrinėjimas), žinių kaupimas (turinio kūrimas ir atnaujinimas), paieškos organizavimas (raktinių žodžių paieška metaduomenyse). Ontoportalas yra ontologinė hiperteksto sistema, todėl ontologijos yra panaudojamos siekiant

patobulinti navigacijos priemones kurios lemia web portalų kokybę.

#### 2.4. **Esamų metodų trūkumai ir siekiamos savybės**

Atlikus aukščiau paminėtu metodų analizę galima daryti tam tikras išvadas apie pateiktų metadologijų trūkumus ir privalumus, kurie gali būti panaudoti kuriant naują arba išplečiant jau egzistuojančią metodika.

Dauguma dalykinės srities modeliais grindžiamų metodų yra skirti modeliuoti tik skaitymui skirtas web svetaines (statines), o tai yra didelis minusas, kadangi numatomas kurti tezauras yra skirtas tiek duomenų peržiūrai, tiek jų redagavimui. Turinio valdymo galimybės šiuose metoduose yra gan

pasyvus, o tai nėra tinkama kuriamai internetinio tezauro programai. Visi šie modeliai turi lygmeninę aplinkos, kuriai yra kuriama internetinė taikomoji programa, nagrinėjimo sistemą. Taip pradžioje yra kruopščiai išnagrinėjama dalykinė sritis, vėliau sudaromas svetainės turinio bei navigacijos, o taipogi realizacijos planas. Tačiau visi šie modeliavimo lygmenys yra silpnai susiję tarpusavyje, nėra konkretaus sektinumo, kada iš vieno lygmens pereinant į kitą būtų jaučiama aiški siekiamų rezultatų tąsa. Visų šio tipo metodų privalumas yra gera dalykinės srities analizė, tačiau jos rezultatai nėra pilnai išnaudojami, nepakanka tiesiog sudaryti sistemos prototipo klases ar esybes, kurios smarkiai kinta pereinant iš vieno lygmens į kitą.

UML profilis interneto svetainėms projektuoti leidžia išsamiai sudaryti modeliuojamos web programos struktūrą. Šios metadologijos silpnoji pusė būtų silpnas dalykinės srities nagrinėjimas, faktiškai programos modeliavimas prasideda nuo navigavimo sistemos sudarymo. Ne visiškai pilnas ir tinklapio elementų padengimas stereotipais, formos elementai nėra vieninteliai ir pagrindiniai tinklapio elementai, svarbūs projektuojant internetinę sistemą. Didelis šio metodo pliusas aiškus serverio dalies bei kliento dalies veiklų atskyrimas, leidžiantis aiškiai išreikšti sistemos valdymo ir realizavimo taisykles.

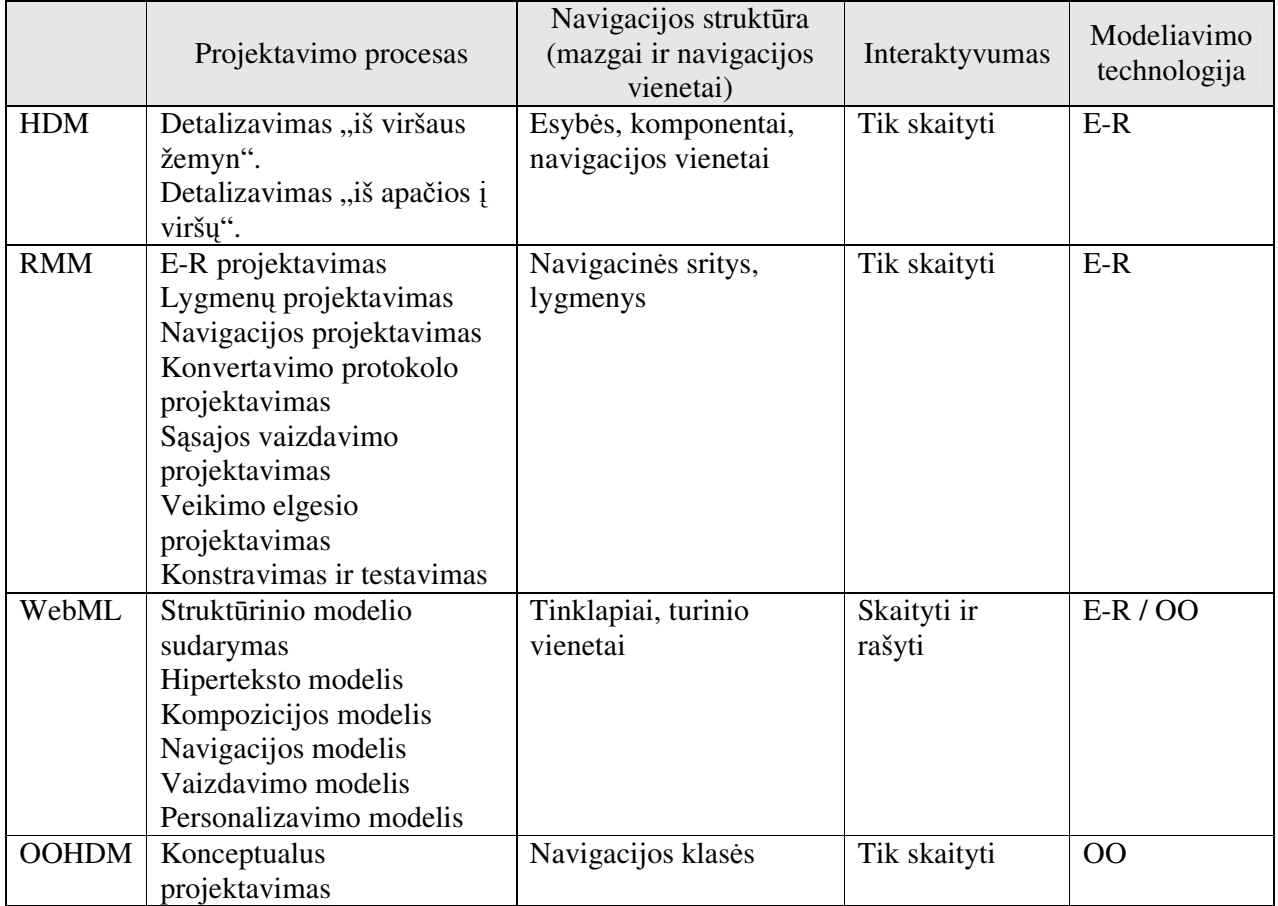

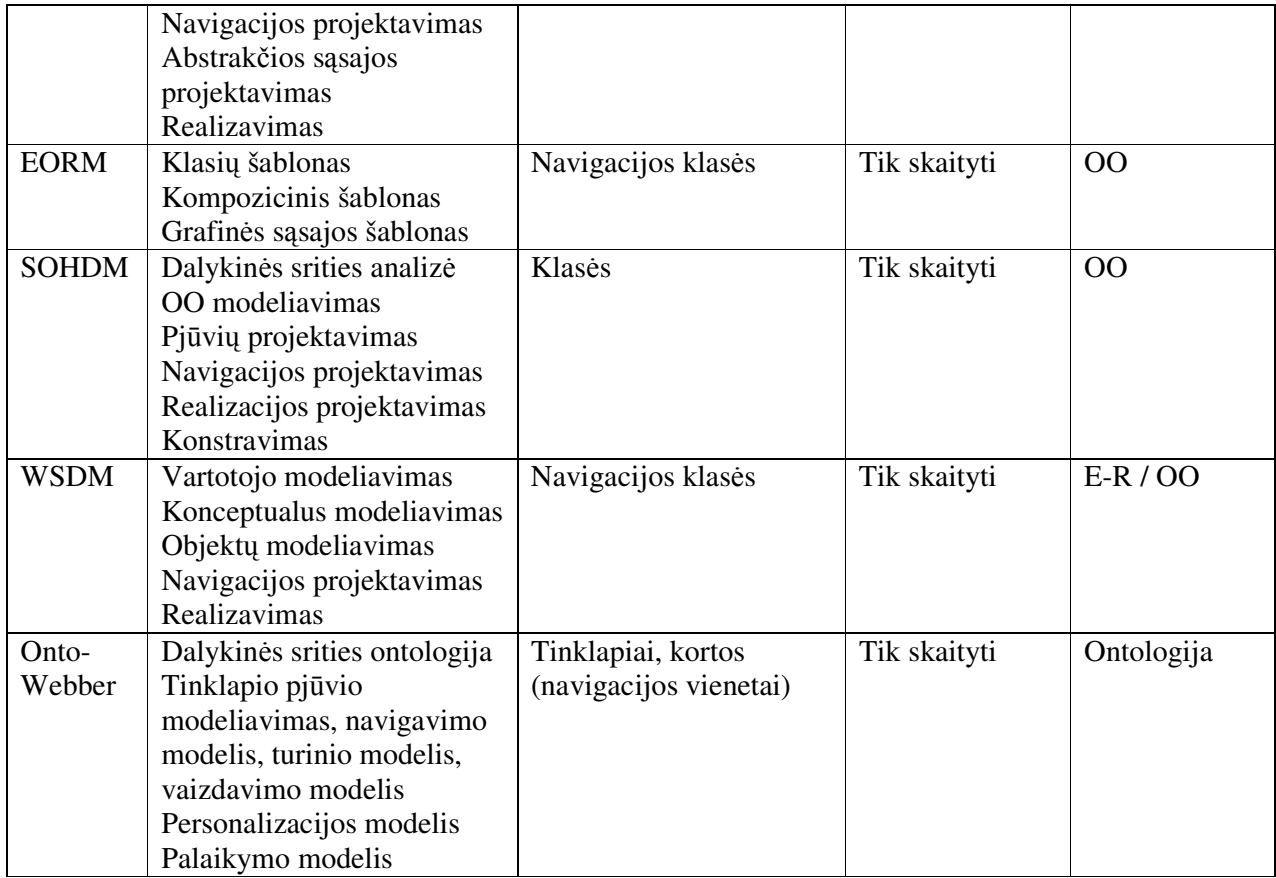

#### Lentelė 2. Metodų apibendrinimas

Semantinio žiniatinklio metodai yra labai efektyvūs kuriant dideles ir sudėtingas žinių kaupimo ir publikavimo sistemas. Internetinio tezauro atveju šie metodai nėra visiškai tinkami, kadangi ontologinių sistemų kūrimas perauga į didelius ir labai sudėtingus mechanizmus, kurie šiam numatomam programiniam produktui vargu ar būtų pateisinami. Šių modelių privalumas būtų efektyvus darbas apdorojant turinį ir realizuojant paieškos sistemas, minusas – realizacijos mechanizmo sudėtingumas.

#### **2.5. Analiz s išvados**

Išnagrinėjus internetinių svetainių kūrimo metodų galimybes gauta išvada, kad tinkamiausias sprendimas internetinio tezauro realizacija būtų UML profilio interneto svetainėms projektuoti išplėtimas ir pritaikymas specifinėms kuriamos programos reikmėms.

Šis metodas bus išplėstas atliekant išsamią dalykinės srities analizę, kurios rezultatai bus panaudoti veiklos taisyklėms bei prieigos mechanizmo taisyklėms gauti, o taipogi išplėstas navigacijos bei tinklapio žemėlapio modelis, taip sukuriant naujus stereotipus tinklapio elementams išreikšti bei sukuriant galimybę realizuoti daugiakalbystės bei turinio, nepriklausomo nuo jį vaizduojančio objekto.

Analizės metu nagrinėti kiti metodai (lentelė 2) atmesti dėl nepakankamo interaktyvumo kuriamam projektui, sunkiai vaizduojamų perėjimų tarp etapų. Ontologiniai metodai yra per daug sudėtingi ir nebus efektyviai išnaudoti, todėl netinkami kuriamai tezauro programai.

# **3. SILOMAS TURINIO VALDYMO SISTEM KRIMO METODAS**

# **3.1. K rimo etapai**

Siūlomas metodas turinio valdymo sistemai sukurti susideda iš šešių etapų (pav. XXX). Pirmame etape, dalykinės srities analizės metu, yra kruopščiai išnagrinėjama sritis ir reikalavimai, keliami kuriamai sistemai, o taipogi sudaromos panaudojimo atvejų, klasių, objektų būsenų kaitos, objektų bendradarbiavimo ir panaudojimo atvejų sekų diagramos.

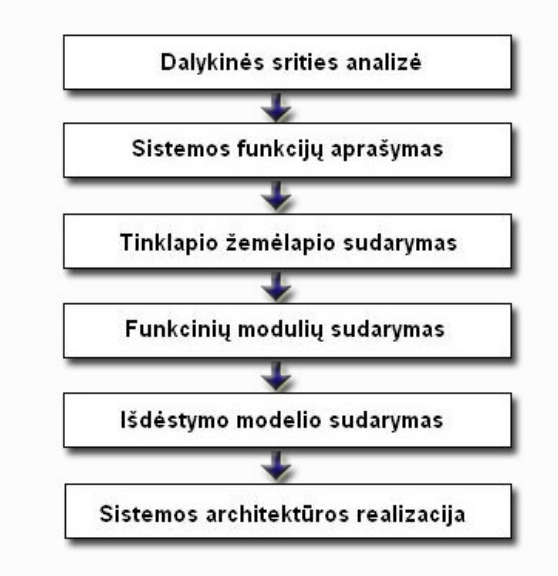

Pav. 4. Kūrimo etapai

Dalykinės srities analizės metu sukauptų duomenų pagrindu yra sudaromas sistemos funkcijų sąrašas, kur yra apibdinama kiekviena funkcija ir jai priskiriami aktoriai, kurie naudosis šia funkcija. Pagal sistemos funkcijų sąrašą ir panaudojimo atvejų sekų diagramas yra sudaromas tinklapio žemėlapis, kuriame išskiriami visi navigacijos elementai bei objektai, kurie bus atsakingi už sistemos funkcij realizaciją bei duomenų apdorojimą. Šiame etape yra realizuojama ir sistemos personalizacija pasitelkiant duomenis iš panaudojimo atvejų bei sekų diagramų, kurios yra suprantamos kaip veikimo scenarijai.

Sistemos funkcijos yra apjungiamos į modulius (posistemes) pagal specifiką ir atliekamą darbą. Šios posistemės gali būti aprašytos kaip tinklapio žemėlapyje bei klasių diagramoje išreikštų komponentų junginiai.

Išdėstymo modelis apibendrina sistemos architektūrą bei leidžia aiškiai suskirstyti posistemes į aiškius lygmenis. Sistemos architektūros realizacijos etape yra kuriama programa pagal sudarytą modelį. Siekiant gauti gerą projektavimo rezultatą, kai kurie etapai gali būti detalizuojami jau atlikus paskesnius etapus (pvz. tinklapio žemėlapio korekcijos po išdėstymo modelio sudarymo). Tokiu atveju

yra koreguojami visų tarpe esančių etapų duomenys, atsižvelgiant į žemesnio etapo korekcijas. Tai yra atliekama norint išlaikyti architektūros vientisumą.

Šis metodas yra numatytas taikyti dinaminėms internetinėmis programomis, todėl būtina sudaryti duomenų modelį. Duomenų modelis yra kuriamas per kelis etapus. Dalykinės srities analizės dalyje sudaromos klasių diagramos pagrindu yra sukuriamas duomenų modelis, kuris yra koreguojamas (jei iškyla būtinybė) funkcinių modulių sudarymo etape.

Kiekviename etape sukurtų rezultatų (duomenų apie sistemos architektūrą) išsamumas (lentelė 3) įtakoja kuriamos sistemos kokybę.

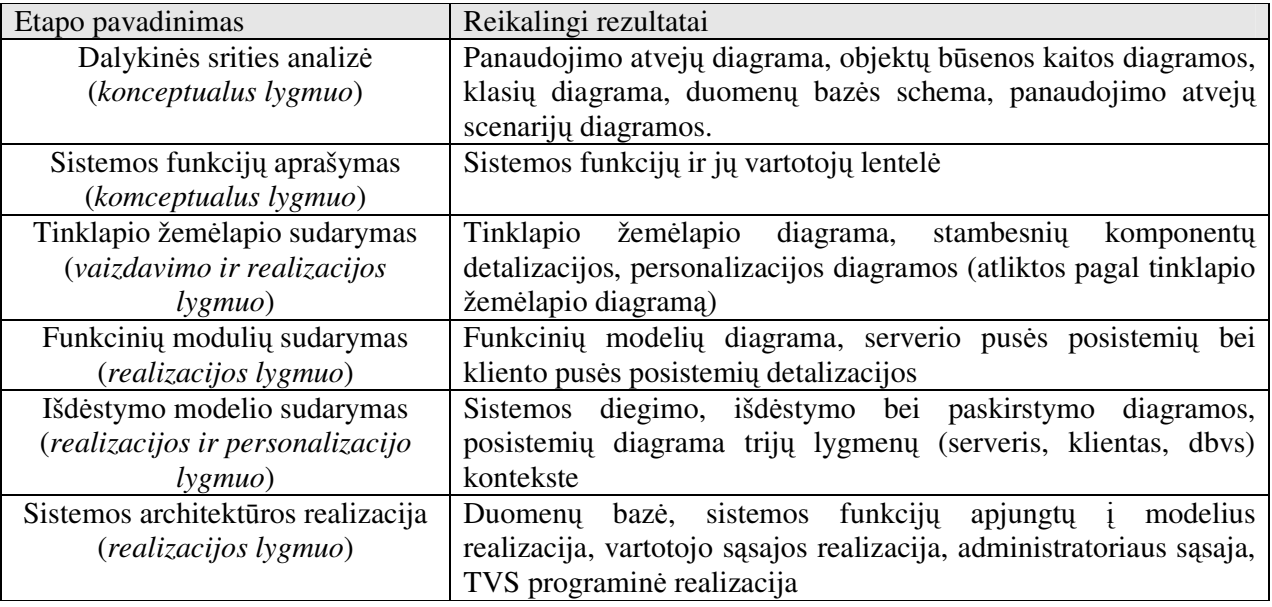

Lentelė 3. Kūrimo etapų rezultatai

### **3.2. Dalykin s srities modeliavimas**

Atliekant dalykinės srities modeliavimą yra sukuriamos panaudojimo atvejų diagrama, klasių diagrama, panaudojimo atvejų sekų diagramos, objektų būsenų kaitos diagramos, duomenų bazės schema (lentelė 4).

Pagal panaudojimo atvejų diagramą yra išskiriamos sistemos vartotojų bei jų atliekamų funkcijų aibės. Vėliau, pasinaudojant šiais duomenimis yra sudaromas sistemos atliekamų funkcijų realizacijos mechanizmas, prieigos kontrolės valdymo mechanizmas ir nustatomos jo taisyklės.

Klasių diagrama šiame etape yra orientuota į duomenis, su kuriais dirba vartotojas ir kurių apdorojimą nori perkelti į sistemą. Klasių diagramos pagrindu yra sudaroma duomenų bazės struktūra bei realizuojamas SQL funkcijų mechanizmas (jei vėliau realizacijai bus naudojama Microsoft SQL serveris). Yra tikslinga sukurti ir pačios sistemos klasių diagramą, kuri vėliau transformuojama į

navigacijos žemėlapio esybes bei apibendrinant gautas klases gaunamus kuriamos sistemos modulius (posistemes).

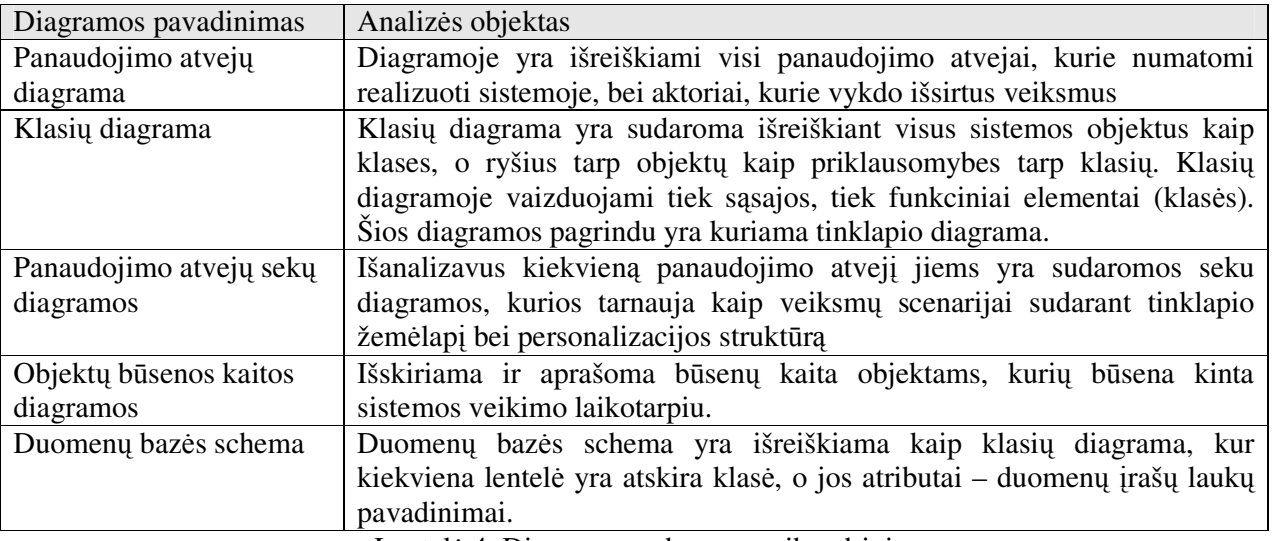

Lentelė 4. Diagramų sudarymo apibendrinimas

Panaudojimo atvejų sekų diagramos leidžia nustatyti navigacijos kelius, o taipogi išsiaiškinti sistemoje realizuojamų funkcijų seką. Vėliau šios diagramos gali būti transformuojamos į navigacijos žemėlapio objektus bei jų pagrindu gali būti koreguojamos prieigos valdymo mechanizmo taisyklės.

Objektų bendradarbiavimo diagramos yra panaudojamos susiejant duomenų bazėse egzistuojančius objektus bei navigacijos žemėlapio sudarymo metu išskirtas klases bei esybes. Objektų bendradarbiavimo diagramos yra svarbios kartu su būsenų kaitos diagramomis, kurių pagrindu yra sudaroma sistemos būsenų aibė ir sinchronizuojamas veiklos derinimas derinant sistemos architektūrą bei navigacijos žemėlapio sudaryme gautus duomenis.

### **3.3. Navigavimo projektavimas**

Navigacijos projektavimas yra analogiškas UML profilio interneto svetainėms projektuoti metodui, tačiau yra išskiriami papildomi stereotipai tikslesniam ir detalesniam analizės rezultatui gauti. Skirtingai nei šis metodas yra apibrėžiami ir atskiri tinklapio elementai.

Kiekvienas web puslapis yra suskirstomas į regionus, kurie yra būdingi tam tikros numatomos pateikti arba surinkti informacijos duomenų atžvilgiu. Šiose zonose yra talpinami tinklapio elementai. Regionų stereotipų klasės neturi operacijų, jos atributais yra zoną sudarantys paragrafai arba sub-zonos. Didesnės apimties paragrafai gali būti išreiškiami kaip atskiras regionas. Regionų sudarymas yra atliekamas kartu projektuojant daugybinės vaizduojamųjų elementų paskirties panaudojimą, kada vienas ir tas pats tinklapio elementas informacijos pateikties metu gali būti panaudotas skirtingiems duomenims pavaizduoti, tačiau skirtumas yra tik informacijos pasikeitime, bet ne jos paskirtyje.

Skirtingai nei Conallen metode siūloma išskirti stereotipą "suformuotas tekstas". Šios klasės atributai yra specifiniai teksto demonstravimo laukai, kuriuose pateikiama informacija, o operacijos – tai metodai, taikomi teksto sričiai aktyvavus tam tikrus vartotojo pusės įvykius. Toks elementas savo svarba nenusileidžia duomenų įvedimo elementams (formos elementams), nes jo būtinumas daugiakalbystės projektavimo atveju yra kritiškas.

Kaip atskirą nuorodų klasių stereotipą yra siūloma išskirti sisteminį meniu. Šio tipo klasėje kaip atributai būtų pateikiami meniu elementai, kaip operacijos išreiškiamos jų apdorojimo bei reakcijos į tam tikrus sistemos būsenų pasikeitimus funkcijos.

Sistemos modelyje pateikiamus tinklapio pateikties elementus (formos elementus) yra siūloma įsivaizduoti ne kaip standartines HTML žymes, o kaip tam tikrus JavaScript priemonėmis jau apdorotus objektus, tarsi pusfabrikačius tolesniam jų paskirties rezultatui gauti. Pvz. paprastą įvesties elementą sudaro ne tik duomenų įvedimo <input> žymė, bet kartu prie jos konstruojama aiškinamoji konstantą (įvedimo lauko pavadinimas), duomenų pirminio patikrinimo ir apdorojimo funkcija, pagalbos sistemos (jei tokia sistema yra diegiama) indeksas, vaizdavimo stiliaus taikymo taisyklės. Tokie elementai gali būti paruošti vieno iš projekto realizacijos metu, o po to pakartotinai panaudojami kituose analogiškuose projekto realizacijose. Toks HTML žymių perrašymas gali būti labai naudingas sistemos realizacijos stadijoje, kada pateikties kodas yra smarkiai optimizuojamas, o tai automatiškai itakoja sistemos veikimo greitį ir efektyvumą. Visi šie papildomi elementai yra pateikiami sekančiame pateikties elementų skyrelyje.

#### **3.4. Pateikties element tipai**

Išplečiant UML profilio svetainėms projektuoti stereotipų aibę yra įvedami nauji stereotipai – klasės, kurie padeda išsamiau projektuoti tinklapio žemėlapį ir vartotojo sąsają.

Meniu klasė – tai elementas, kurio pagrindu yra sudaromas aktyvaus tinklapio meniu. Jis yra susietas ryšiais su regionu, kadangi privalo priklausyti tinklapio meniu regionui. Jam gali būti nurodomos koordinatės vaizdavimo lango lygmenyje, aktyvavimo, deaktyvavimo bei pelės veiksmų apdorojimo funkcijos, o taipogi stilių palaikymo sąlygos bei matomumo tam tikrais sistemos būsenos atvejais taisyklės.

Suformuoto teksto klasė – tai pateikiamos tekstinės informacijos elementas, kurio turinys yra apdorojamas norint gauti suformatuotą teksto lauką. Jam yra taikomi stiliai, siekiant pagerinti vizualizacijos efektą.

Įvedimo lauko klasė – tai elementas, kuris priklauso formai ir yra skirtas duomenų surinkimui. Skirtumas nuo HTML žymių yra tas, kad šis vienas elementas apima visus informacijos surinkimo

laukų tipus. Jam taikomos pelės veiksmų bei papildomų su juo susijusių įvykių apdorojimo taisyklės ir stilių pritaikymas, o taipogi matomumo sąlygos esant tam tikrom sistemos būsenoms.

Regiono klasė – tai vidines dalis apibendrinantis elementas, kuriam yra taikomi stiliai ir matomumo, priklausančio sistemos būsenoms taisyklės.

Paveikslėlio klasė – tai vaizdinės informacijos pateikimo elementas, kurio pagalba yra pateikiama grafinė medžiaga. Jam kartu yra taikomas stilius, nurodomas jo dydis bei funkcijos, reaguojančios į vykius jo regione.

# **3.5. Svetain s architekt ros projektavimas**

Šio metodo siūloma tipinė svetainės architektūra – trijų lygmenų (pav. 5), vartotojas-serveris-duomenų bazė. Pirmajame ir pačiame žemiausiame (duomenų bazės) lygmenyje yra realizuojamos duomenų lentelės bei SQL funkcijos, kurių pagalba vidurinysis lygmuo vykdo reikalingų duomenų apsikeitimą. SQI funkcijos pagreitina duomenų išgavimą iš bazės, o duomenų bazės atskyrimas nuo serverio lygmens yra naudingas, kada norima išgauti didesnį sistemos saugumą. Šis lygmuo ir jo elementai yra projektuojami atlikus dalykinės srities analizę ir išsiaiškinus, kokio tipo duomenys bus naudojami sistemoje.

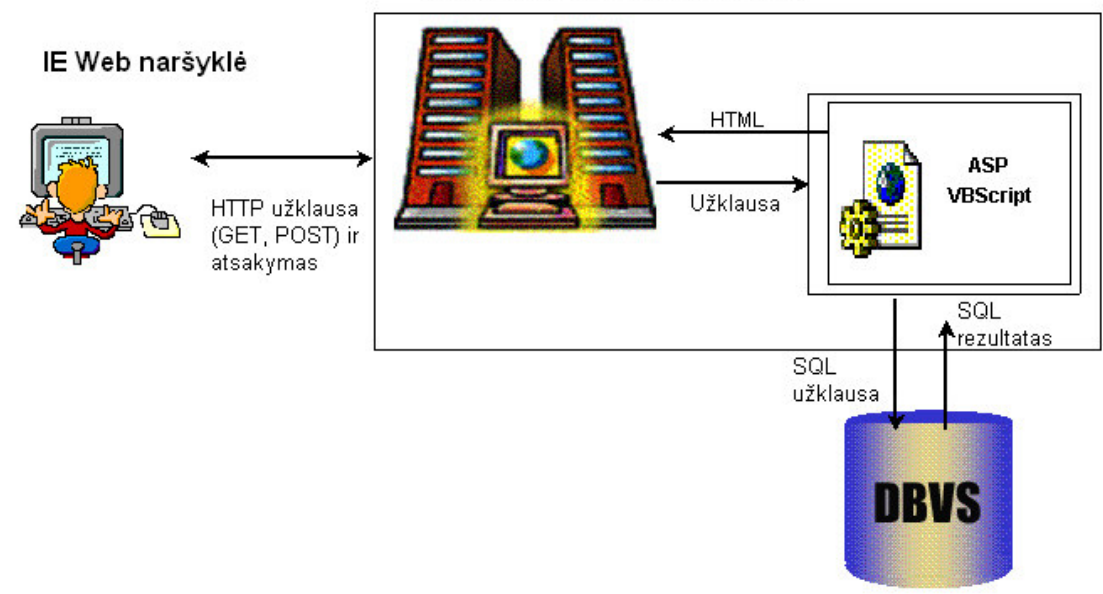

Personal WEB Server arba IIS

Pav. 5 Trijų lygmenų internetinių programų architektūra

Viduriniajame (serverio) lygmenyje yra išdėstoma visa sistemos funkcionalumo realizacijos dalis, taipogi vartotojų teisių valdymo bei sistemos būsenos kontrolės posistemės. Šio lygmens rezultatas – vartotojui pateikiami sistemos resursai pagal jo suformuotas užklausas. Visas lygmuo gali bti modeliuojamas atlikus dalykinės srities analizę ir išskyrus funkcijų grupes, kurios bus realizuotos sistemoje, vartotojus, kurie naudosis sistema bei prieigos bei sistemos būsenų sudarymo taisykles.

Aukščiausiame (arčiausiai vartotojo esančiame) lygmenyje yra realizuotas sąsajos valdymo mechanizmas, leidžiantis rinkti informacija iš vartotojo bei ja pateikti, reaguoti į sistemos būsenos pokyčius, suformuotos viduriniajame lygmenyje. Visa kuriamos sistemos sąsaja yra modeliuojama navigacinio sistemos žemėlapio sudarymo metu. Jo realizacijos etape yra suformuojami kanalai informacijai apdoroti ir perduoti tarp viduriniojo ir aukšiausiojo lygmens, taipogi išskiriami stiliai ir valdikliai, kurie bus naudojami sistemoje, taip pat kaip ir nuorodų sistemos, meniu elementai bei pateikties elementai, suskirstyti į zonas.

#### **3.6. Paieška**

Kuriamai sistemai siūloma realizuoti dvigubą paieškos mechanizmą – lokalų ir globalų. Lokalus paieškos mechanizmas yra naudojamas duomenims ir dokumentams esantiems aktyvioje sistemoje gauti. Siūlomame sistemos projekte paieškos mechanizmas nesinaudoja dokumentų indeksavimu, o kiekvienam sistemos žodyno elementui bei dokumento egzemplioriui leidžia nurodyti praktiškai neribotą kiekį metažodžių, pagal kuriuos ir yra atliekama duomenų paieška bei susiejimas tarp sistemoje naudojamo žodyno elementų bei dokumentų.

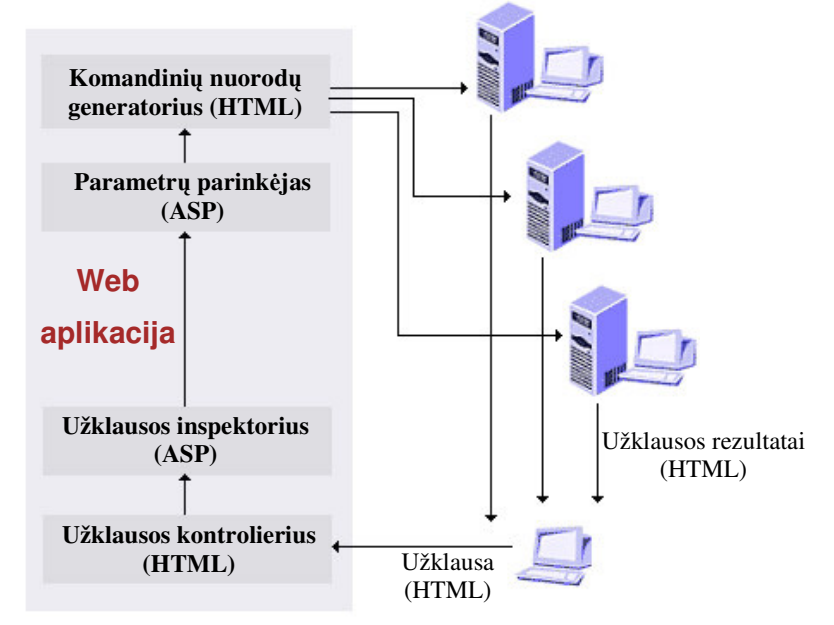

Pav. 6. Globalios paieškos sistemos mechanizmas

Globali paieška yra realizuojama per specifinius parametrus panaudojant išorėje esančių sistemų paieškos mechanizmus bei variklius (pav. 6), kada vartotojo užklausa yra struktrizuojama, sufrmuojami komandiniai parametrai ir aktyvuojama paieškos funkcija. Sistemos struktūra leidžia atlikti konfigūracijos nustatymus praktiškai neribotam skaičiui paieškos sistemų, kurioms pagal nurodytus parametrus yra siunčiamos užklausos ir gaunami atitinkami rezultatai. Šie užklausų formavimo parametrai ir taisyklės yra formuojami sistemos administravimo dalyje.

### **3.7. Vartotoj teisi valdymas**

Vartotojų teisių valdymas yra atliekamas atskiro sistemos modulio, kuris saveikauja su visais kitais programos elementais (pav. 7). Vartotojų teisės yra sukuriamos jam registruojantis sistemoje, ir jas keisti gali tik sistemos administratorius. Visos vartotojų prieigos taisyklės turi būti sudarytos atlikus dalykinės srities analizę. Šios taisyklės yra realizuojamos serverio pusės tinklapio elementuose, kurie su vartotojo pusės sistema sąveikauja specialiai tam sukurtais pranešimų sistemos kanalais.

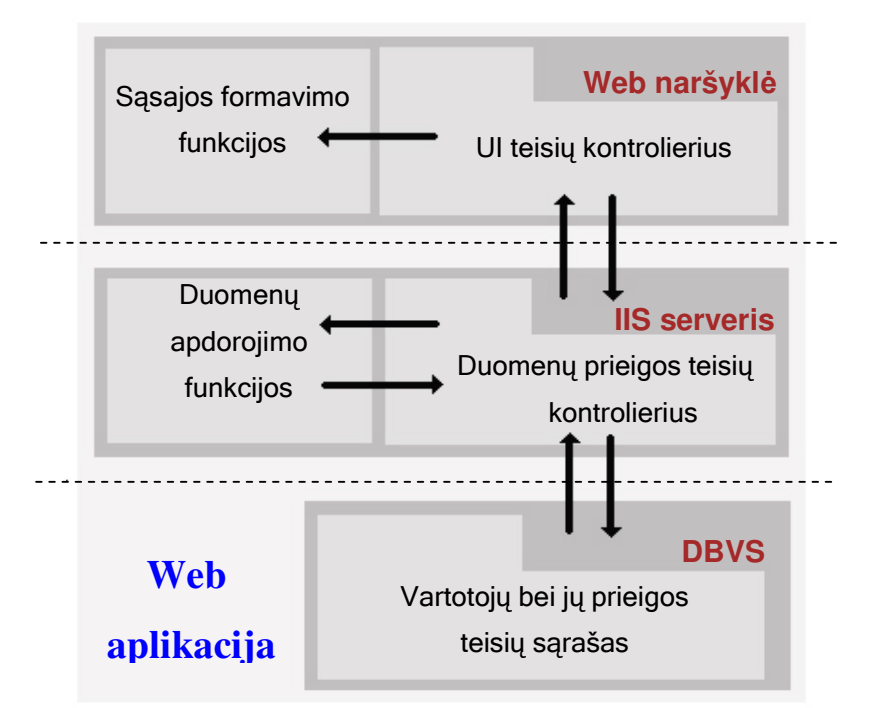

Pav. 7. Vartotojų teisių valdymo mechanizmas

Vartotojų teisių patikra yra atliekama kiekviena kartą atliekant duomenų užklausos veiksmą, tai yra kreipiantis į sistemą nekešuojamiems resursams gauti. Sistemos vartotojų teisių patikros mechanizmas yra realizuojamas interpretuojant sistemos elgesio taisykles, būsenų kaitas bei sistemoje išskirtų aktorių teises į tam tikrų resursų panaudojimą.

### **3.8. Daugiakalbyst s realizavimas**

Daugiakalbystė yra realizuojama atskiriant vaizuojamuosius tinklapio objektus nuo jų turinio ir visą sistemos informaciją patalpinus duomenų bazėje kaip konstantas. Šios konstantos nėra paprastas tekstas, yra naudojami specifiniai simboliai kurie vėliau yra interpretuojami kaip teksto formavimo komandos. Konstantų viduje gali būti ir HTML žymių elementai. Tokiu būdu yra išsprendžiamos kelios problemos: skirtingai nei kitose sistemose nedubliuojami dizaino elementai, visa sistemos struktūra ir jos panaudojimas nekinta nepriklausomai nuo pasirinktos kalbos, taipogi toks funkcionalumas leidžia lengvai koreguoti sistemos pateikiamą informacinį turinį ir iš esmės neriboją sistemoje galimų panaudoti kalbų skaičiaus.

Konstantos yra talpinamos į tinklapio žemėlapio dalyje suprojektuotus objektus – šablonus (pav. 8), kurie išdėstomi tinklapio viduje pagal suplanuotą sąsajos vaizdą.

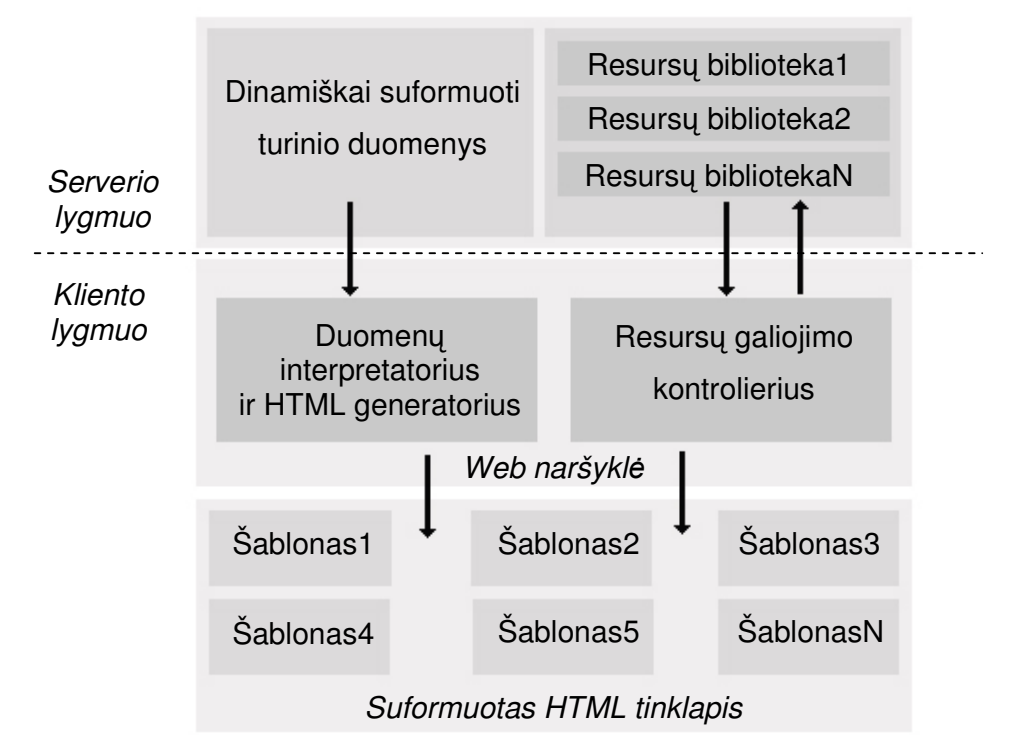

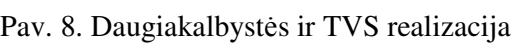

Kadangi visi vaizduojamieji sistemos elementai (o tiksliau jų turinys) yra laikomi bazėje kaip konstantos, kiekvienam tinklapiui suformuoti yra išleidžiama daug brangaus resurso – laiko. Šiai problemai pašalinti yra panaudojamas sparčiosios atmintinės ir sąsajos elementų paskirstymo pagal priklausomybę turiniui mechanizmas. Kiekviena konstanta turi specifinį prefiksą, kuris nusako jos priklausomybę kalbai bei specifiniam programos elementui. Tokios konstantos yra grupuojamos pagal priklausomybę kalbai bei konkrečiai elementų aibei bei formuojamos sasajos resursų bibliotekos,

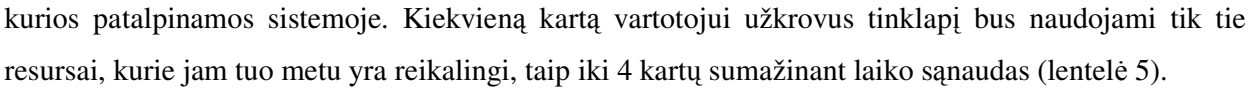

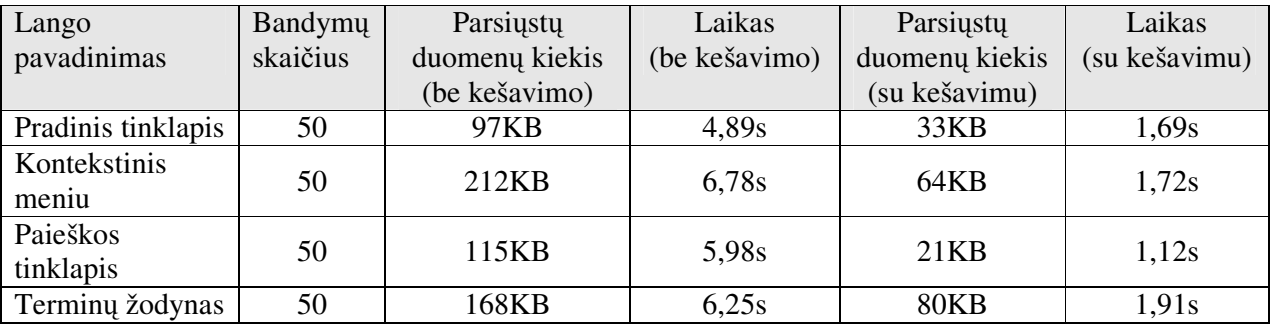

Lentelė 5. Resursų kešavimo efektyvumo testavimas Kadangi dalis tinklapio vizualizacijos elementų yra formuojami nebe dinamiškai (jų turinio pasikeitimai yra atliekami atnaujinant resursų bibliotekas, tai turi atlikti sistemų administratorius), tai

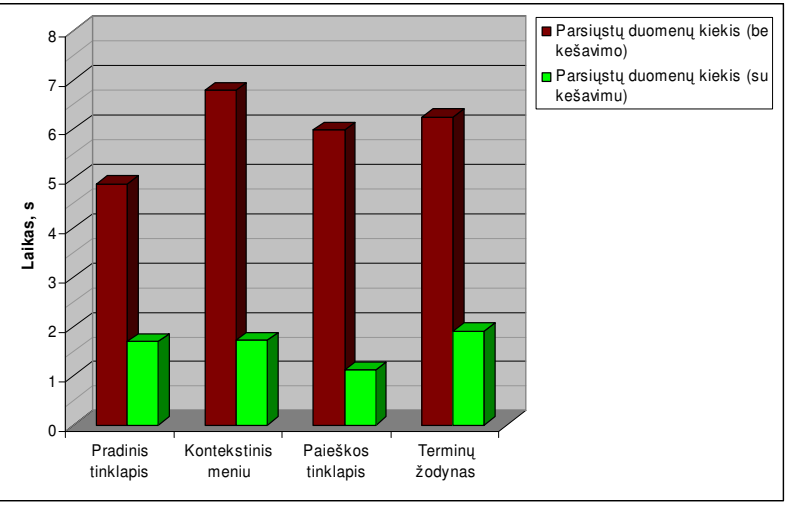

Pav. 9. Tinklapio sukūrimo greičių palyginimas

šie resursai yra kešuojami vartotojo naršyklės, tokiu būdu padidinant sistemos vaiekimo greitį daugiau

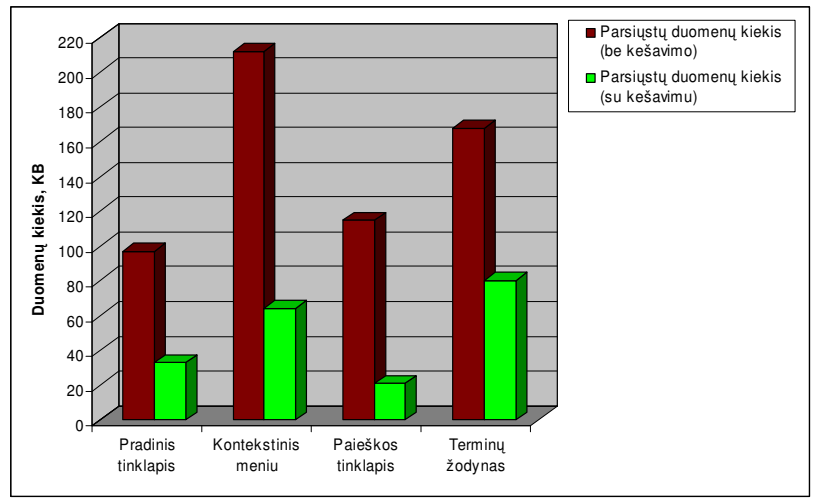

Pav. 10. Siunčiamų duomenų kiekio palyginimas

nei vieną kartą kreipiantis į tą pačia programos sritį iki 3 kartų (pav.9 ir pav.10).

Taigi toks sparčiosios atminties ir dinaminio išrinkimo sumažinimo mechanizmų panaudojimas padeda sistemos darbą paversti maksimaliai efektyviu.

### **4. INFORMACINI SISTEM TEZAURO MODELIS**

Žemiau pateiktos diagramos ir modeliai, kurie buvo sukurti siekiant atlikti Informacinių sistemų tezauro dalykinės srities analizę ir išskirti sistemos naudotojus, pagrindines funkcijų grupes, sistemos valdymo mechanizmą bei prieigos prie sistemos funkcionalumo ribojimo taisykles. Šie modeliai bei diagramos yra išskiriami atlikus dalykinės srities analizės, funkcijų aprašymo bei tinklapio žemėlapio sudarymo etapus. Likę trys metodo etapai daugiau siejasi su realizacijos lygmeniu ir yra aprašyti sekančiame skyriuje.

### **4.1. Veiklos kontekstas**

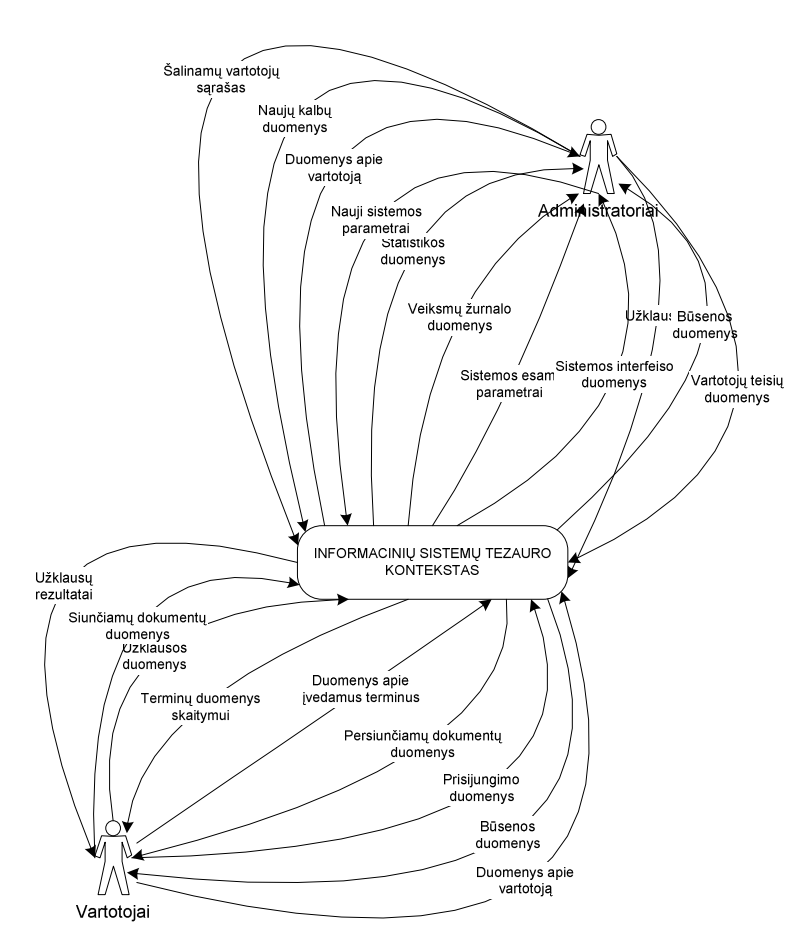

Pav. 11. Veiklos konteksto pavaizdavimas

Analizuojant dalykinę sritį svarbu išsiaiškinti modeliuojamos veiklos kontekstą (pav. 11). Informacinių sistemų tezauro modeliavimo atveju taip yra išsiaiškinami duomenų srautai, kurie turės būti realizuoti sistemoje, vartotojai bei ju atliekamos funkcijos. Siekiant detalizuoti šias žinias yra sudaromas panaudojimo atvejų modelis.

### **4.2. Panaudojimo atvej modelis**

Panaudojimo atvejų modelio diagrama (pav. 12) detalizuoja veiklos konteksto analizės metu gautas žinias. Sudaryti panaudojimo atvejai bus panaudoti sekančiame etape sudarant funkcijų sąrašą bei jas susiejant su vartotojais. Panaudojimo atvejų modelyje pateikti tik du vartotojų tipai, tačiau pasinaudojant panaudojimo atvejų sekų diagramomis yra išskiriami papildomi vartotojų tipai, kurie aprašomi objektų būsenos kaitos diagramose.

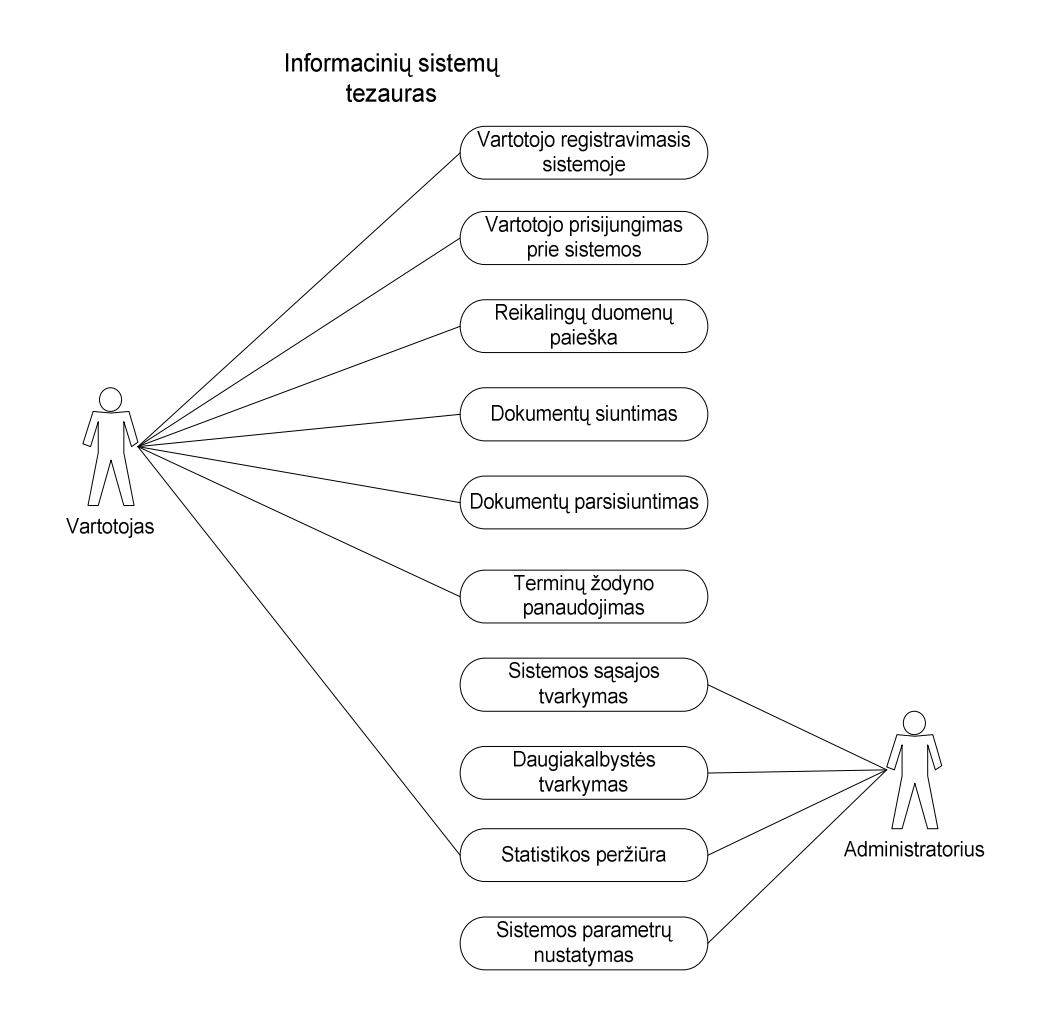

Pav. 12. Panaudojimo atvejų modelis

Kai kurios funkcijos panaudojimo atvejų modelio konvertavimo į funkcijų sąrašą metu gali būti smulkinamos jas detalizuojant arba dėl vartotojų prieigos teisių (saugumo) funkcionalumų.

#### **4.3. Klasi diagramos**

Nagrinėjant sistemos struktūrą ir jos naudojamų duomenų struktūrą išsiskiria pagrindiniai projektavimo tikslai, todėl siekiant abi užduotis atlikti teisingai ir atlikti kuo išsamesnę analizę yra sudaromos dvi klasių diagramos. Pirmoji klasių diagrama (pav.14) yra visos sistemos struktūrinė klasių diagrama. Joje dalyvaujantys objektai aprašo tiek serverio, tiek ir kliento klases.

Antroji klasių diagrama (pav. 13) yra skirta tik duomenų bazės realizavimui, čia pagrindinis dėmesys yra skiriamas duomenų objektams ir ši diagrama gali būti transformuojama į DB, kur kiekvieną lentelę atitinka diagramos klasė, o įrašų laukus – klasės atributai. Įrašų duomenų tipai bus tikslinami sekančiuose etapuose (realizacijos lygmenyje), tuomet gali būti nustatomi įrašų tipai ir koreguojama pati duomenų klasės struktūra.

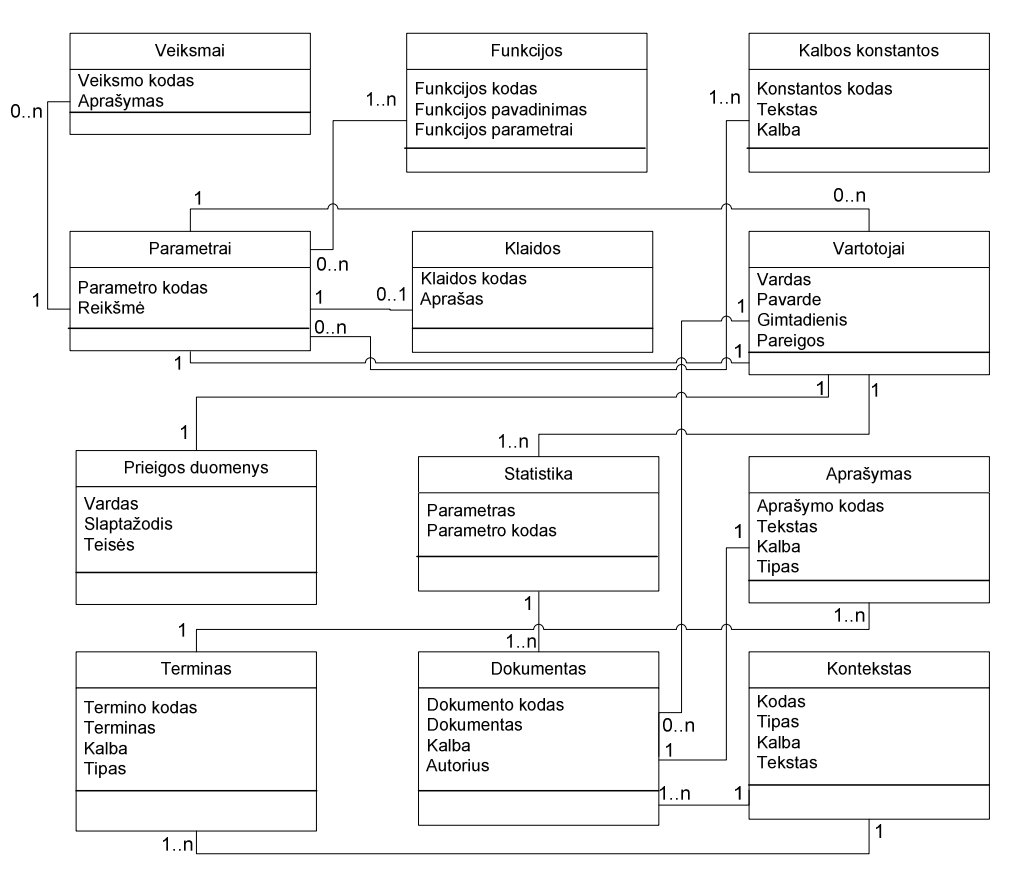

Pav. 13. Sistemos naudojamais duomenimis pagrista klasių diagrama

Aukščiau pateikta dalykinės srities klasių diagrama, pagal kurią sukurtas duomenų bazės modelis. Šias klases naudoja visi funkciniai posistemiai.

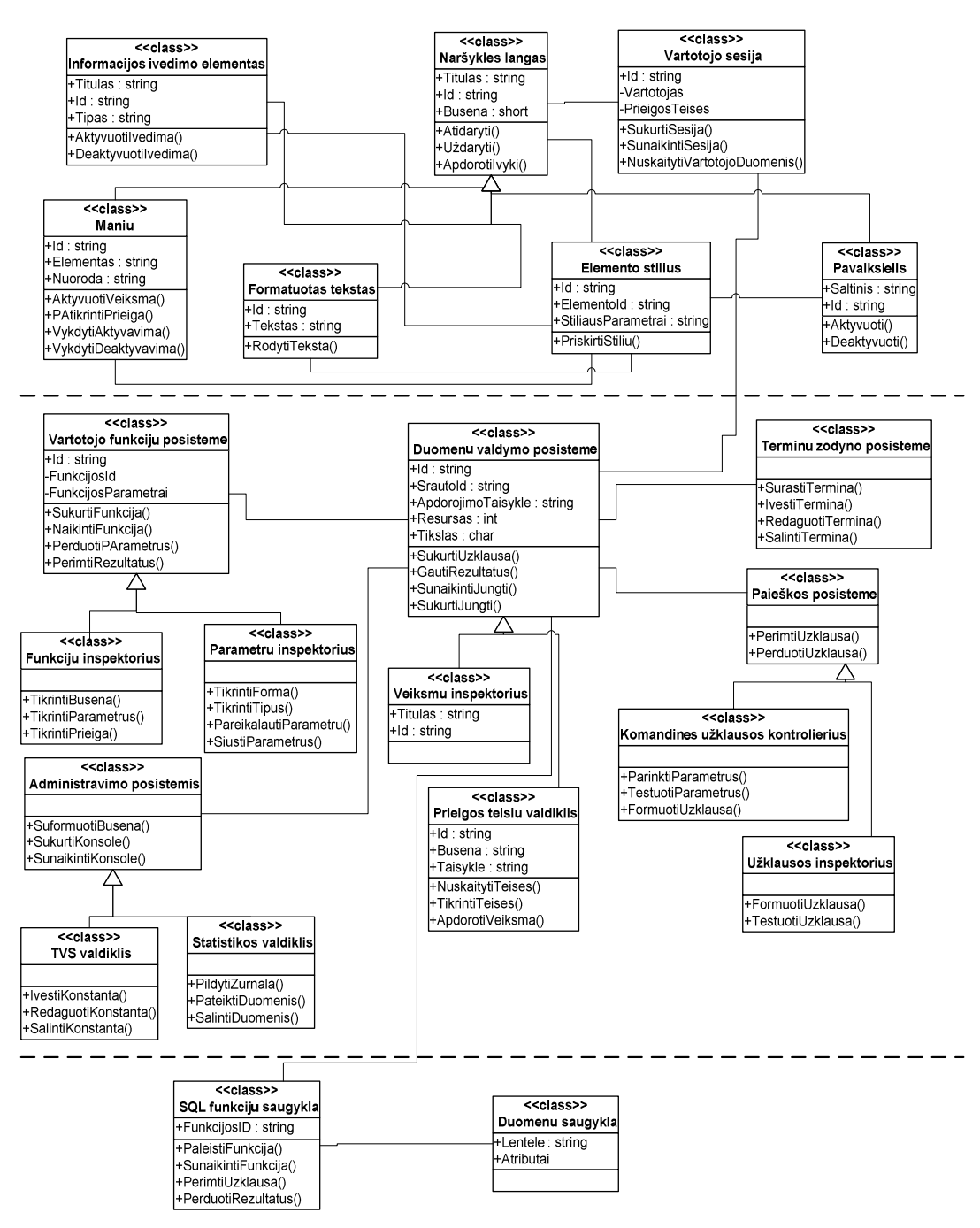

Pav. 14. Sistemos klasių diagrama

Pateiktoje klasių diagramoje išskiriami trijų lygmenų objektai (kliento, serverio, dbvs), atskirti punktyrine linija.

### **4.4. Panaudojimo atvej sek diagramos**

Panaudojimo atvejų sekų diagramos (pav. 15, 16, 17, 18, 19, 20, 21, 22, 23, 24) yra sukuriamos kiekvienam panaudojimo atvejui sukurtam panaudojimo atvejui. Kiekviena tokia diagrama yra suprantama kaip funkcijos vykdymo scenarijus, pagal kurį bus formuojama sąsaja ir tinklapio žemėlapis, o taip pat atsižvelgiama realizuojant sistemos funkcionalumą.

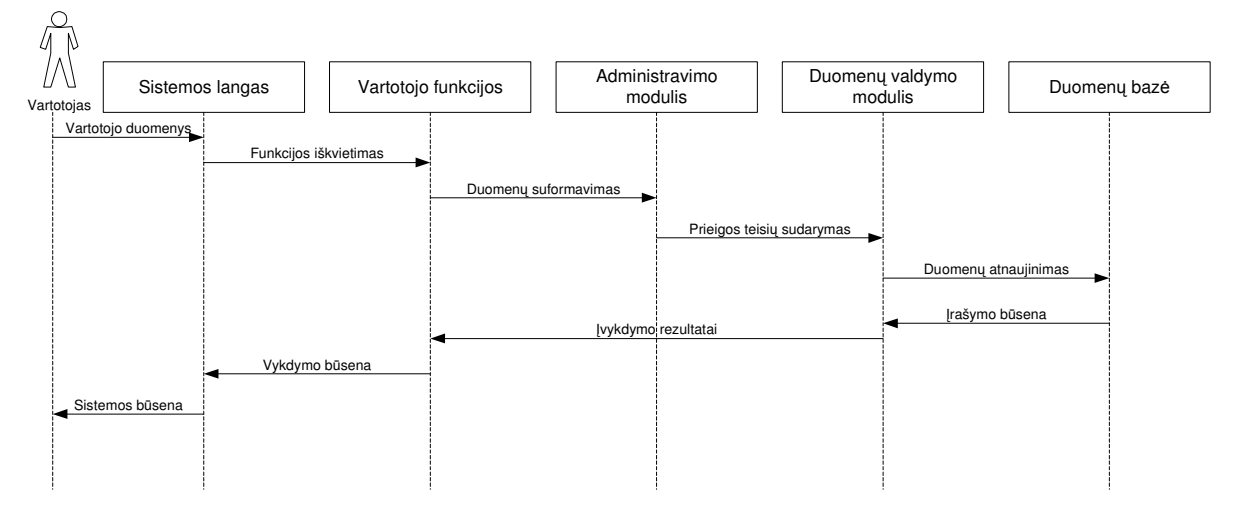

#### **4.4.1. Vartotojo registravimasis sistemoje**

Pav. 15. Vartotojo registravimasis sistemoje

Vartotojas registruodamasis sistemoje (pav. 15) iššaukia sistemos lang, kur surinkti duomenys yra apdorojami serverio lygmenyje ir galų gale įrašomi į sistemos duomenų bazę. Sistemos būsena perduodama priešinga kryptimi, vartotoją ji pasiekia pranešimo apie įvykdyto veiksmo būseną pavidalu.

**4.4.2. Vartotojo prisijungimas prie sistemos**

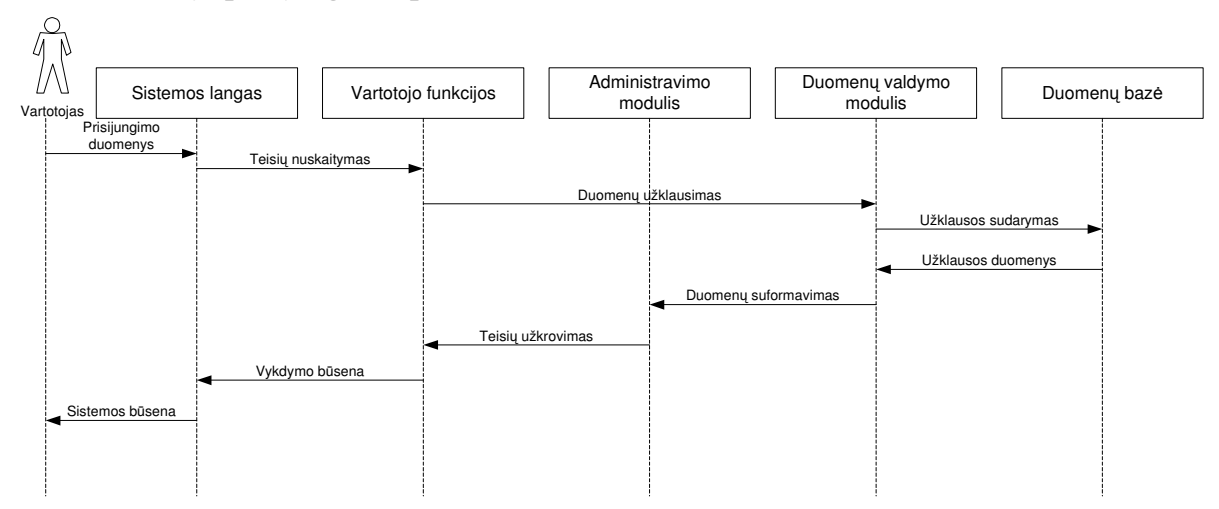

Pav. 16. Vartotojo prisijungimas prie sistemos

Vartotojas prisijungdamas prie sistemos (pav. 16) iššaukia sistemos lang, kur surinkti prisijungimo duomenys yra apdorojami serverio lygmenyje ir galų gale įrašomi į sistemos duomenų bazę. Sistemos būsena perduodama priešinga kryptimi, vartotoją ji pasiekia pranešimo apie įvykdyto veiksmo būseną pavidalu. Sistemos būsenos inspektorius nustato sesijos duomenis – vartotojo prieigos teises.

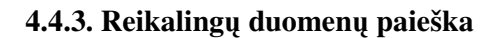

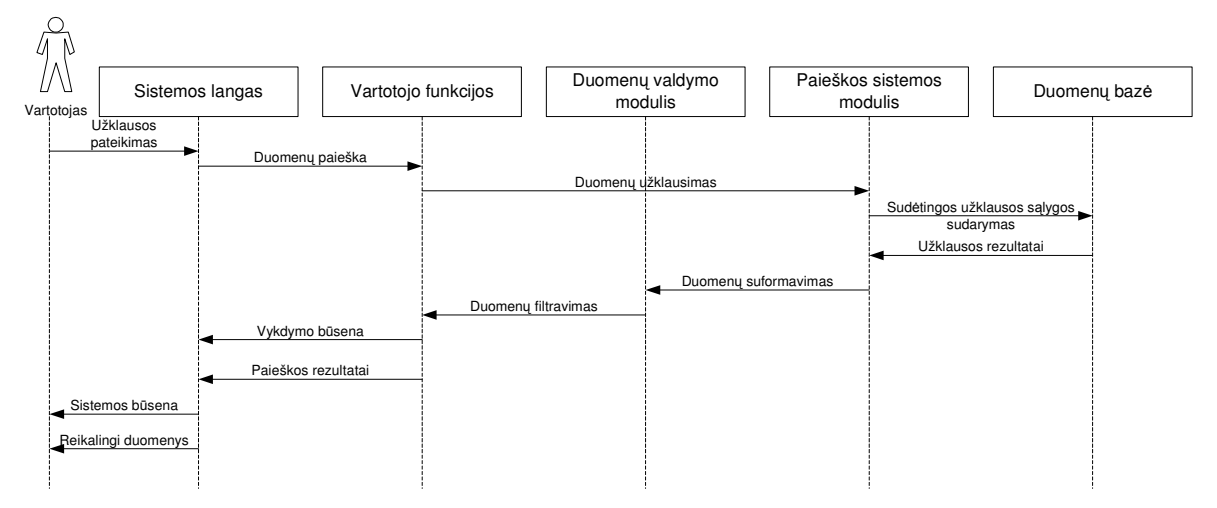

Pav. 17. Reikalingų duomenų paieška

Reikalingų duomenų paieškos scenarijus (pav. 17) vaizduoja tik lokalių duomenų paiešką, tačiau analogiškai yra vykdomas ir išorinių duomenų paieškos procesas. Duomenų bazės suformuoti parametrai yra perduodami paieškos komandų inspektoriui, kuris aktyvuoja išorinį duomenų paieškos mechanizma. Paieškos rezultatai atitinkantys vartotojo pateiktą užklausą yra gražinami į sistemos langą kartu su pakitusia būsena (pranešimu apie veiksmo sėkmingumą).

#### **4.4.4.** Dokumentų siuntimas

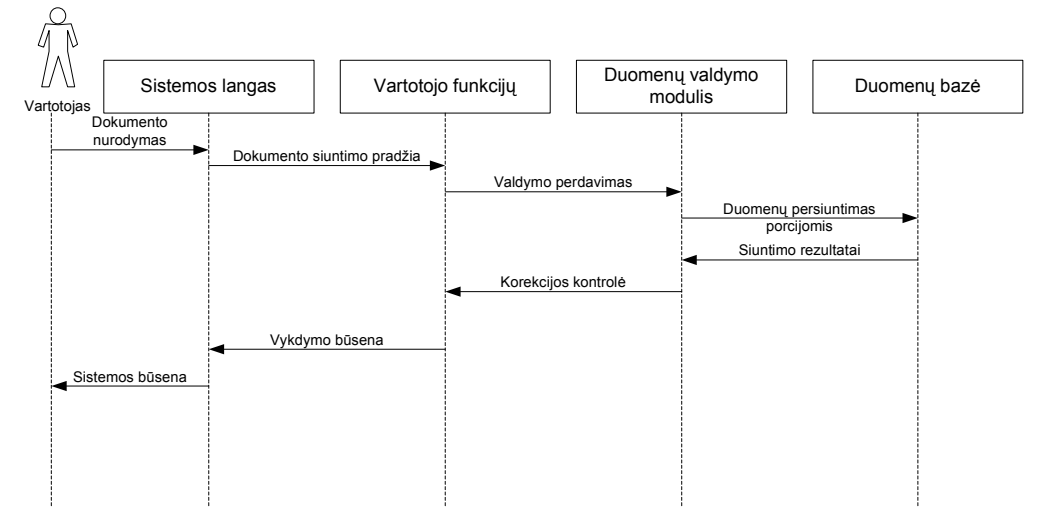

Pav. 18. Dokumentų siuntimo procesas

Dokumento siuntimas sistemoje (pav.18) yra sudėtingesnis, nes be aukščiau išvardintų duomenų apdorojimo procesų pats dokumentas yra talpinamas į bazę ir sukuriama veiksmų žurnalo registracija (tai atlieka duomenų valdymo modulis). Patalpinus dokumentą kiekvieną jo duomenų redagavimo veiksmą (kurio scenarijus sutampa su dokumento talpinimo scenarijumi) į žurnalą įveda duomenų valdymo posistemė (modulis).

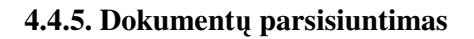

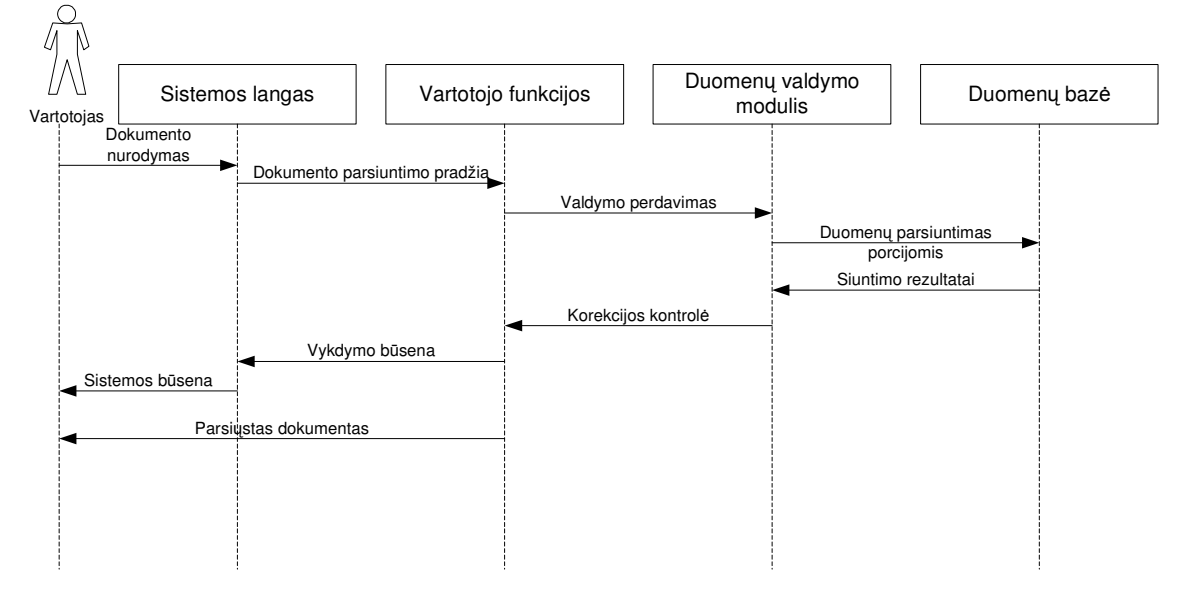

Pav. 19. Dokumentų parsisiuntimo procesas

Dokumento parsisiuntimas iš sistemos (pav. 19) galimas tik radus reikalingo dokumento nuoroda bei prieš tai prisijungus prie sistemos (šie veiksmai buvo aprašyti anksiau). Šio veiksmo išskirtinumas yra duomenų siuntimo korekcijos kontrolė, kuri tikrina, ar duomenys buvo pilnai parsiųsti iš sistemos.

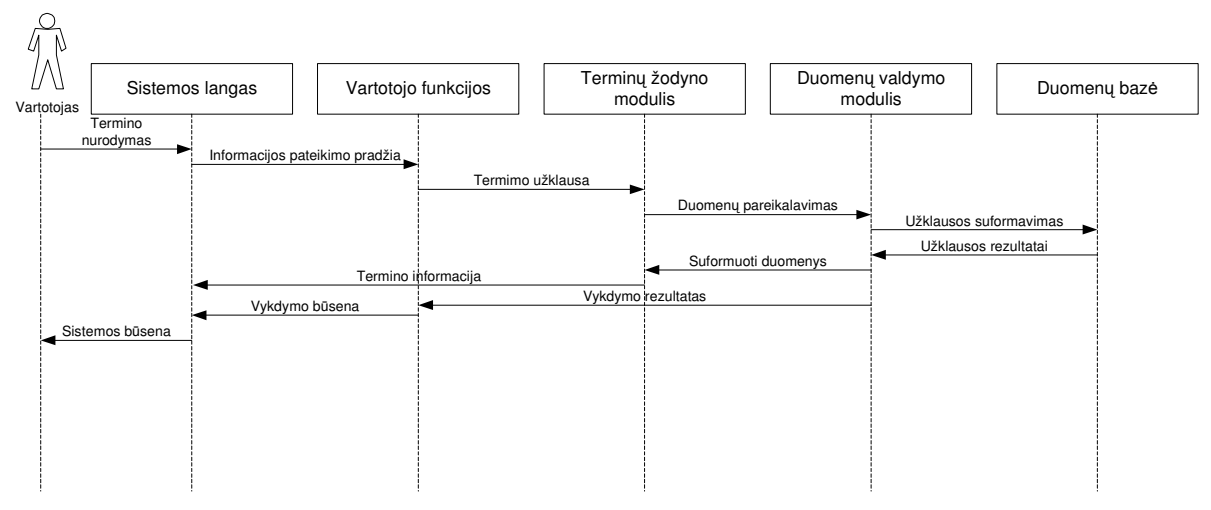

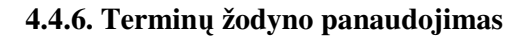

Pav. 20. Terminų žodyno panaudojimas

Atliekant terminų žodyno panaudojimą (pav. 20), reikia būti prisijungus prie sistemos (šis scenarijus aprašytas anksčiau). Terminų žodyno modulis (posistemė) yra atsakingas už teisingą terminų reikšmių atvaizdavimą ir pasirinkimą. Duomenų apdorojimą vykdo duomenų valdymo posistemė, funkcijos rezultatą formuoja vartotojo funkcijų posistemė.

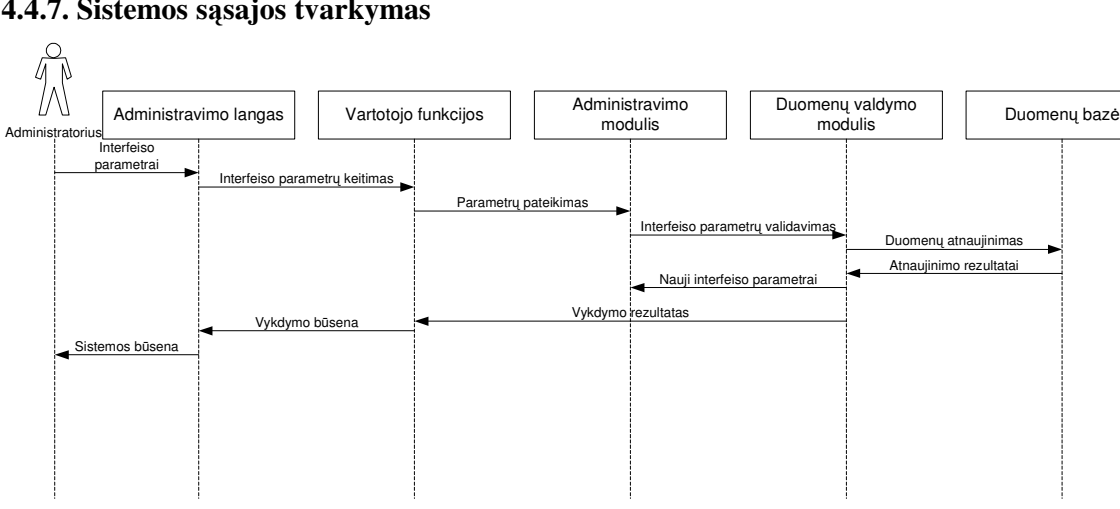

#### **4.4.7. Sistemos ssajos tvarkymas**

Pav. 21. Sistemos sąsajos tvarkymas

Sistemos sąsajos tvarkymas (pav. 21) yra vykdomas prisijungus prie sistemos ir perėjus į administravimo konsolę. Tai atlikti gali tik administratoriaus teises turintis sistemos vartotojas. Jų

neturintis asmuo negalės aktyvuoti administravimo posistemio funkcionalumų, susijusių su turinio konstantų valdymu.

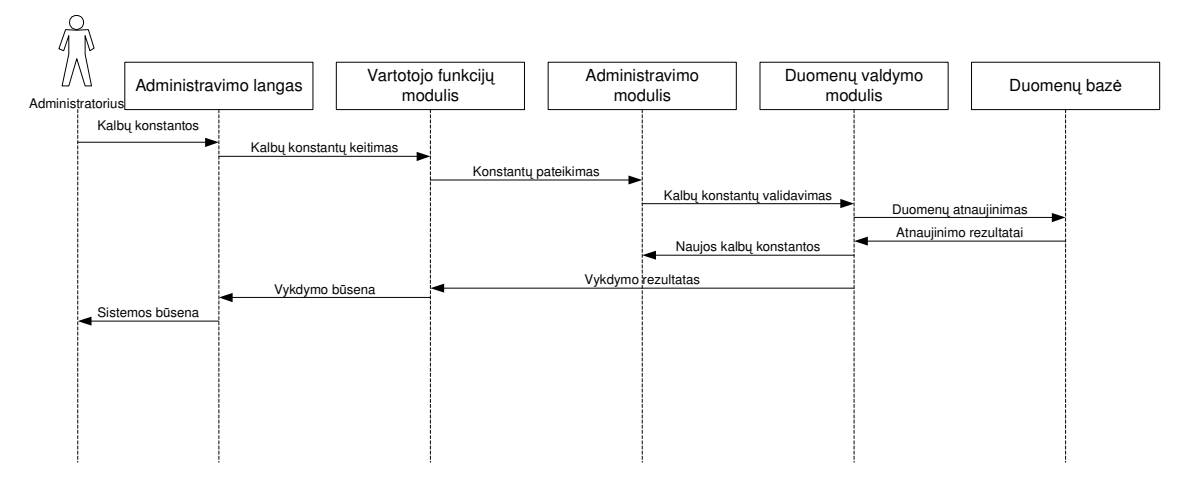

#### **4.4.8. Daugiakalbyst s tvarkymas**

Pav. 22. Daugiakalbystės tvarkymas

Daugiakalbystės valdymo (pav. 22) scenarijus yra analogiškas sąsajos tvarkymui. Pagrindinis skirtumas yra administravimo modulio funkcijų iškvietime, kadangi yra koreguojamos sistemos kalbos konstantos, o ne atskiri sąsajos elementai. Naujos kalbos įvedimo ir koregavimo scenarijai yra ekvivalentūs.

#### **4.4.9. Statistikos perži ra**

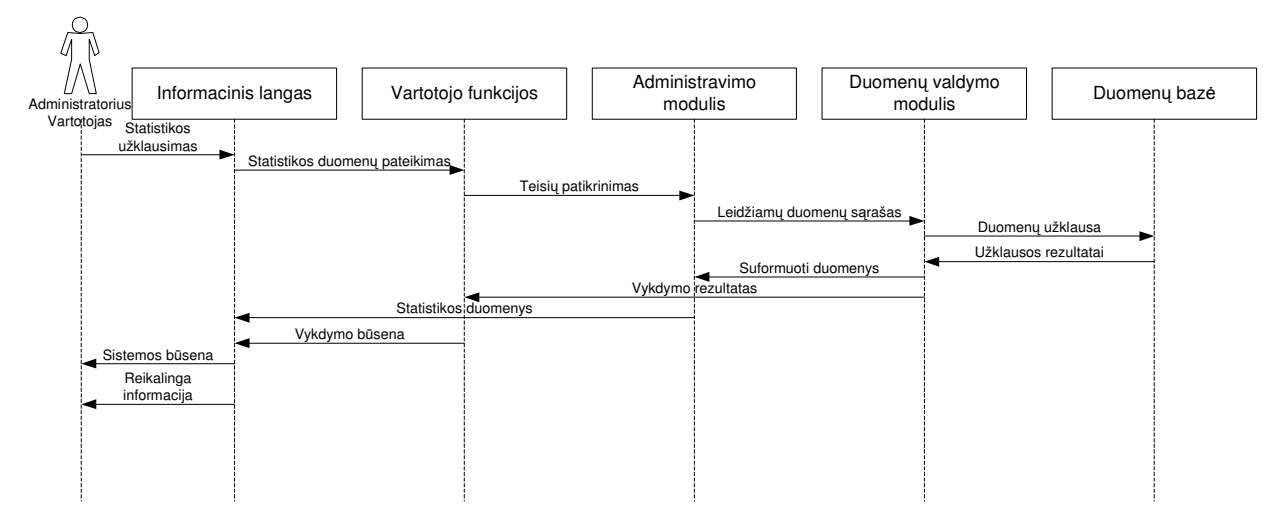

Pav. 23. Statistikos peržiūros procesas

Statistikos peržiūros metu (pav.23) yra peržiūrimi lankomumo bei vartotojų atliktų veiksmų žurnalai. Šiuos žurnalus formuoja duomenų valdymo modulis, registruodamas kiekvieną svarbų (duomenų saugumo atžvilgiu) veiksmą.

#### **4.4.10. Sistemos parametr nustatymas**

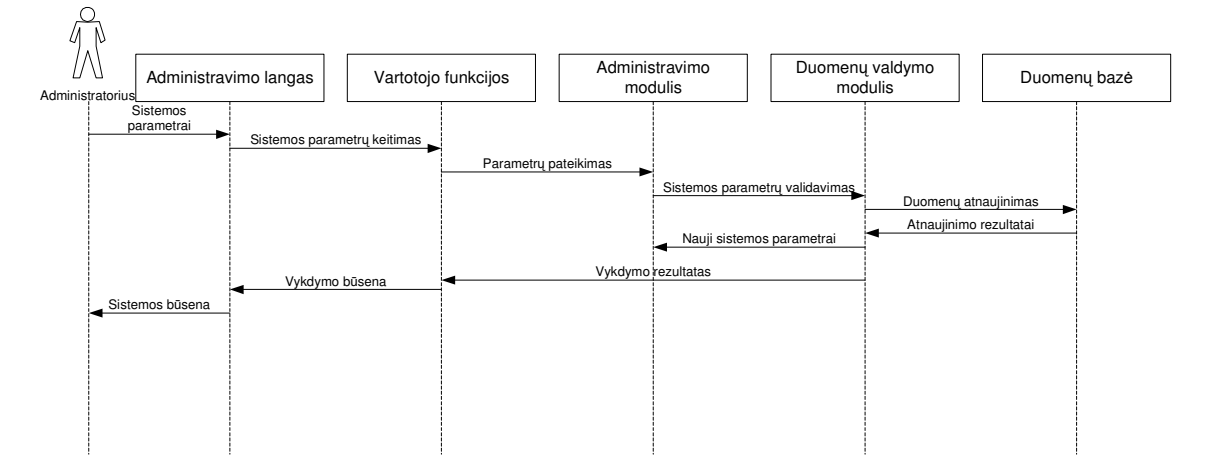

Pav. 24. Sistemos parametrų nustatymo procesas

Sistemos parametrai yra nustatomi diegimo metu. Juos nustatinėti galima tik tada, kada internetinėje programoje jau yra suvesta bent viena kalba (daugiakalbystės scenarijus buvo aprašytas anksčiau). Parametrų nustatymą gali atlikti tik sistemos administratorius.

### **4.5. Objekt b sen kaitos diagramos**

Būsenų diagramos leidžia aprašyti modeliuojamų objektų elgesį bei jų būseną tam tikro gyvavimo etapo metu. Kuriamoje sistemoje savo svarba išsiskiria du objektai – tai dokumentas ir vartotojas. Dokumento samprata čia yra išplečiama, nes analogiškai dokumentui yra vaizduojama ir termino duomenų kaita (termino būsenos atitinka dokumento būsenas).

#### **4.5.1. Vartotojas**

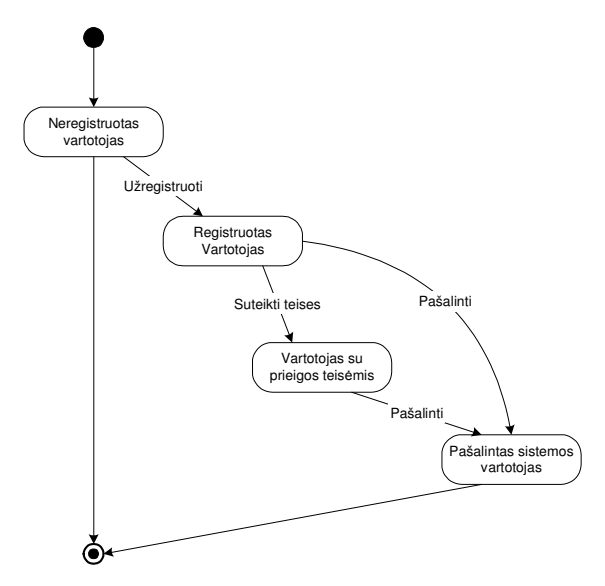

Pav. 25. Vartotojo objekto būsenų kaita

Vartotojas kaip objektas (pav. 25) pradeda figruoti sistemoje tik j pateks. Neregistruoto vartotojo matomų duomenų kiekis yra ribojamas. Sistemoje užregistruotas vartotojas įgauna visas teises reikalingas kurti ir redaguoti savo dokumentus bei papildyti terminų žodyną. Sistemos vartotojas gali būti pašalintas administratoriaus, jei netinkamai naudoja jam suteiktas funkcijas arba ilgą laiką nesinaudoja sistemos teikiamomis paslaugomis.

#### **4.5.2. Dokumentas**

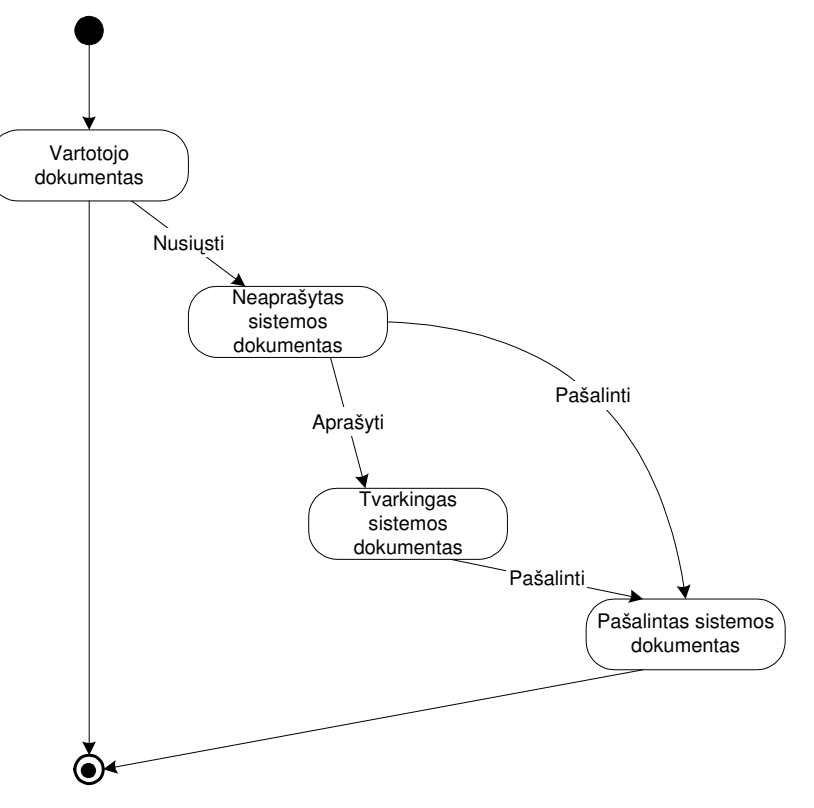

Pav. 26. Dokumento objekto būsenų kaita

Dokumentas kaip objektas (pav. 26) sistemoje atsiranda vartotojui sukūrus naują dokumentą (bet dar jo neišsaugojus). Parengtas dokumentas tampa matomas ir kitiems sistemos vartotojams, kurie gali ji parsisiųsti. Nebereikalingi ir pasenę sistemos dokumentai yra pašalinami.

#### **4.6. Kuriamos sistemos funkcij srašas**

Kuriamų sistemos funkcijų sąrašas yra pateikiamas lentelėse, kiekvieną funkciją apibūdinant atskiroje lentelėje.

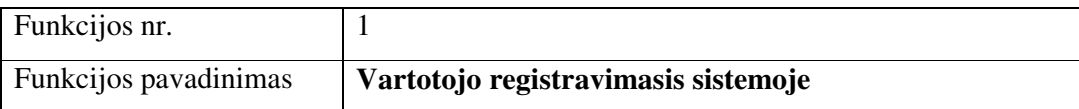

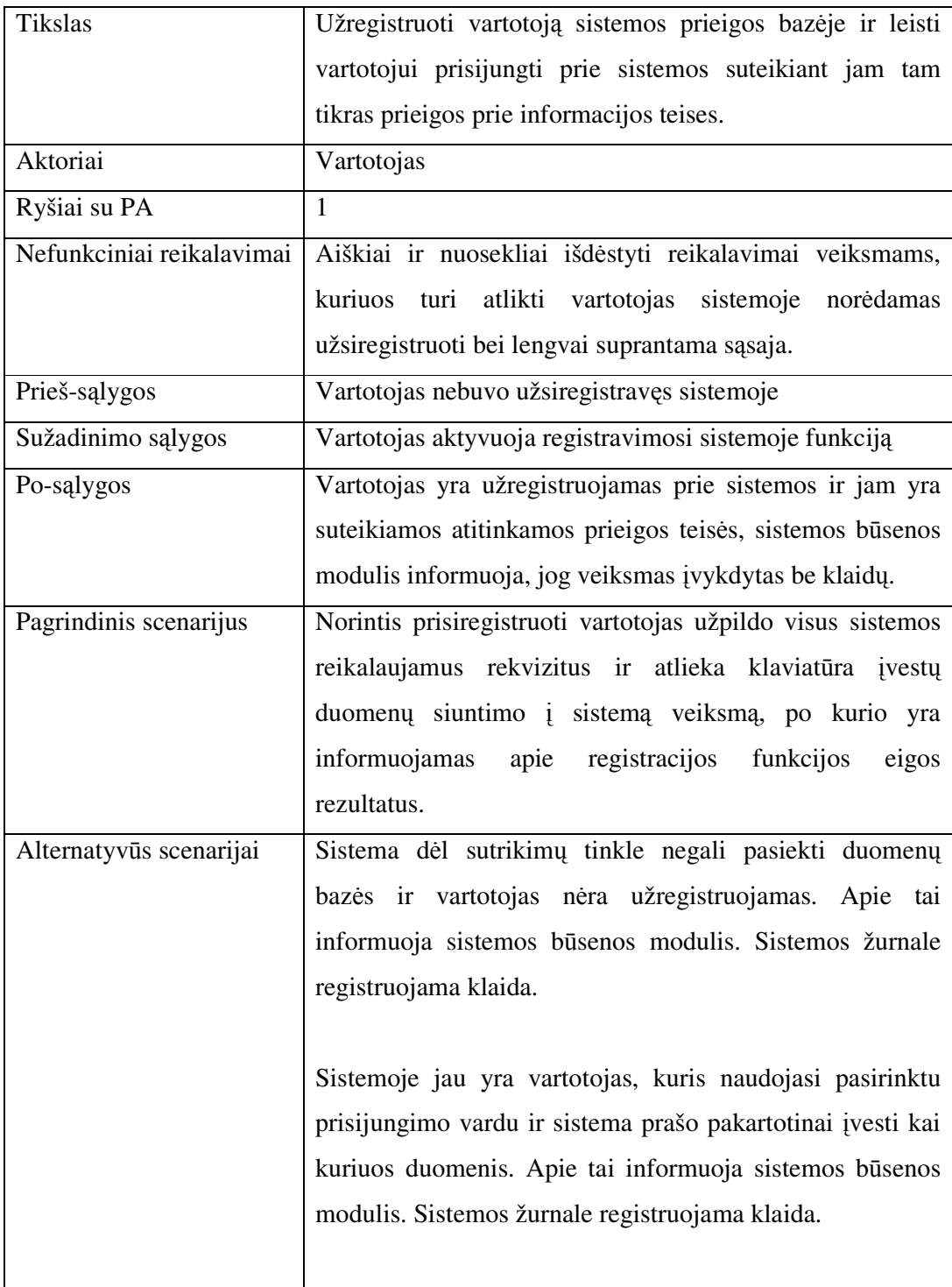

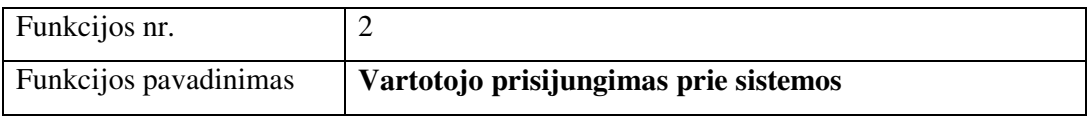

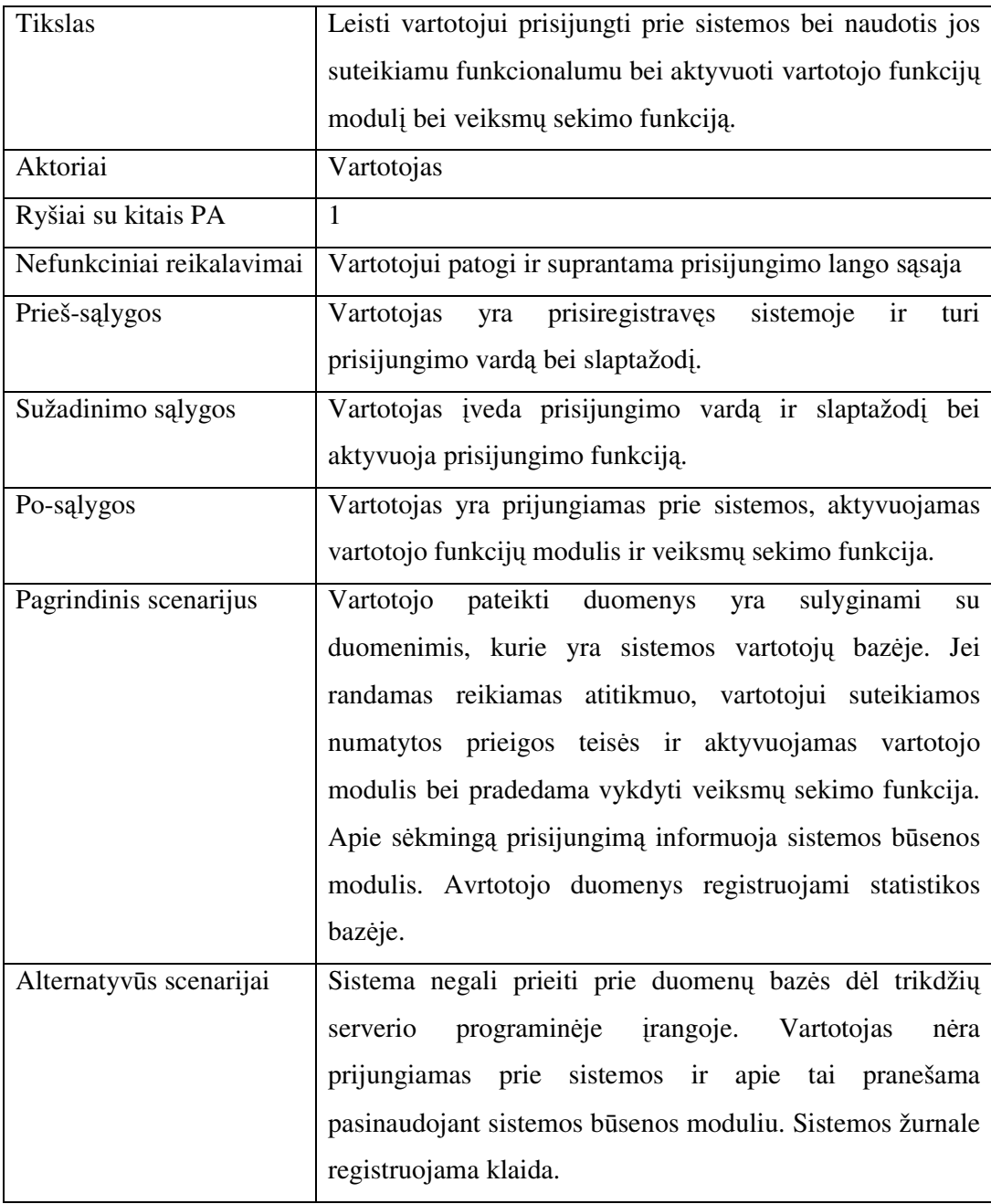

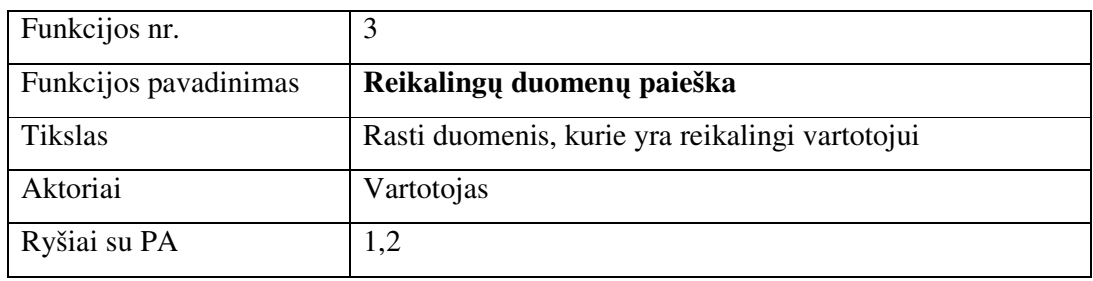

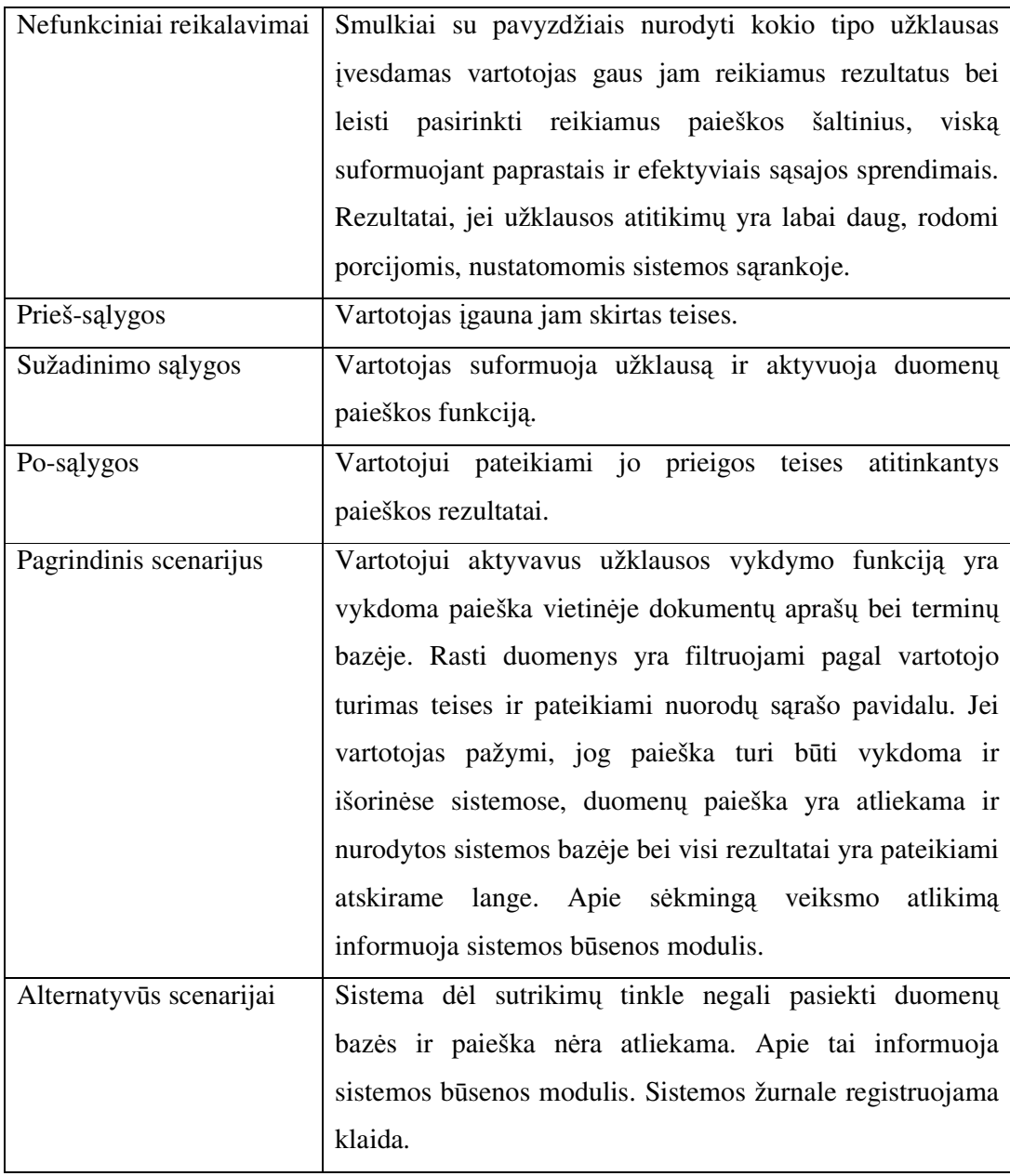

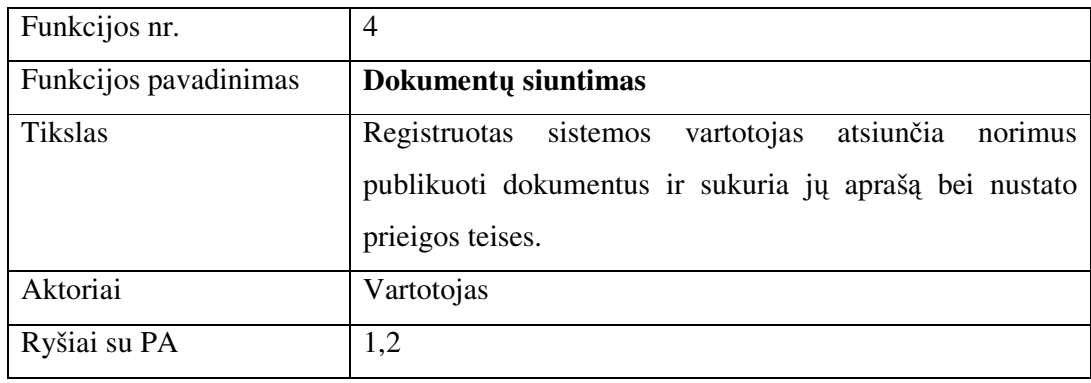

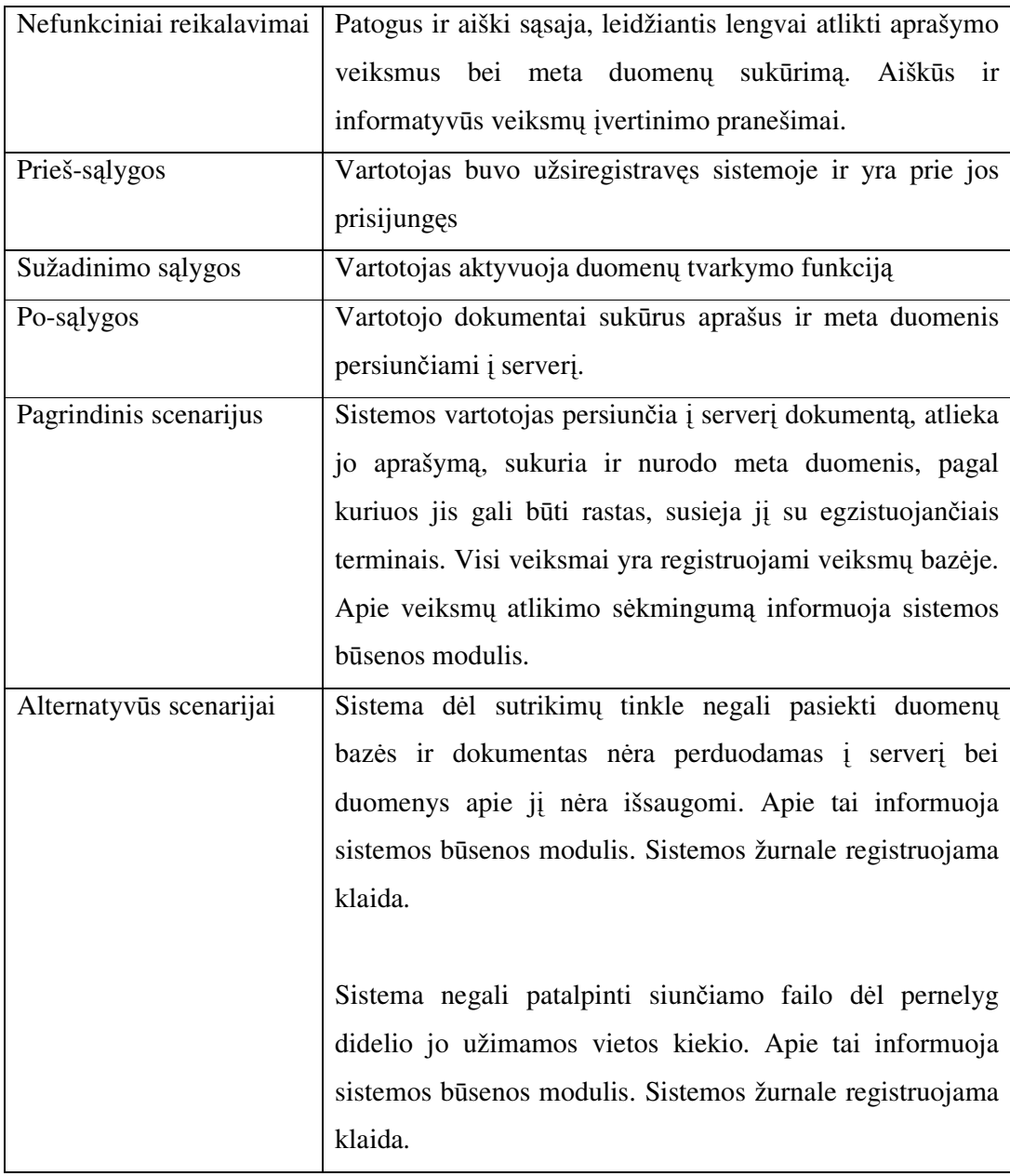

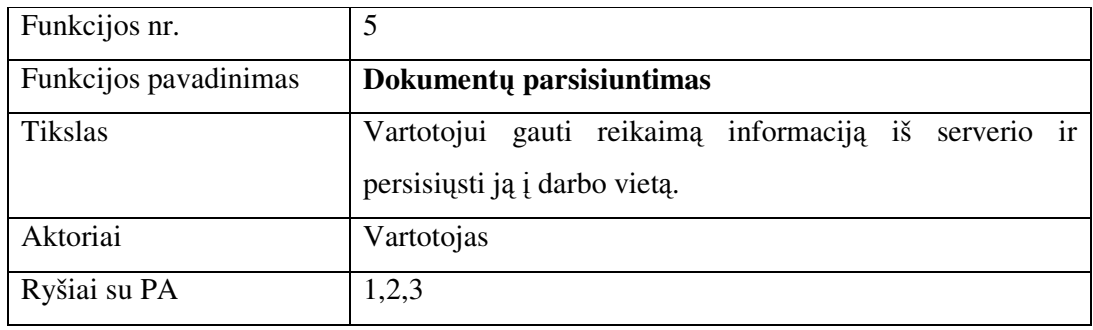

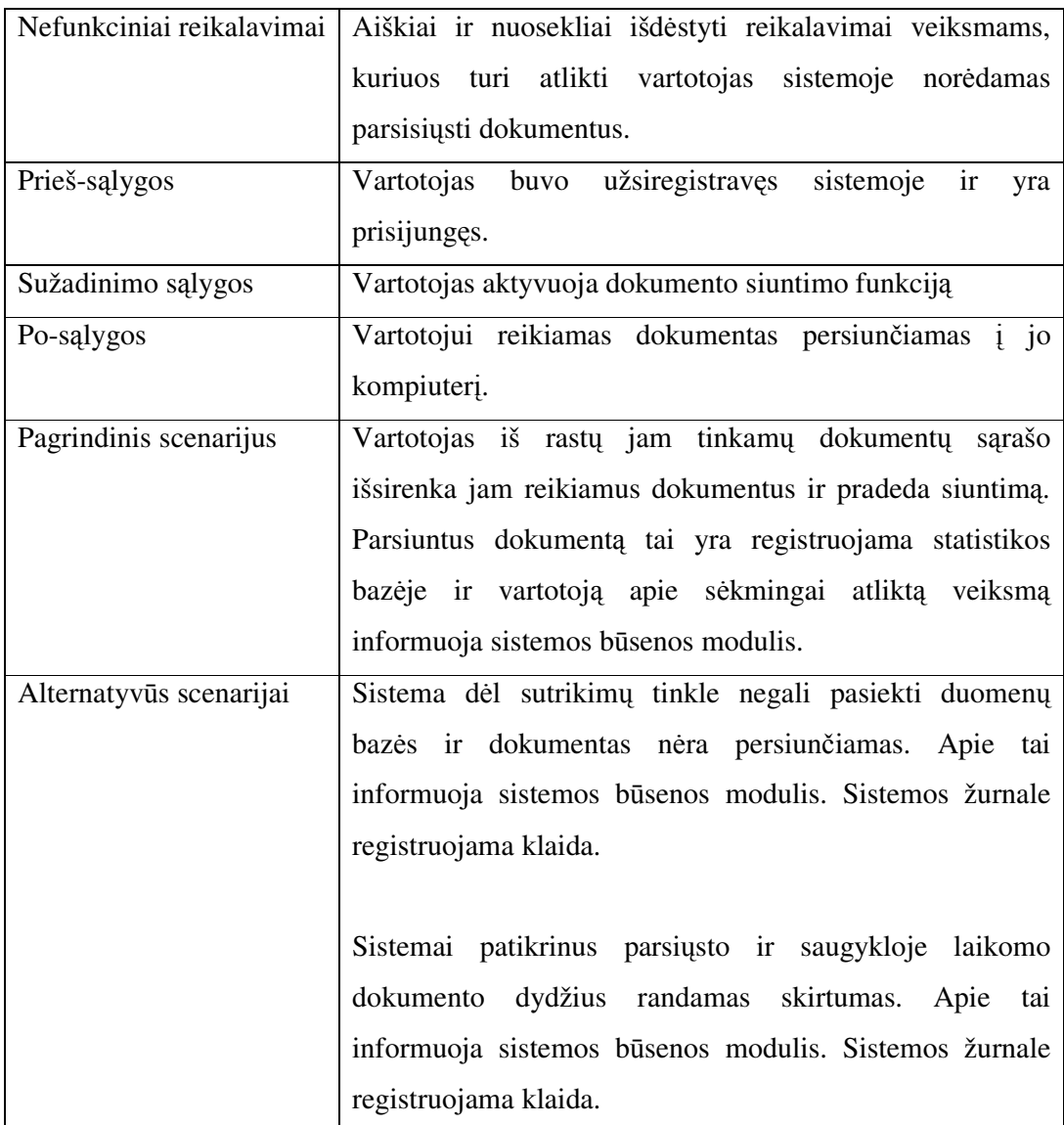

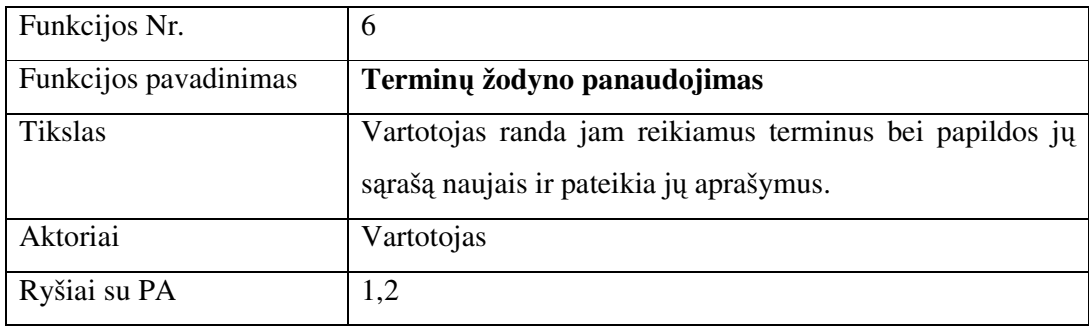

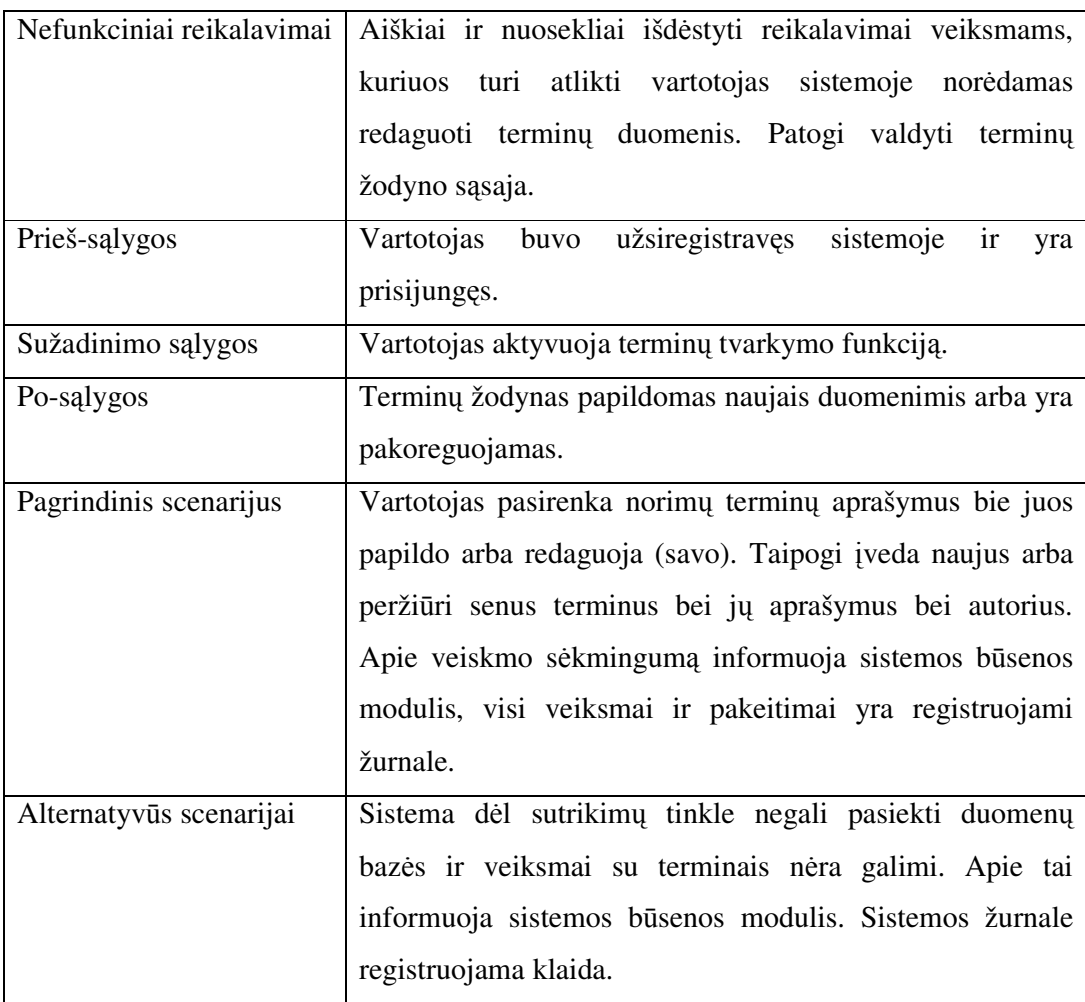

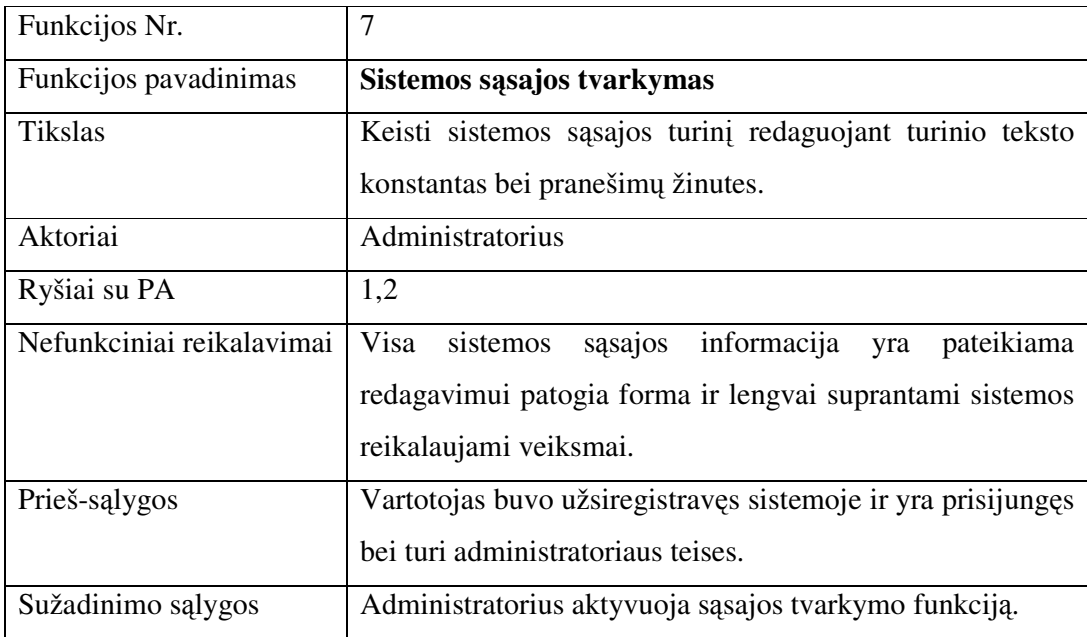

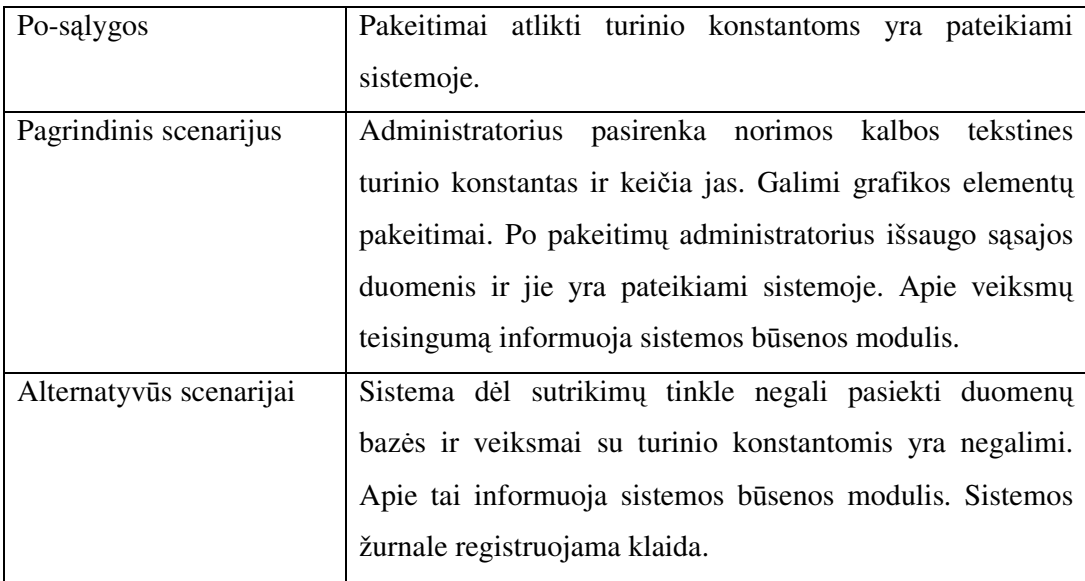

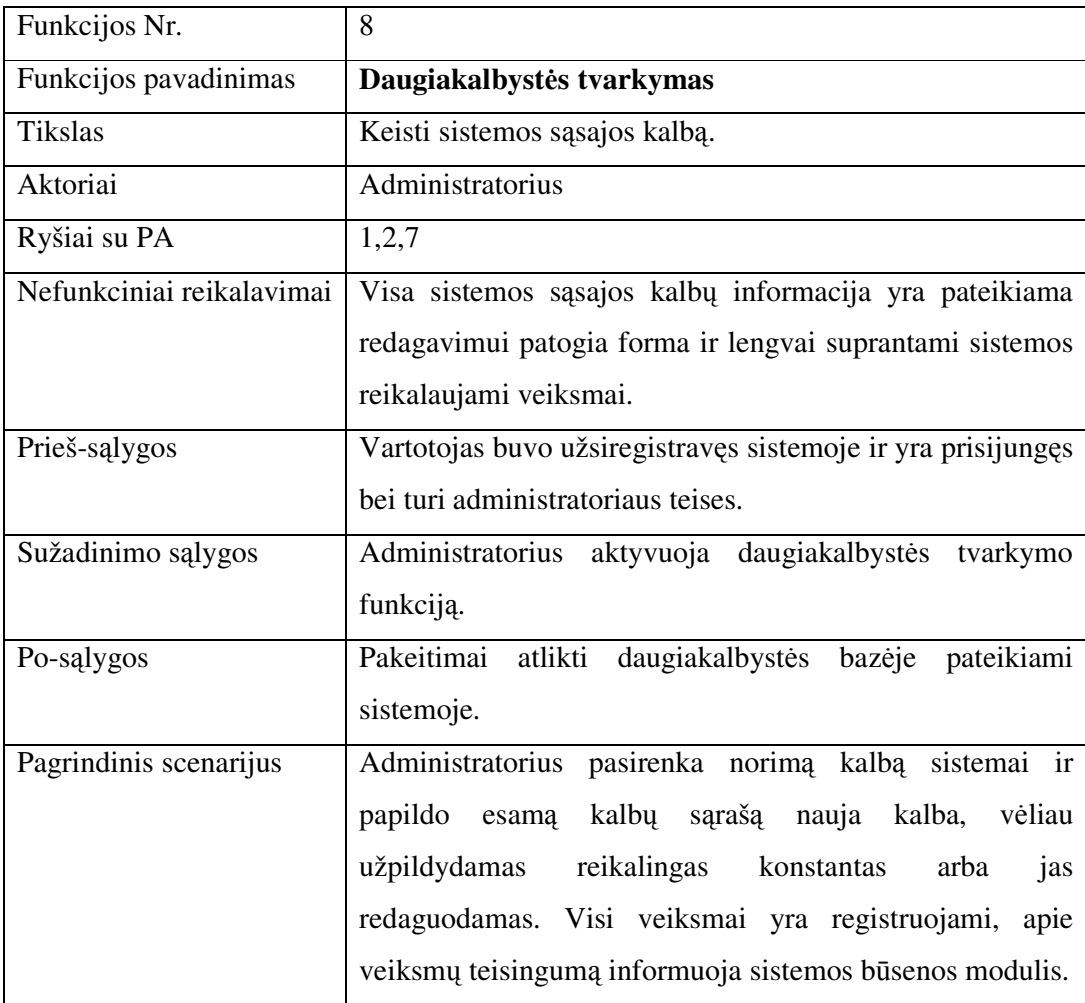

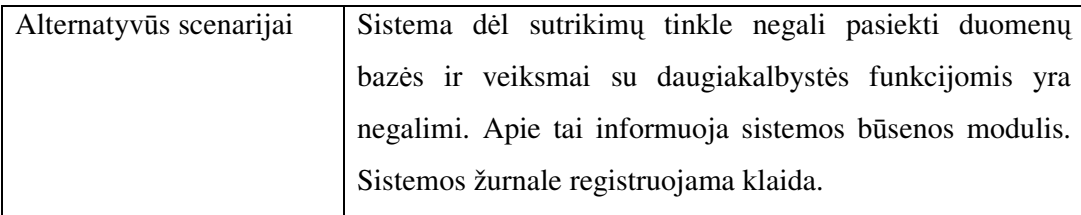

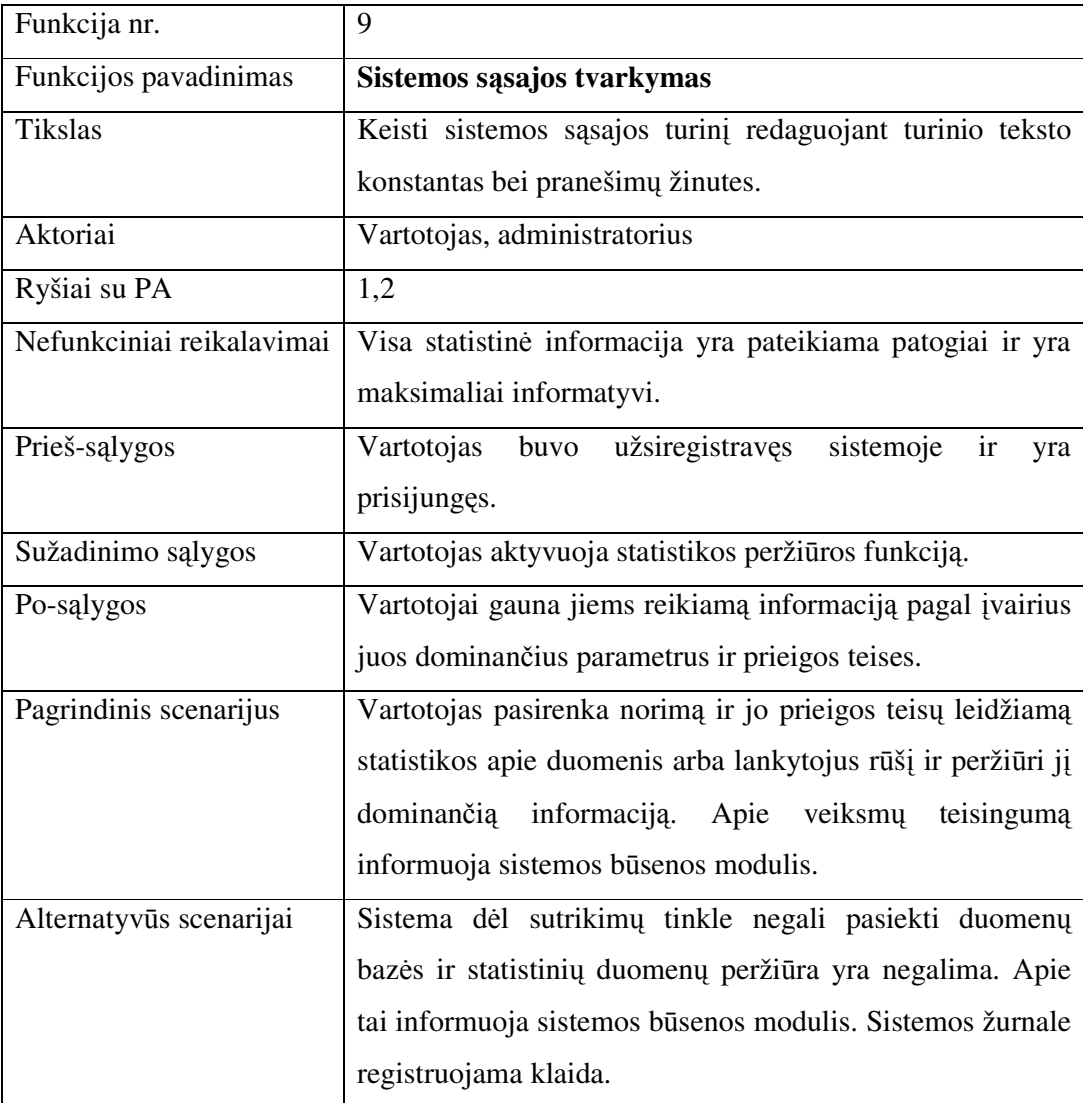

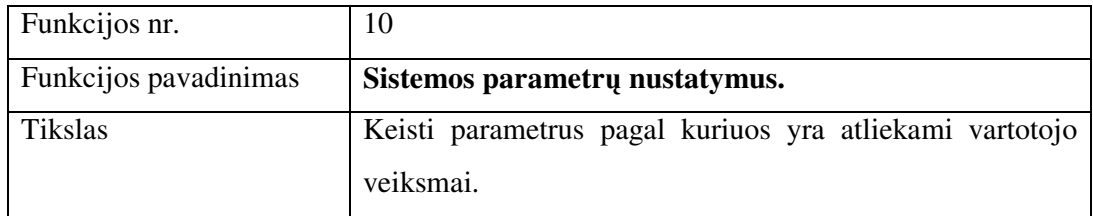

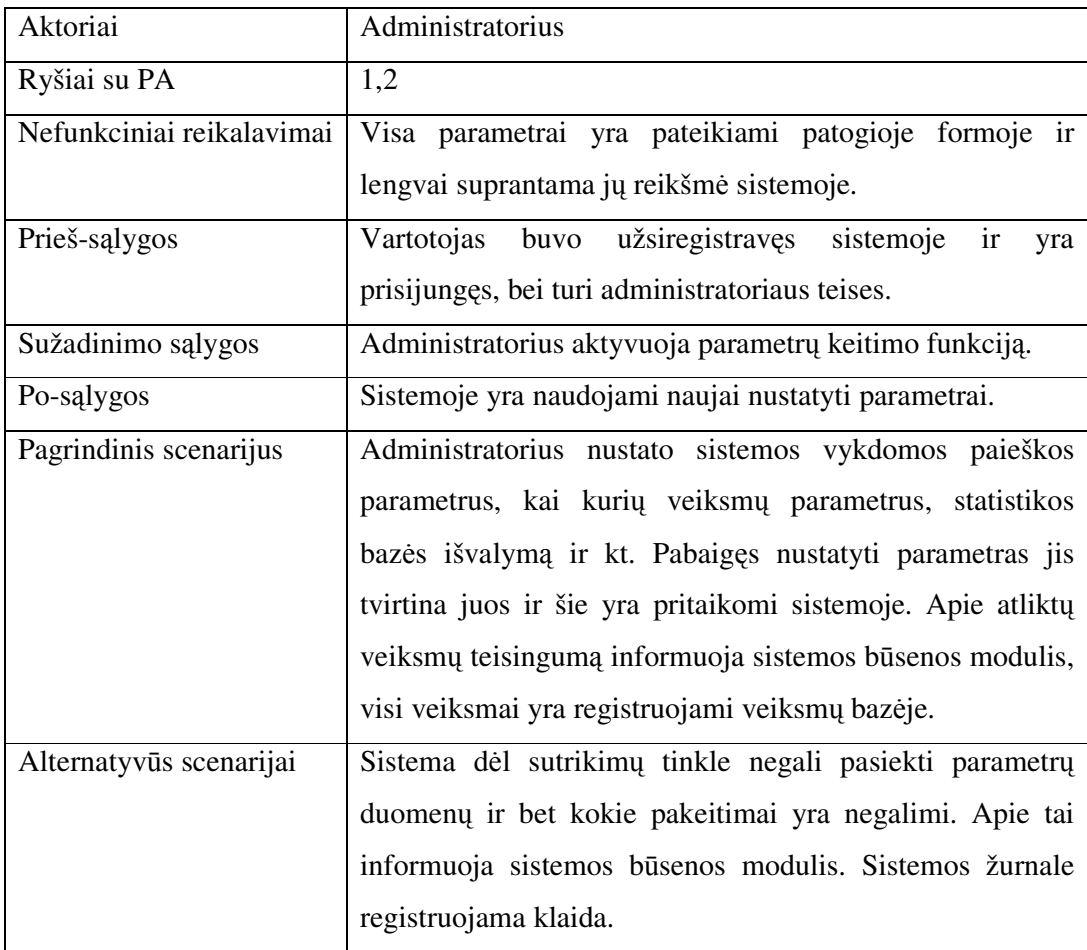

# **4.7. Tinklapio žem lapis**

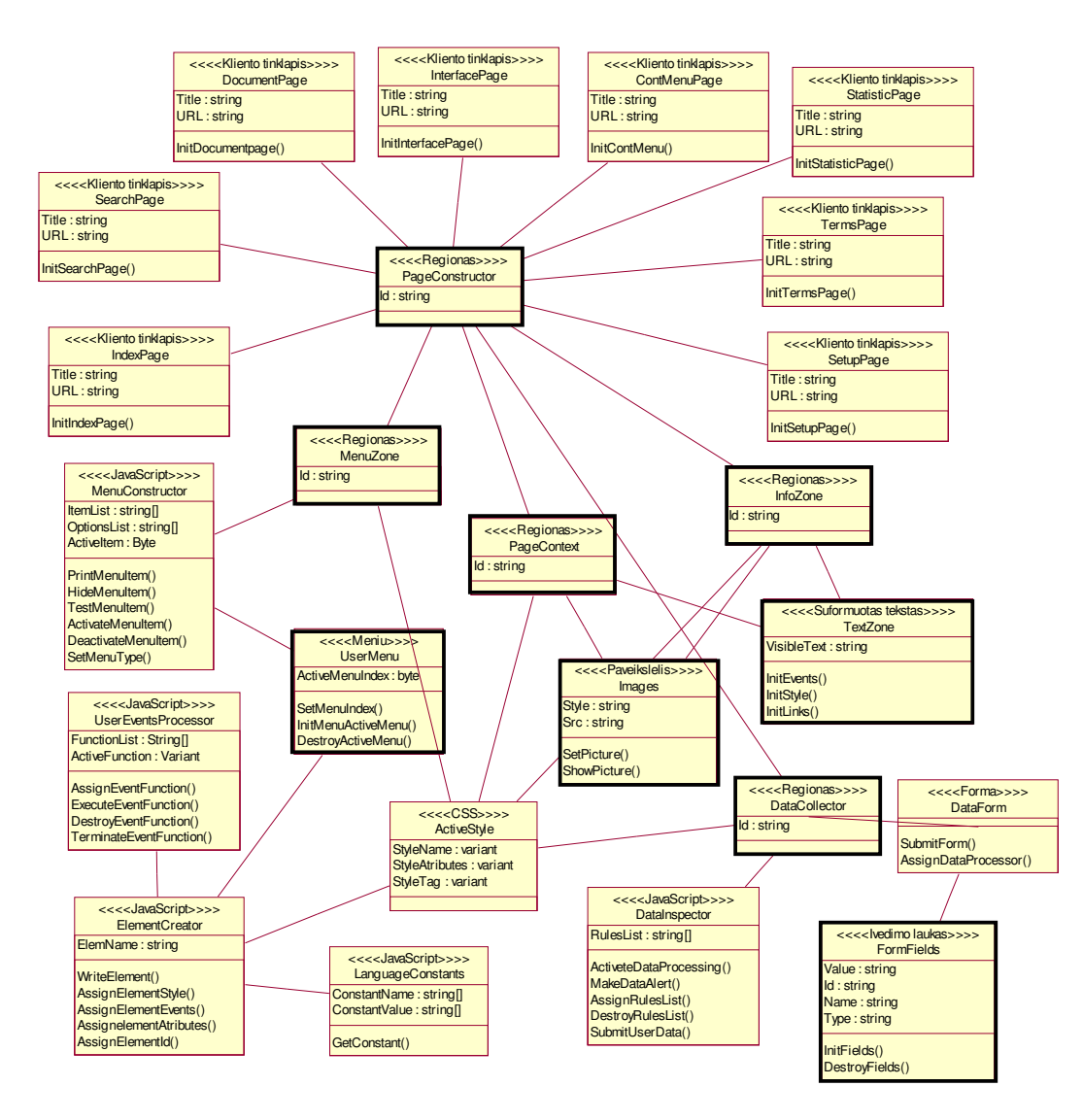

Pav. 27. Tinklapio navigacijos žemėlapis

Tinklapio žemėlapyje (pav. 27) galima matyti, kaip yra suprojektuotas informacinių sistemų tezauro vartotojo ssajos formavimas. Visi tinklapiai yra formuojami iš metodikoje pasilyto stereotipo regionas elementų. Kiekvienas regionas yra specifinis ir yra apibūdinamas pagal savo paskirti. Vienas iš tinklapio regionų yra paskiriamas meniu. Šiame regione panaudotas meniu stereotipas iliustruoja nepriklausomų nuo turinio tinklapio formavimo mechanizmą. Panaši struktūra matoma ir duomenų surinkimo zonoje, kur kiekvienas elementas formuojamas įvedimo lauko esybės pagrindu. Paveikslėlis ir suformuotas tekstas – tai stereotipai, kurie padeda formuoti informacinę tinklapio zoną. Kiekvienas elementas yra formuojamas priskiriant stiliaus (CSS) parametrus. Conallen metodiką išplečiantys stereotipai žemėlapyje pavaizduoti tamsesniu rėmeliu.

# **5. PROGRAMIN REALIZACIJA INTERNETE**

# **5.1. Apibendrintas architekt ros modelis**

Sistemos architektūra yra kuriama numatant kad Informacinių sistemų tezauro realizacija internete bus skirta vartotojams, kurie prie sistemos jungsis per atstuma interneto pagalba ir visas jiems reikiamas funkcijas sistema pateiks remdamasi ją sudarančių ir tarpusavyje bendradarbiaujančių modulių realizacija.

Visa vartotojo ssaja (pirmasis sistemos lygmuo) yra realizuota bendrosiomis funkcijomis (nepriklausomomis nuo vartotojo prieigos) ir yra tik grafinis pateikimas duomen, kurie yra gaunami iš sistemos modulių (apsikeitimo duomenų struktūra pateikiama kaip ir duomenų bazės lentelėse). Vartotojo sąsaja yra atsakinga ir už įvedamų duomenų kontrolę informacijos įvedimo languose.

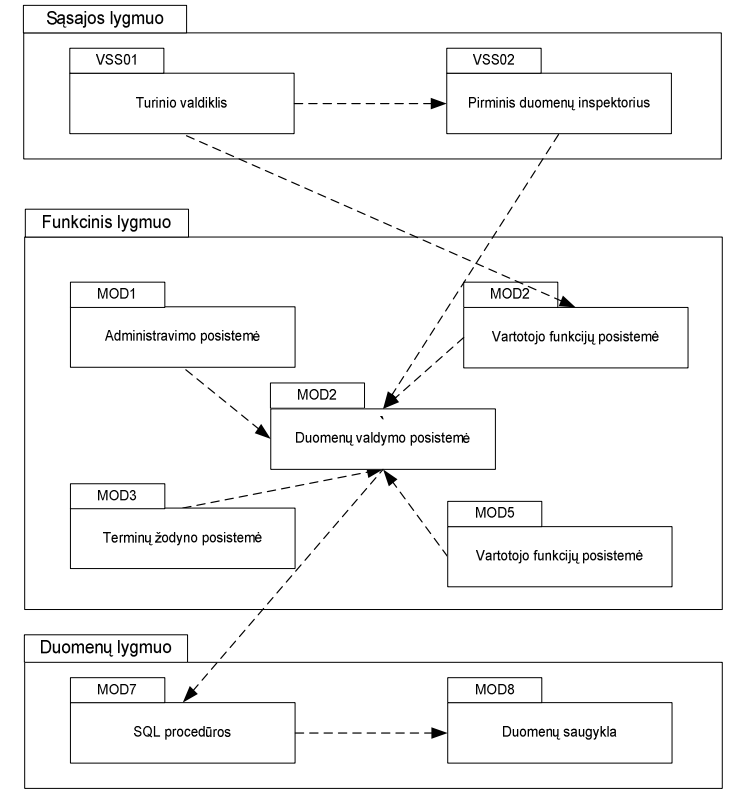

Pav. 28. Kuriamos sistemos posistemių diagrama

Pagrindinis principas (pav. 28) yra šis: visa sistema yra suskaidyta į programines posistemes, kurios bendradarbiaudamos tarpusavyje pateikia bendrą rezultatą. Kiekviena posistemė yra atsakinga už specifinę sritį, tačiau negali pilnai funkcionuoti, jeigu nėra tvarkingai įdiegtos ir veikiančios likusios sistemos posistemės.

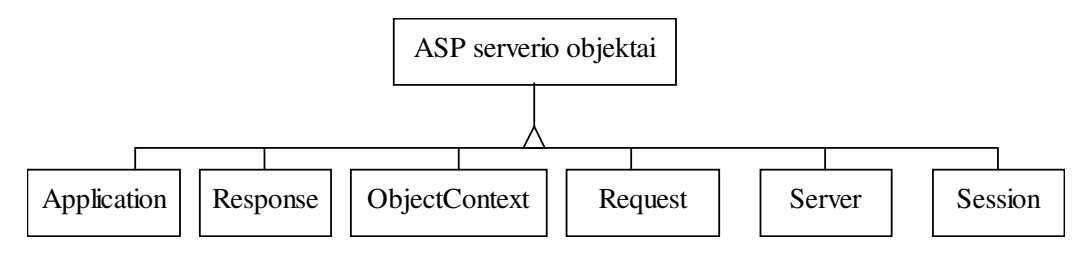

Pav. 29. ASP serverio objektai

Posistemės viena kitą papildo. Vartotojas vienu metu gali naudotis kelių posistemių paslaugomis to nė nejausdamas. Toks sistemos struktūros sudarymas leidžia sugrupuoti sistemoje realizuotas funkcijas pagal posistemes ir vėliau, atnaujinant arba patobulinant jau esamą programinę įrangą lengvai atlikti pakeitimus, kadangi sąlyginai specifinės funkcijos nėra priklausomos vienos nuo kitų (tik nuo įėjimo parametrų), todėl keičiant kelias ar daugiau funkcijų nereikia perdarinėti likusių sistemos dalių.

Kiekviena posistemė gali sąveikauti su likusiomis posistemėmis, todėl paskirstymas lygiais yra sunkiai įmanomas, tačiau kaip ir daugumoje internetinių projektų galima išskirti tris sistemos lygius (lentelė 6).

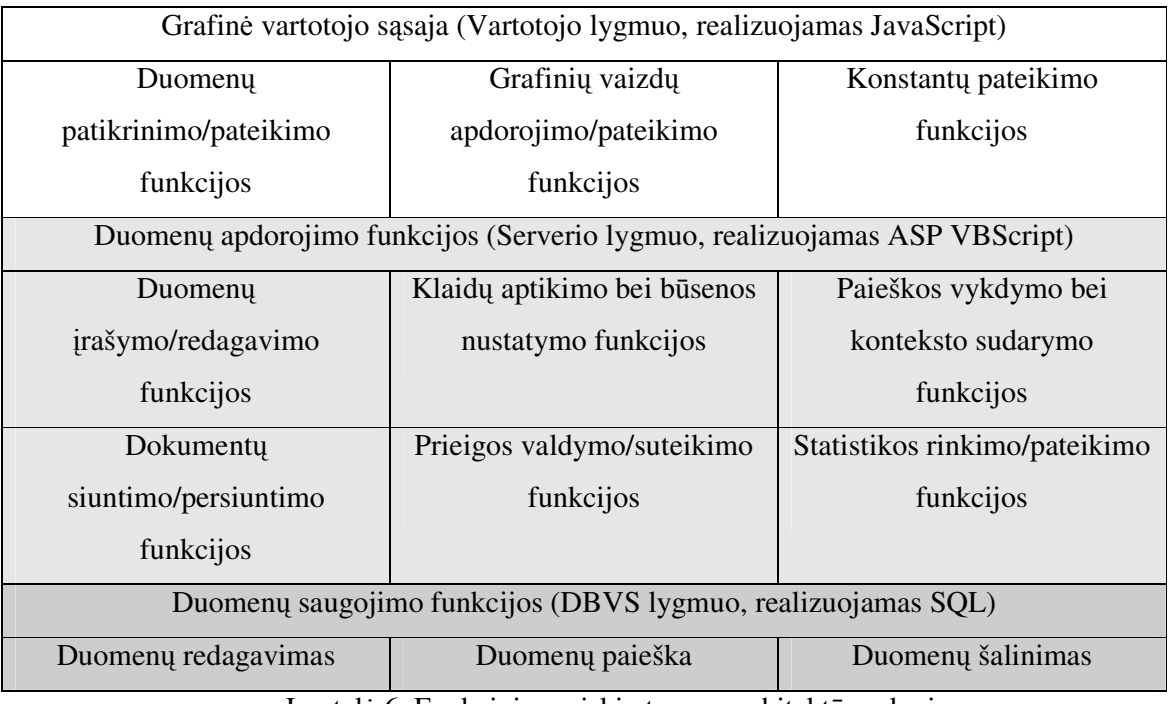

Lentelė 6. Funkcinis pasiskirstymas architektūros lygiuose

Tokia architektūra leidžia lengvai ir greitai pasinaudoti sistemos suteikiamomis funkcijomis iš nutolusių darbo vietų pasinaudojant internetu. Vartotojui užtenka turėti naršyklę, kuri apdoroja JavaScript kalbą parašytas funkcijas. Visi duomenys yra apdorojami serveryje ir vartotoją pasiekia jau apdoroti. Taip sumažinamas duomenų srautas ir nelieka perteklinių duomenų, kurie apkrauna tinklą darbo su sistema metu ir lėtina funkcijų atlikimo eigą.

Kiekvienas su duomenų baze susijęs veiksmas yra realizuotas SQL komandų pagalba, todėl duomenys yra apdorojami labai greitai ir sistema vienu metu gali lengvai patenkinti vienu metu prisijungusi vartotojų poreikius, pernelyg neapkraudama DBVS ir taupydama serverio resursus.

### **5.2. Sistemos strukt ra**

Sistemos architektūra yra kuriama numatant kad Informaciniu sistemu tezauro realizacija internete bus skirta vartotojams, kurie prie sistemos jungsis per atstumą interneto pagalba ir visas jiems reikiamas funkcijas sistema pateiks remdamasi ją sudarančių ir tarpusavyje bendradarbiaujančių modulių realizacija. Jie yra realizuojami pasitelkiant ADO objektų metodus ir savybes (pav. 30).

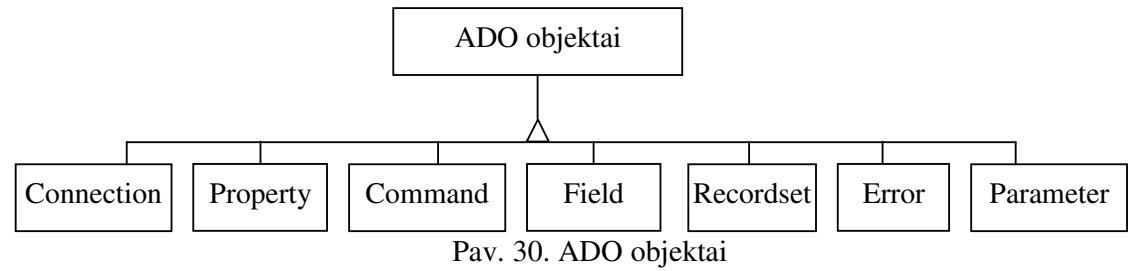

Vartotojų sąsajos realizacijai pasitelktas HTML ir JavaScript kodas bei DOM modelis (pav. 31). Vartotojo sasaja yra atsakingas ir už įvedamų duomenų kontrolę informacijos įvedimo languose.

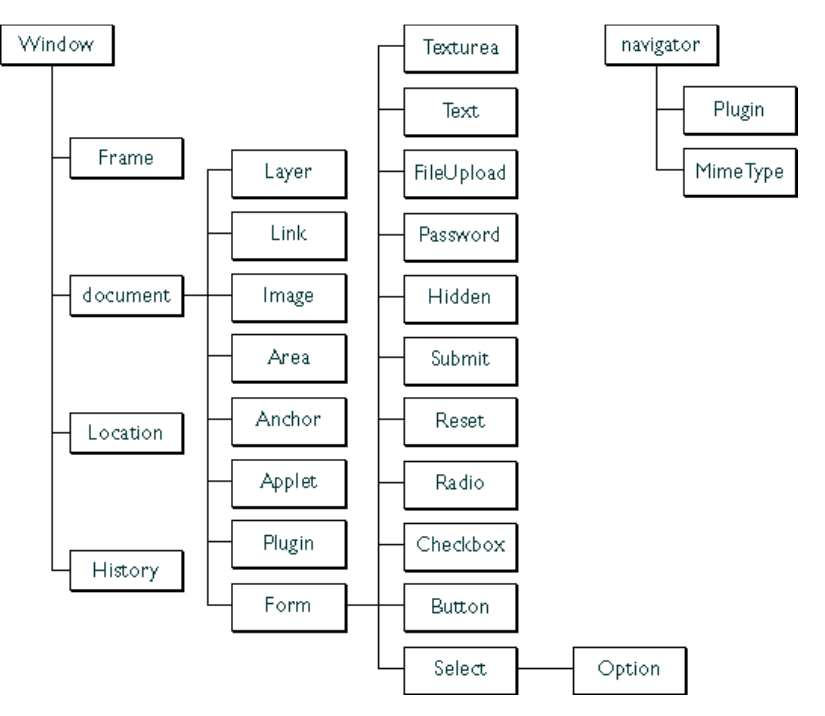

Pav. 31. DOM modelis

Sistemą sudaro penkios posistemės: administravimo, duomenų valdymo, vartotojo funkcijų, terminų žodyno ir paieškos.

Administravimo modulis (posistemė) yra atsakingas už visas funkcijas, kurias atlieka administratorius – tai prieigos teisių suteikimas/atėmimas, įvairių sistemos parametrų nustatymas bei peržiūra, statistinių duomenų peržiūra, galimų lokalių klaidų sprendimo funkcijos ir kt. Šis modulis naudojasi ir kitų modulių funkcijomis arba jų pagalbiniais metodais.

Administravimo modulis padeda valdyti sistemą, stebėti jos dabartinę eigą bei vartotojų atliktus veiksmus. Naudodamasis šiuo moduliu administratorius gali atlikti įvairių statistinių duomenų peržiūrą, duomenų bei vartotojų šalinimo veiksmus, teisių suteikimo funkcijas bei kalbos konstantų (daugiakalbystės) funkcijų tvarkymą ir bendrų sistemos parametrų nustatymą.

Duomenų valdymo modulis yra atsakingas už sistemos apsikeitimą duomenimis tarp vartotojo ir bazės, kuomet yra siunčiamas dokumentas, duomenų tinkamumo, tikslumo bei teisingumo kontrolę bei duomenų apsikeitimą tarp visų šešių modulių bei DBVS bei grafinio interfeiso. Dauguma duomenų valdymo modulio funkcijų yra realizuotos SQL komandomis ir dirba DBVS lygmenyje.

Terminų žodyno modulis yra atsakingas už funkcijas, kurios yra susijusios su terminų žodynu. Tai terminų įvedimo ir redagavimo bei šalinimo funkcijos, termino informacijos bei nuorodų suformavimo funkcijos.

Vartotojo funkciju modulis yra atsakingas už tam tikro prie sistemos prisijungusio vartotojo aptarnavimą pagal jam priskirtas teises. Vartotojo funkcijų modelis daugumą funkcijų iškviečia iš kitų modulių, pagrindinė jo funkcija yra vartotojo užklausų vykdymas ir jo darbo eigos kontrolė.

Paieškos sistemos modulis atlieka duomenų paieškos sistemos bazėje pagal priklausančias teises funkcija bei kontekstinio turinio suformavimo funkcija. Vartotojui duomenys yra atrenkami ir pateikiami tik leidžiant jo prieigos teisėms (pvz. vartotojas negali matyti dokumentų jei nėra užsiregistravs). Paieškos funkcijos yra realizuotos SQL komandomis ir vykdomos DBVS lygmenyje. Paieškos parametrus vartotojas įveda sąsajos lygmenyje.

#### **5.3. Paieškos realizavimas**

Paieškos mechanizmas yra realizuotas pagal 3.6 skyriuje pateiktą schemą. Vartotojui yra pateikiamas paieškos užklausos įvedimo langas (pav. 32). Įvedus užklausą yra aktyvuojamas JavaScript pagrindu sukurtas pirminis užklausos inspektorius, kuris patikrina ar paieškos užklausa neturi neleistin simbolių ir ar teisinga jos struktūra. Klaidos atveju veiksmas nutraukiamas ir vartotojui išvedamas pranešimas apie nepavykusį veiksmą.

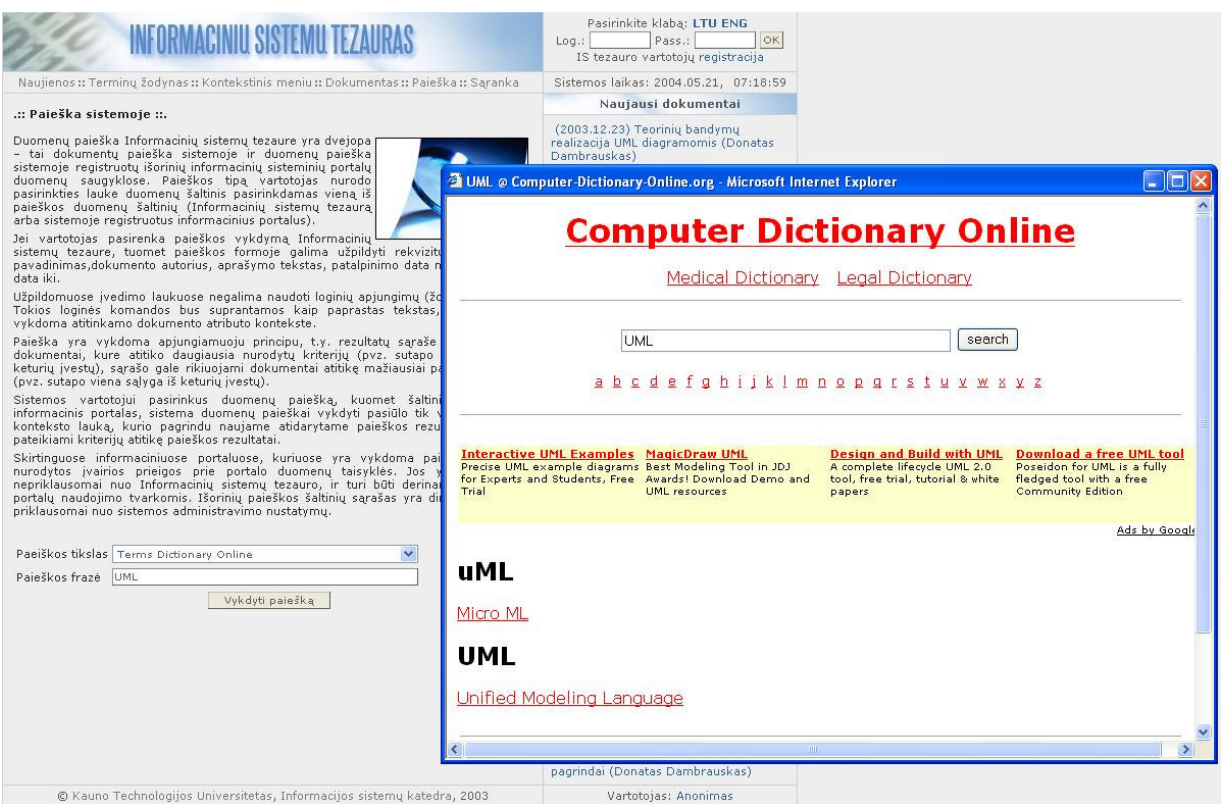

Pav. 32. Sistemos paieškos langas

Jei įvesta užklausa yra teisinga, tai JavaScript ui inspektorius aktyvuoja serverio duomenų apdorojimo bei paieškos vykdymo posistemes, kurios pagal vartotojo nurodyta paieškos tikslą parenka parametrus tikslinės web programos komandinei nuorodai sukurti. Sudaryta nuoroda yra aktyvuojama naujame naršyklės lange, kuriame ir yra pateikiami paieškos rezultatai.

Visi parametrai, reikalingi paieškos aktyvavimo nuorodai sukurti turi būti įvesti administratoriaus. Iš jo suvesto nuorodų sarašo vartotojas renkasi paieškos tikslinę programą (išorinę paieškos sistemą).

### **5.4. Daugiakalbyst s realizavimas**

Daugiakalbystės ir TVS veikimas yra realizuotas pagal schemą, aprašytą 3.8 skyriuje. Formuojant HTML tinklapį (pav. 33), kuris yra pateikiamas klientui, vietoje konkretaus teksto ar paveikslėlių yra rašomos konstantos. Konstantų pavadinimai yra sudaromi pagal tam tikrą struktūrą, iš kurios būtų aišku, kur ši konstanta bus naudojama ir kokiai kalbai ji priklauso. Kaip pvz. konstanta LIT\_SEARCH\_WLCM yra sudaryta iš kalbos identifikatoriaus (LIT\_), tinklapio arba funkcijos identifikatoriaus (SEARCH\_), ir individualaus vardo (WLCM). Ši konstanta yra naudojama pateikti sveikinimo tekstą lietuvių kalba paieškos lange. Formuojant tinklapį yra nurodoma konstantos dalis be kalbos identifikatoriaus (LT\_), kurį suformuoja duomenų valdymo posistemė priklausomai nuo sistemoje parinktos kalbos. Konstantos pavadinimas turi būti unikalus. Jei sistemoje yra naudojamos

lietuvių, rusų ir anglų kalbos, tai konstantų saugykloje bus irašytos LIT SEARCH WLCM, ENG\_SEARCH\_WLCM ir RUS\_SEARCH\_WLCM konstantos ir jų reikšmės.

| ORMACINIU SISTEMU TEZA                                                                                                    | Pasirinkite klaba: LTU ENG<br>Pass.:<br>OK.<br>Log.:<br>IS tezauro vartotojų registracija                                                                                                    |  |
|----------------------------------------------------------------------------------------------------|----------------------------------------------------------------------------------------------------|--|
| Naujienos :: Terminų žodynas :: Kontekstinis meniu :: Dokumentas :: Paieška :: Sąranka                                                                                                    | Sistemos laikas: 2004.05.21, 07:43:40                                                                                                    |  |
| .:: Kontekstinis meniu ::.                                                                                                    | Naujausi dokumentai                                                                                                    |  |
| Visi sistemoje esantys dokumentai yra vaizduojami<br>kontekstiniame<br>meniu.<br>Kontekstinis<br>meniu<br>leidžia<br>suklasifikuoti skirtingus dokumentus pagal jiems būdinga<br>kategoriją, taip palengvinant vartotojui jų radimą ir<br>panaudojimą.                                                                                                    | (2003.12.23) Teoriniu bandymu<br>realizacija UML diagramomis (Donatas<br>Dambrauskas)<br>(2003.11.25) Informacinių sistemų<br>teorijos pagrindai (Donatas<br>Dambrauskas)<br>(2003.11.01) Object chart systematical<br>and analytic development (Lina-<br>Petrauskaitė)<br>(2003.10.27) Workflow apdorojimo ir<br>sisteminės analizės pradmenys (Tomas<br>Milašauskas)<br>(2003.10.23) Rational Rose process<br>description (Donatas Dambrauskas)<br>(2003.10.21) UML projektavimo<br>panaudojimas sudarant SQL baze (Tomas<br>Milašauskas) |  |
| Vartotojui pasirinkus pagrindinio sistemos meniu punktą<br>"Kontekstinis meniu", yra atidaromas kontekstinio meniu<br>langas, kurios visos kategorijos būna suskleistos. Norint<br>išskleisti kategoriją ir sužinoti, kokie dokumentai yra jai priskirti, reikia pele spustelti ant<br>katalogo ikonos, pavaizduotos šalia kategorijos pavadinimo arba ant + ženklo, |                                                                                                    |  |
| pavaizduoto kvadratėlyje.<br>Jeigu išskleistų kategorijų kiekis trukdo darbui, jas suskleisti galima pele paspaudus ant<br>atsivėrusio katalogo ikonos, pavaizduotos prie kategorijos pavadinimo arba - ženklo,<br>pavaiduoto kvadratėlyje.                                                                                                    |                                                                                                    |  |
| Kontekstinio meniu turinys – dokumentų nuorodos, ant kurių užvažiavus pele yra rodomi<br>dokumentų aprašymai, o paspaudus sistema pasiūlo vartotojui persisiųsti dokumento<br>kopiją į kietąjį diską arba atidaro dokumento turinį naujame lange (priklausomai nuo to,<br>koks yra saugomo dokumento formatas).                                                      |                                                                                                    |  |
| $\overline{\phantom{a}}$<br>Išskleisti visas kategorijas<br>Suskleisti visas kategorijas                                                                                                    | (2003.10.19) Tiriamuju darbu<br>apibendrinimas (Donatas Dambrauskas)                                                                                                    |  |
| <b>El Tiriamieji darbai</b>                                                                                                    | Populiariausi dokumentai                                                                                                    |  |
| Tiriamuju darbu apibendrinimas<br><b>EI</b> UML projektavimas                                                                                                    | [73] Rational Rose process description<br>(Donatas Dambrauskas)                                                                                                    |  |
| 图 UML projektavimo panaudojimas sudarant SQL baze<br>日 Rational Rose darbai                                                                                                    | [20] UML projektavimo panaudojimas<br>sudarant SOL baze (Tomas Milašauskas)                                                                                                    |  |
| Rational Rose process description<br><b>E CIUML</b> procesu palvginimai<br>Workflow apdorojimo ir sisteminės analizės pradmenys.                                                                                                    | [15] Workflow apdorojimo ir sisteminės<br>analizės pradmenys (Tomas Milašauskas).                                                                                                    |  |
| <b>El Magic Draw dokumentai</b><br>图 Object chart systematical and analytic development                                                                                                    | [12] Tiriamųjų darbų apibendrinimas<br>(Donatas Dambrauskas)                                                                                                    |  |
| F Laboratoriniai darbai<br><b>El Pirmas kursas</b>                                                                                                    | [2] Object chart systematical and<br>analytic development (Lina Petrauskaitė)                                                                                                    |  |
| 图 Teoriniu bandymu realizacija UML diagramomis<br>F T120B004 Ivadas                                                                                                    | [2] Teorinių bandymų realizacija UML<br>diagramomis (Donatas Dambrauskas)                                                                                                    |  |
| <b>El T120B003 Ivadas</b><br>v                                                                                                    | [1] Informacinių sistemų teorijos<br>pagrindai (Donatas Dambrauskas)                                                                                                    |  |
| © Kauno Technologijos Universitetas, Informacijos sistemu katedra, 2003                                                                                                    | Vartotojas: Anonimas                                                                                                    |  |

Pav. 33. Suformuotas sistemos tinklapis

Šias reikšmes gali koreguoti tik administratorius. Jis tai daro atnaujindamas naujienas arba vesdamas naują sistemos kalbą. Kadangi sistemoje yra naudojamas kešavimo mechanizmas, tai konstantų kalbos identifikatoriaus bei tinklapio arba funkcijos identifikatoriaus pagrindu yra sudaromi resurs (konstantų ir jų reikšmių) failai. Vartotojas kraudamas tinklapį užkrauna tik jam tuo metu reikalingas konstantas. Antrą kartą kraunant tą patį tinklapį iš serverio yra siunčiama tik kintama dinaminė tinklapio dalis, visi kiti resursai jau yra imami iš laikinųjų vartotojo darbo vietos saugyklų. Administratoriui atlikus pakeitimus konstantose visi resursų failai yra perkuriami.

#### **5.5. Vartotojo prieigos realizavimas**

Vartotojo prieiga yra realizuojama teisių suteikimo ir tikrinimo pagrindu. Kiekvienam vartotojui, kuris yra prisiregistravęs sistemoje yra suteikiamos teisės. Šios teisės yra pakraunamos į naršyklės sesiją.

Vartotojui formuojant sistemos tinklapi yra tikrinama, kokias teises jis turi ir ar visus veiksmus gali atlikti. Tų veiksmų, kurių vartotojas atlikti negali, sistemos langas nerodo.

Kadangi visi veiksmai iš vartotojo sąsajos yra aktyvuojami komandinėmis nuorodomis, tai atsiranda galimybė sudaryti savo komandinę nuorodą ir atlikti neleistiną veiksmą (pvz. svetimo dokumento šalinimą). Norint tokių situacijų išvengti yra vykdomas antrinis teisių tikrinimas serverio lygmenyje prieš pradedant aktyvuoti komandinės nuorodos reikalaujamą funkciją. Kadangi prieigos taisyklės yra paprastos, toks antrinis tikrinimas sistemos veikimo efektyvumui takos faktiškai nedaro.

Vartotojo teisių talpinimas naršyklės sesijos objekte dar efektyvus tuo, kad vartotojui palikus darbo vieta ir neatsijungus nuo sistemos po tam tikro laiko tarpo (kuri nustato administratorius serverio parametruose) sesija yra paskelbiama nebegaliojanti, ir pašalinis asmuo nebegali atlikti neleistin veiksmu.

### **5.6. Paskirstymo diagrama**

Paskirstymo diagramoje (pav. 34) matome kaip sistemos elementai yra paskirstomi panaudojant techninius komponentus. Visi jie bendrauja tarpusavyje naudodami TCP/IP protokolą.

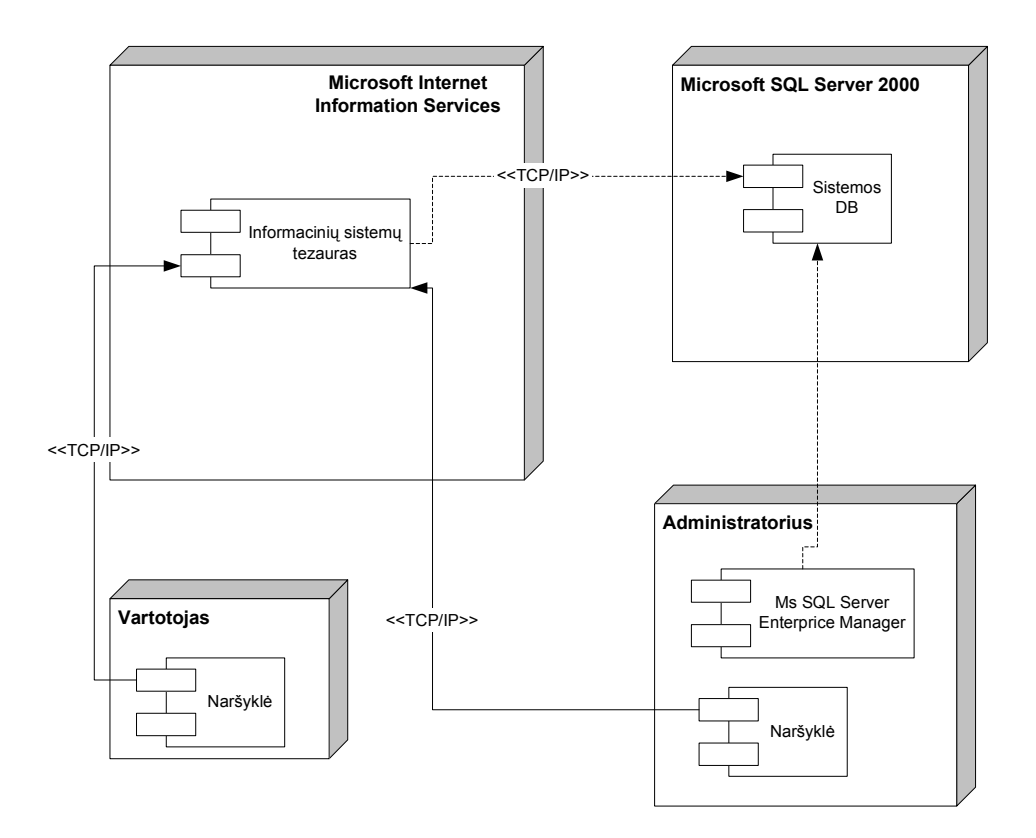

Pav. 34. Paskirstymo diagrama

# **6. IŠVADOS**

1. Darbo tikslas buvo sukurti internete veikiantį informacinių sistemų tezaurą, kuris veiktų kaip daugelio vartotojų plečiamas žodynas (turinio valdymo sistema), skirtas informacinių sistemų terminams bei žinioms kaupti.

2. Kuriant šią sistemą, buvo išanalizuoti trijų tipų interneto sistemų projektavimo metodai:

- · Metodai, paremti dalykinės srities modeliavimu;
- UML profilis interneto sistemoms projektuoti (arba Conallen metodas);
- Semantinio žiniatinklio metodai.

3. Conallen metode siūlomos praktiškos priemonės kuriamos sistemos architektūrai formuoti, tačiau neskiriama dėmesio dalykinės srities analizei, kuri yra svarbi daugelio interneto sistemų kūrime. Todėl šiame darbe naudojama projektavimo metodika susideda iš Conallen metodo ir jį papildančios dalykinės srities analizės. Semantinio žiniatinklio metodai yra naujoviškesni, tačiau esamu momentu jie dar nėra gerai technologiškai aprūpinti ir šio darbo tikslams pasiekti buvo per daug sudėtingi ir brangūs.

4. Conallen metodas papildytas regiono, meniu, suformuoto teksto, paveikslėlio ir įvesties lauko stereotipais, kurie leidžia detaliau atlikti internetiniu informaciniu sistemu projektavima

5. Sukurtas informacinių sistemų tezauro modelis, kuris įgyvendintas naudojant ASP, VBScript, JavaScript, HTML, MS SQL technologijas.

6. Sudarytas modelis leidžia palaikyti daugiakalbystę bei redaguoti sistemos pateikiamo turinio informaciją. Tai pasiekta atskiriant objektų pateikti nuo jų turinio ir aprašant kalbas konstantų reikšmėmis.

7. Sistemos efektyvumui pagerinti buvo panaudotas ir praktiškai išbandytas spariosios atmintinės bei sąsajos resursų paskirstymo mechanizmas, kuris padėjo pagerinti sistemos veikimo rodiklius.

7. Sukurta sistema gali būti naudojama ir kitu organizaciju ivairaus turinio valdymui nepriklausomai nuo organizacijos tipo ar kalbos.

8. Sukurtas tezauro modelis yra universalus, turinio elementus galima išplėsti, nekeičiant likusios sistemos dalies, užtikrinančios daugiakalbystę, turinio įvedimą bei atnaujinimą, vartotojų prieigos valdymą. Sudarytas modelis ir projektavimo metodika gali būti naudinga kitiems projektuotojams, kuriantiems panašias sistemas.

# **7. LITERATROS SRAŠAS**

1. Brusilovsky, P., Schwarz, E., and Weber, G. (1996) ELM-ART: An intelligent tutoring system on World Wide Web. In C. Frasson, G. Gauthier, & A. Lesgold (Ed.) p. 261-269. Berlynas: Springer Verlag (2001).

2. T. Bryant and A. Evans, OO Oversold - Those objects of obscure desire, Information and Software Technology, vol. 36 nr. 1 (1994) p.35-42.

3. N. Davies, M. Davy, G. Blair, and J. Mariani, Object invocation and management in the distributed multimedia information system, Information and Software Technology vol. 35 nr. 5 Gegužė (1993) p.259-266.

4. B. Gaines and M. Shaw, WebMap: Concept Mapping on the Web, World Wide Web Journal, vol. 1 nr.1 (1995) p.171-183.

5. M. J. Jacobson, C. Maouri, P. Mishra, and C. Kolar, Learning with Hypertext Learning Environments: Theory, Design, and Research, Journal of Educational Multimedia and Hypermedia, vol 4(4) (2002), p.321-364.

6. C. Kacmar and J. Legget, PROXHY: A Process-Oriented Extensible Hypertext Architecture, ACM Transactions on Information Systems vol. 9 nr. 4, October (1991) p.399-419.

7. D. B. Lange, An Object Oriented Design Method for Hypermedia Information Systems, Proceedings of the 27th Annual Hawaii Int. conf. on System Sciences (1994) p.366-375.

8. H. Mauer (Ed.), Hyper-G now Hyperwave : The next generation Web solution, Addison-Wesley Longman, (1996).

9. J. Nanard and M. Nanard, Hypertext Design environments and the Hypertext Design Process, Communications of the ACM, vol. 38, nr. 8, (1995) p.49-56.

10. R. Nkambou and G. Gauthier, Integrating WWW resources in an Intelligent Tutoring System, Journal of Network and Computer Applications, vol. 19 (1999) p.353-365.

11. J. Rumbaugh, M. Blaha, W. Premerlani, F. Eddy, and W. Lorensen, Object-oriented Modeling and Design, Prentice Hall Inc. (1991).

12. G. Rossi, D. Schwabe, C. Lucena, D. Cowan, An Object Oriented Model for Designing the human-Computer Interface of Hypermedia Applications, Proceedings of the International Workshop on Hypermedia Design (IWHD'95), (1999) p123-143.

# **8. TERMIN IR SANTRUMP ŽODYNAS**

**CSS** – Cascading Style Sheet (internetiniy stiliy aprašymai).

**Dialogo langas** – ekrane rodomas langas, kuriame vartotojas gali pateikti tolesniam sistemos darbui reikalingą informaciją.

Duomenų bazė – priemonė duomenims ir jų apdorojimo funkcijoms laikyti.

**Forma** – rinkinys html elementų duomenims susrinkti.

**Java apletas** – mažos, savarankiškos taikomosios programos, kurias galima traukti (embed) formas.

**JavaScript** – Scenarijų rašymo kalba, leidžianti dirbti su dokumento objektiniu modeliu (DOM).

Naršyklė – grafinė sąsaja, skirta vartotojams bendrauti su internetu.

Serveris - kompiuteris, kuriame laikomi failai bei programos ir suteikiama galimybė į failus, programas ir išteklius kreiptis klientams.

**Vartotojo sasaja** – ekrano aplinka, suteikianti vartotojui galimybę matyti ir valdyti taikomosios programos veiksmus.

HTML - hiperteksto žymėjimo kalba.

**UML** – unifikuota modeliavimo kalba.

**URL** – failo arba resurso interneto adresas.

**IS** – informacinė sistema.

**WWW** - pasaulinis kompiuteriu tinklas.

**HTTP** – hiperteksto perdavimo protokolas.

ADO – ActiveX duomenų objektas.

DB - duomenų bazė.

**DBVS** – duomenų bazių valdymo sistema.

**SQL** – struktūrizuota užklausų kalba.

**CGI** – scenarijų rašymo technologija.